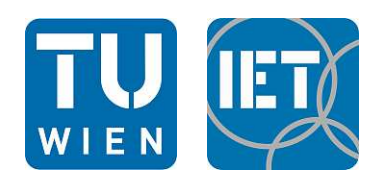

# Entwicklung eines Analysetools für Wärmeübertrager in einem Fernwärmenetz

von Gregor Karte

Ausgeführt zum Zwecke der Erlangung des akademischen Grades **Diplom-Ingenieur**

Im Zuge des **Masterstudium Verfahrenstechnik - Fachrichtung Apparate- und Anlagenbau**

Am

**Institut für Energietechnik und Thermodynamik, TU Wien**

Unter der Leitung von **Ao. Univ. Prof. Dipl.-Ing. Dr. techn. Karl Ponweiser**

**Dipl.-Ing. Dr. techn. Georg Scharinger-Urschitz**

#### **Autor**

Gregor Karte Matr. Nr.: 11701786 gregorkarte@gmail.com

#### **Leitung**

Ao. Univ. Prof. Dipl.-Ing. Dr. techn. Karl Ponweiser TU Wien Institut für Energietechnik und Thermodynamik Getreidemarkt 9, A-1060 Wien

Dipl.-Ing. Dr. techn. Georg Scharinger-Urschitz Wien Energie GmbH Thomas-Klestil-Platz 14, A-1030 Wien

#### **Eidesstattliche Erklärung**

Ich erkläre eidesstattlich, dass ich die Arbeit selbständig angefertigt habe. Es wurden keine anderen als die angegebenen Hilfsmittel benutzt. Die aus fremden Quellen direkt oder indirekt übernommenen Formulierungen und Gedanken sind als solche kenntlich gemacht. Diese schriftliche Arbeit wurde noch an keiner Stelle vorgelegt.

## **Abstract**

District heating will play an important role in future urban energy supply concepts. Supplying heat to a city via a water pipe network not only enables the distribution of large, locally provided amounts of energy, but also allows a costumer to consume heat from as well as to feed heat into the net. It also serves as a temporary heat storage. With these characteristics and its flexible, central controllability, the district heating network is predestined to be integrated into coupled energy systems. 16.5 % of the final energy consumption of the city of Vienna was covered by district heating in 2019, with the majority of this energy coming from gas-fired power plants. In the course of the energy transition, the decarbonisation of Vienna's district heating network is on the agenda. For the development of renewable energy sources, a reduction of the supply temperature in the central primary network is necessary. In view of this, the question arises whether the heat exchangers, in which the heat is transferred from the primary network to the secondary networks, can still be used under the new circumstances or whether they need to be replaced. For that reason, in the course of this master's thesis an analysis tool was created for *Wien Energie GmbH*, which allows computing operating points of <sup>a</sup> heat exchanger according to the rules of the VDI Heat Atlas. For this purpose, the existing data of the heat exchangers was analysed and, based on this, an algorithm was developed for estimating the geometric parameters of the heat exchangers required for the calculation. Merely the external dimensions of the heat exchanger are prerequisited for the creation of this geometry model and thus also for the calculation of operating points. The applicability of a created model can be checked in the web application using measurement data and the design point of the heat exchanger. Based on the calculation of an operating point, analysis functions were created, that are specifically tailored to the problem of supply temperature reduction. The work also includes a validation of the implemented calculation methods using three types of reference values. This has shown that, on the one hand, the analysis tool delivers theoretically plausible results that mostly deviate only slightly from the design points and calculations of the manufacturer. On the other hand, depending on the heat exchanger, more or less large discrepancies were found when comparing with the real measurement data. The cause of these deviations could not be determined with certainty. For this reason, the analysis tool only provides limited answers to the underlying questions.

## **Kurzfassung**

Fernwärme wird eine wichtige Rolle in den urbanen Energieversorgungskonzepten der Zukunft spielen. Die Wärmeversorgung einer Stadt mit Hilfe eines wasserführenden Leitungsnetzes erlaubt nicht nur die Verteilung großer, lokal bereitgestellter Energiemengen, sondern auch das Einund Auspeisen von Wärme direkt beim Abnehmer sowie die Zwischenspeicherung von Energie. Mit diesen Eigenschaften und seiner flexiblen, zentralen Regelbarkeit ist das Fernwärmenetz prädestiniert für die Integration in gekoppelte Energiesysteme. 16.5 % des Endenergieverbrauchs der Stadt Wien wurden im Jahr 2019 in Form von Fernwärme abgedeckt, wobei der Großteil dieser Energie aus Gaskraftwerken stammt. Im Zuge der Energiewende steht die Dekarbonisierung des Wiener Fernwärmenetzes an. Für die Erschließung erneuerbarer Energiequellen ist eine Absenkung der Vorlauftemperatur im zentralen Primärnetz erforderlich. Angesichts dessen stellt sich die Frage, ob die Wärmetauscher, in denen die Wärme vom Primärnetz auf die Sekundärnetze übertragen wird, unter den neuen Umständen weiterhin einsetzbar sind, oder ob sie ersetzt werden müssen. Ausgehend davon wurde im Rahmen dieser Diplomarbeit für die *Wien Energie GmbH* ein Analysetool erstellt, mit dem Betriebspunkte der Wärmetauscher nach den Regeln des VDI-Wärmeatlas nachgerechnet werden können. Zu diesem Zweck wurden die vorhandenen Daten zu den Wärmetauschern analysiert und basierend darauf ein Algorithmus zur Abschätzung der für die Berechnung erforderlichen, geometrischen Parameter der Wärmetauscher entwickelt. Für die Erstellung dieses Geometriemodells und somit auch für die Nachrechnung sind lediglich Außenmaße des Wärmetauschers notwendig. Die Anwendbarkeit eines erstellten Modells kann in der Web-Applikation anhand von Messdaten sowie des Auslegungspunktes des Wärmetauschers überprüft werden. Auf Basis der Nachrechnung eines Betriebspunktes wurden außerdem Analysefunktionen erstellt, die gezielt auf die Problemstellung der Vorlauftemperaturabsenkung zugeschnitten sind. Die Arbeit umfasst des weiteren eine Validierung der implementierten Berechnungsmethodik anhand von drei Arten an Referenzwerten. Diese zeigt, dass das Analysetool auf der einen Seite theoretisch plausible Ergebnisse liefert, die großteils nur geringfügig von den Auslegungspunkten und den Berechnungen des Herstellers abweichen. Andererseits wurden beim Vergleich mit den realen Messdaten je nach Wärmetauscher mehr oder weniger große Diskrepanzen festgestellt, deren Ursache nicht mit Sicherheit festgestellt werden konnte. Aus diesem Grund liefert das Analysetool nur bedingt Antworten auf die zugrundeliegenden Fragen.

# **Danksagung**

Zuerst gebührt mein Dank meinen Betreuern, Professor Karl Ponweiser von Seiten der TU Wien und Georg Scharinger-Urschitz von Seiten der Wien Energie GmbH. In zahlreichen Gesprächsrunden haben wir die Vorgehensweise im Verlauf dieses Projekts gemeinsam abgestimmt. Dabei haben sie mich mit ihrer Expertise, ihren Ideen sowie konstruktiver Kritik stets inspiriert und motiviert. Ebenso danke ich Marcus Kuhn und Heinrich Ondra (Wien Energie GmbH), die in diesen Arbeitsmeetings ihre praktische Erfahrung eingebracht haben sowie mir verlässlich und schnell erforderliche Unterlagen bereitgestellt haben. Außerdem möchte ich mich bei meiner Freundin Maria bedanken, die mich bei der Erstellung von Grafiken unterstützte.

# **Inhaltsverzeichnis**

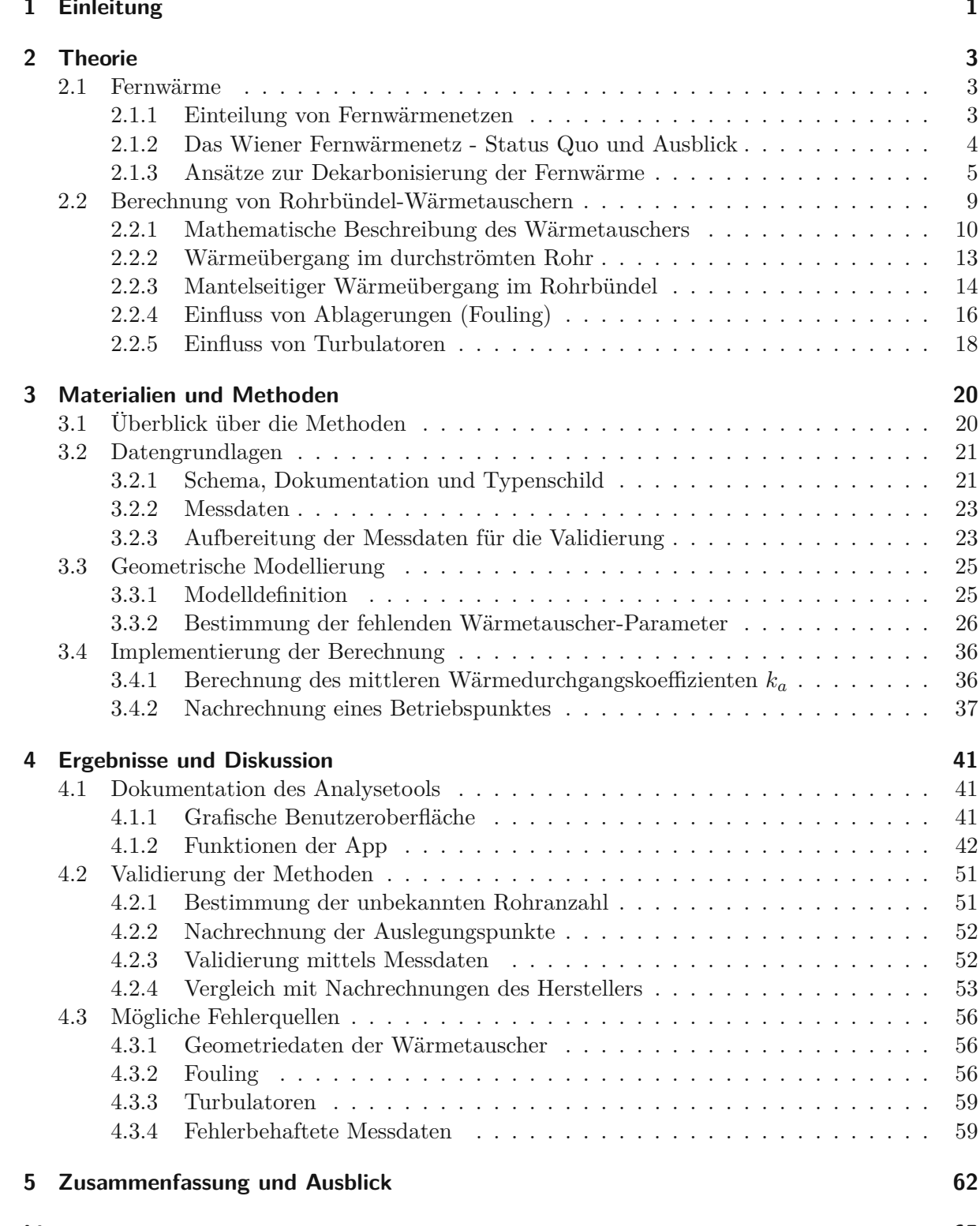

### **[Literatur](#page-75-0) 65**

# **Symbolverzeichnis**

### **Abkürzungen**

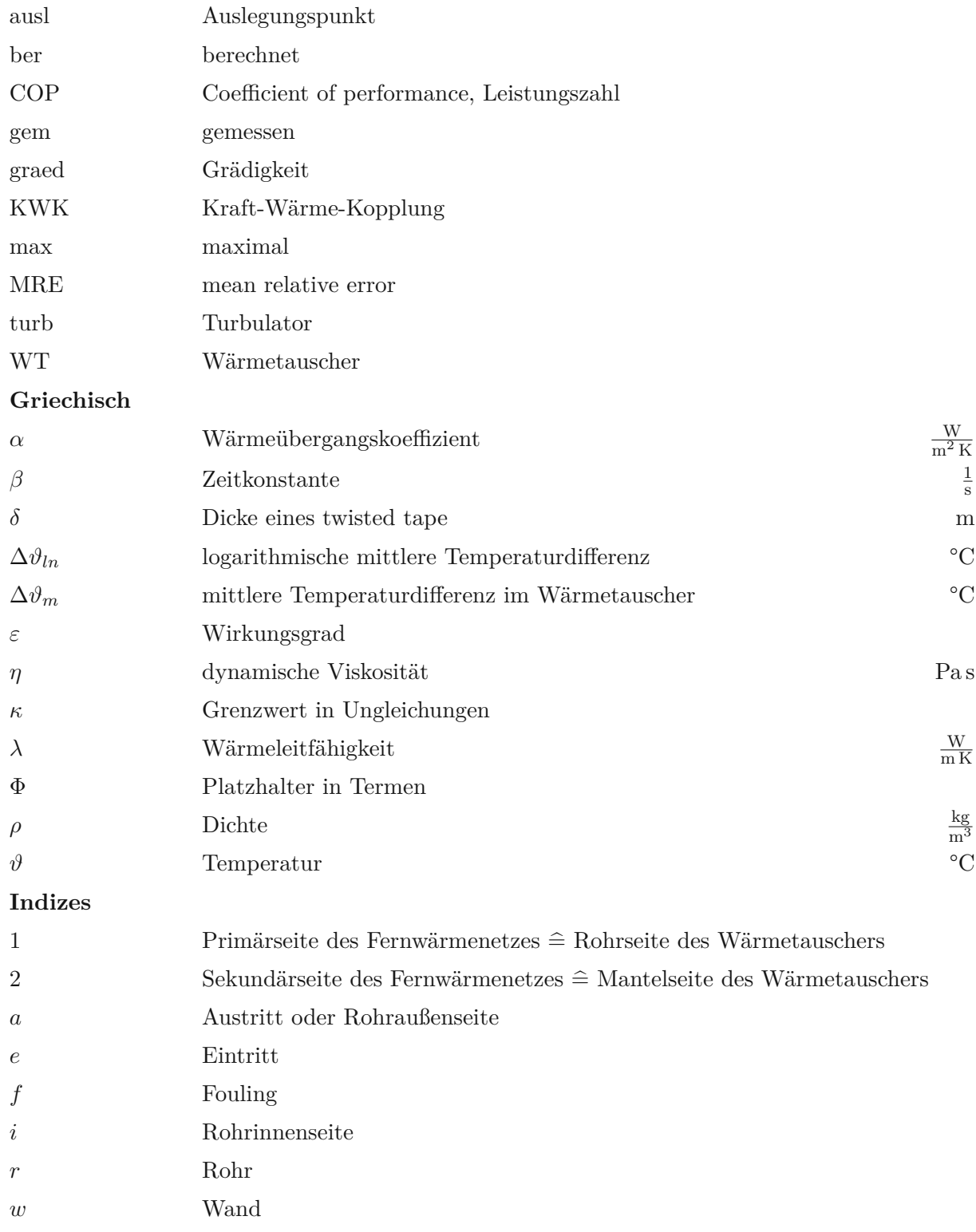

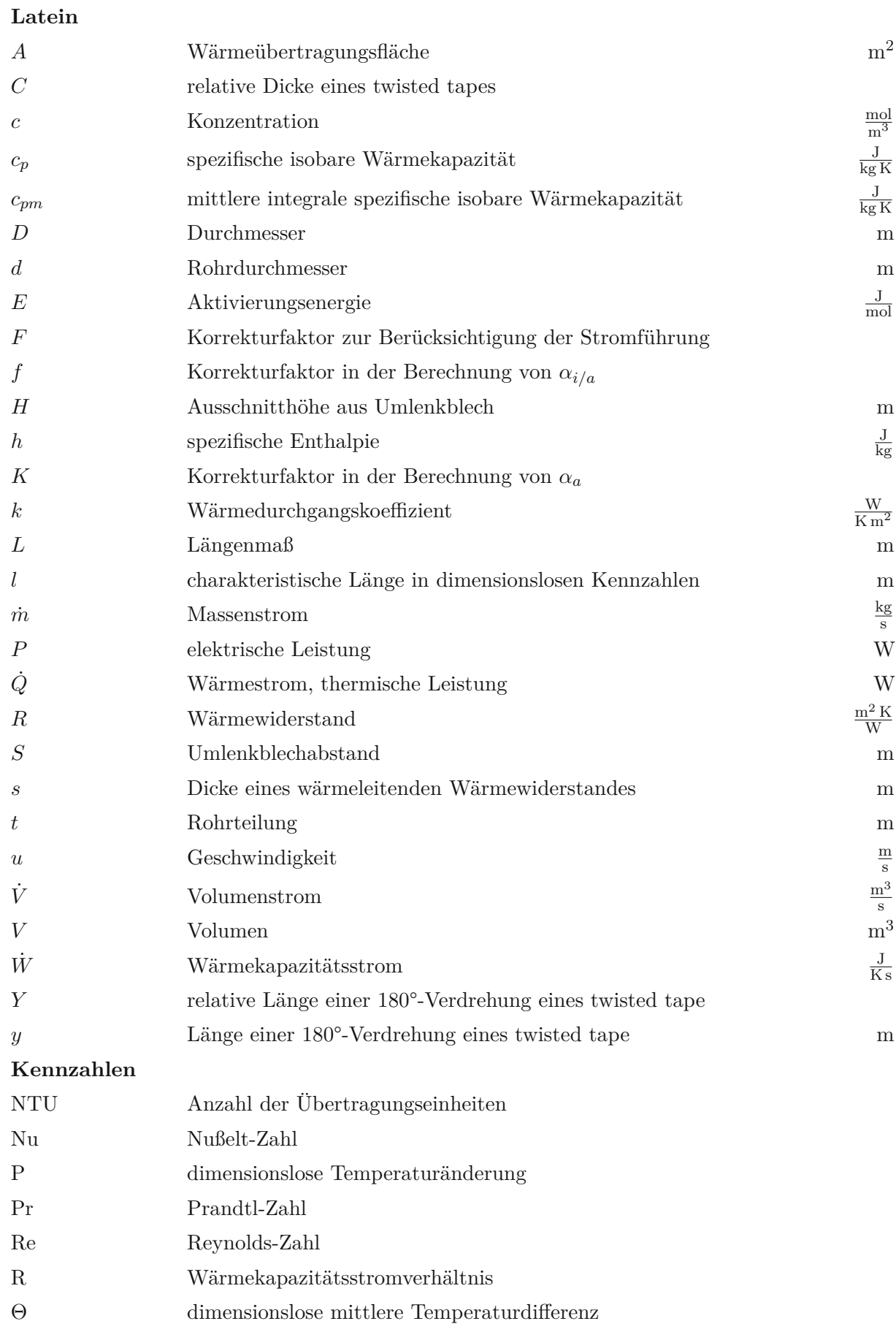

# **Abbildungsverzeichnis**

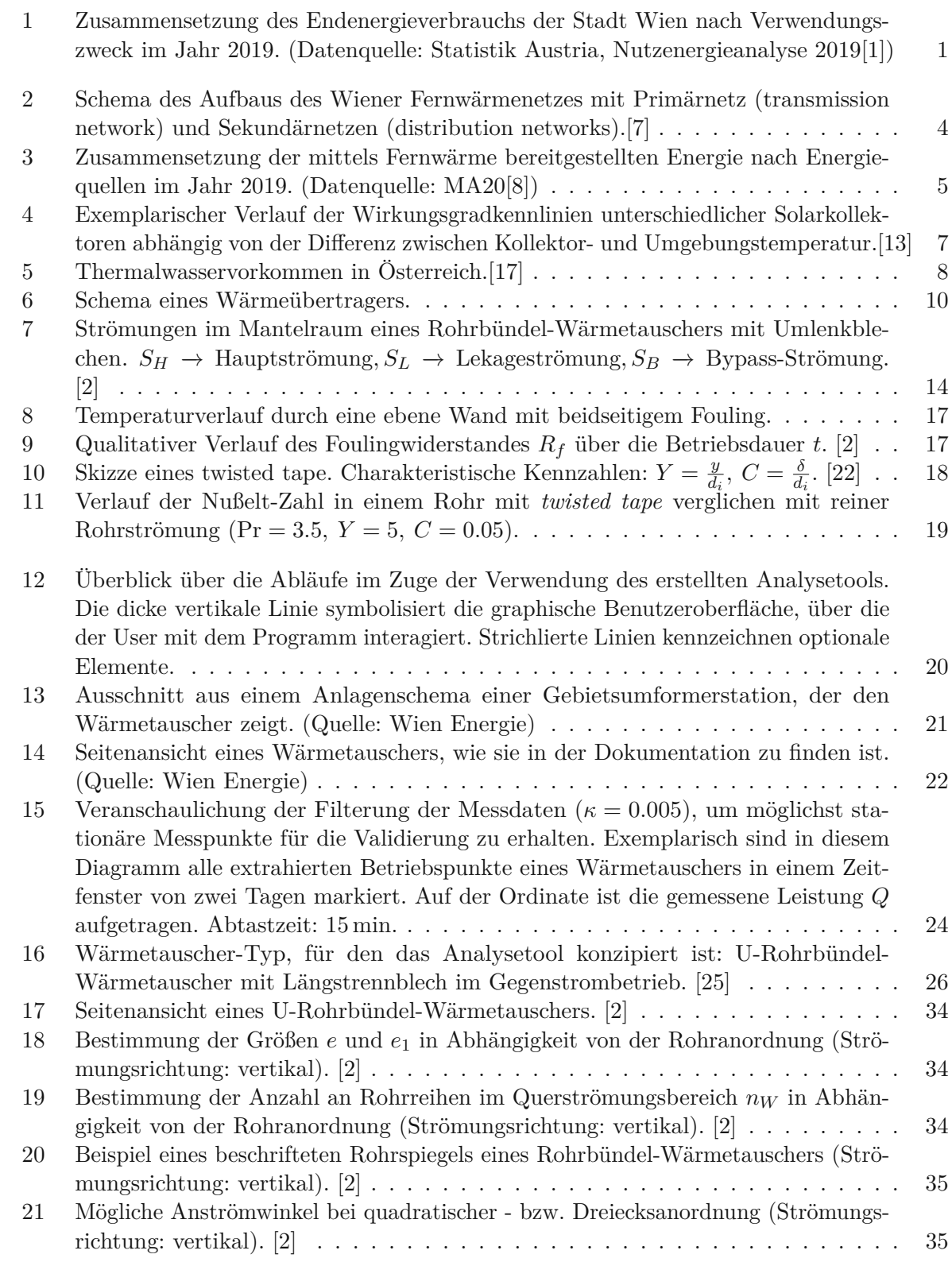

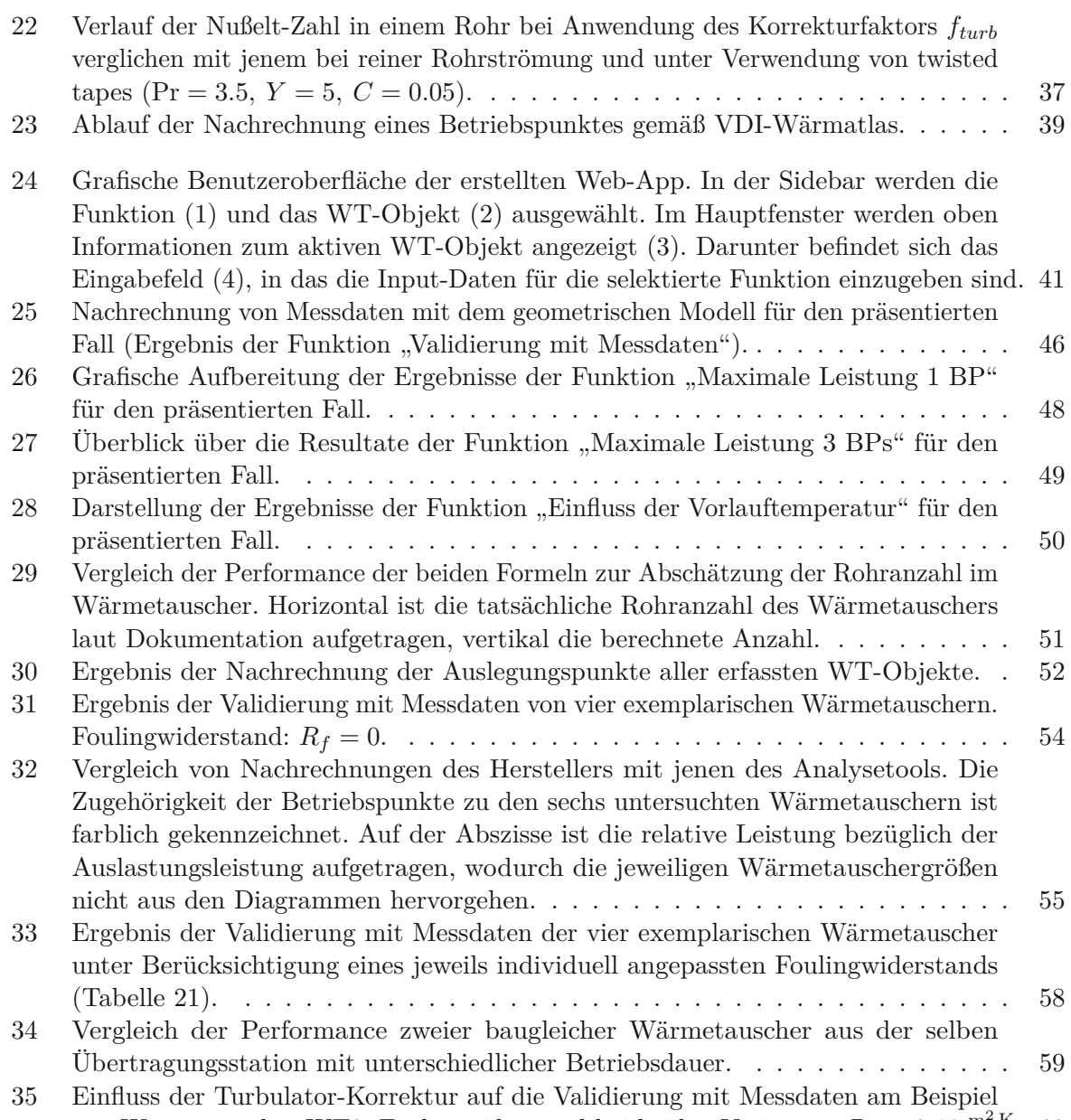

von Wärmetauscher WT2. [Foulingwiderstand](#page-70-0) bei beiden Varianten:  $R_f = 0.18 \frac{\text{m}^2 \text{K}}{\text{kW}}$ . 60

# **Tabellenverzeichnis**

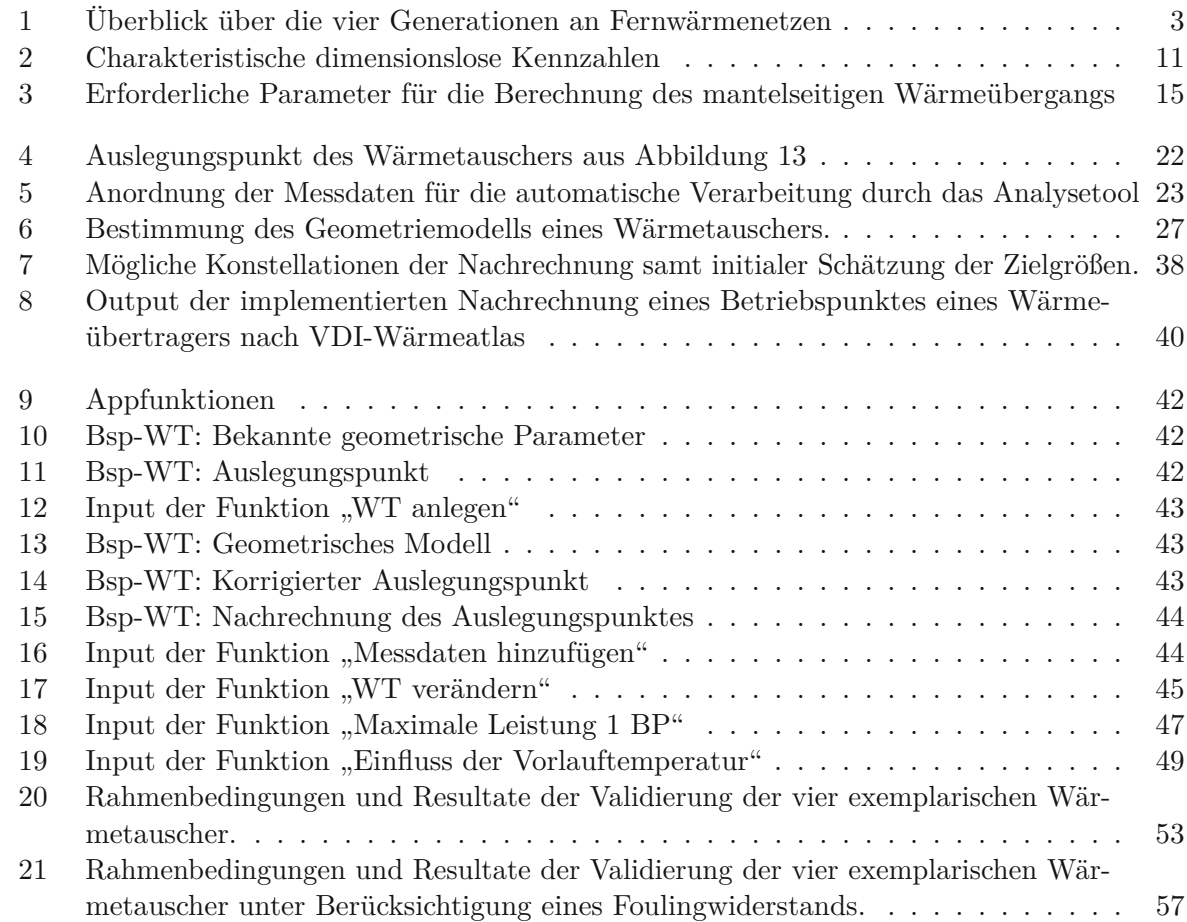

## <span id="page-11-0"></span>**1 Einleitung**

Es ist vor allem der Protestbewegung *Fridays for Future* zu verdanken, dass mittlerweile in der breiten Öffentlichkeit ein Problembewusstsein für die Klimakrise existiert. Die meisten Menschen sind darüber im Bilde, dass die großteils für die Erderwärmung ursächlichen CO<sub>2</sub>-Emissionen im Zuge der Energiebereitstellung entstehen und dementsprechend die Umstellung von fossilen auf erneuerbare Energiequellen als wichtiger Teil der Energiewende unumgänglich ist. In der medialen Berichterstattung und auch im privaten Diskurs ist dahingehend zumeist vom Ausbau von Photovoltaik und Windenergie oder vom Umstieg vom Verbrenner zum Elektroauto die Rede, die Dekarbonisierung des Heizsektors wird dabei allerdings verhältnismäßig wenig thematisiert. Wie jedoch aus Abbildung [1](#page-11-1) hervorgeht, war die Bereitstellung von Raumwärme und Warmwasser für 36 % des gesamten Endenergieverbrauchs der Stadt Wien im Jahr 2019 (133PJ) verantwortlich. In Kombination mit der Prozesswärme wurden sogar 50 % der Energie gezielt in Form von thermischer Energie eingesetzt. Rund 33 % davon wurden vom Fernwärmenetz der Stadt Wien bezogen, welches von der *Wien Energie GmbH*[1](#page-11-2) betrieben wird.

<span id="page-11-1"></span>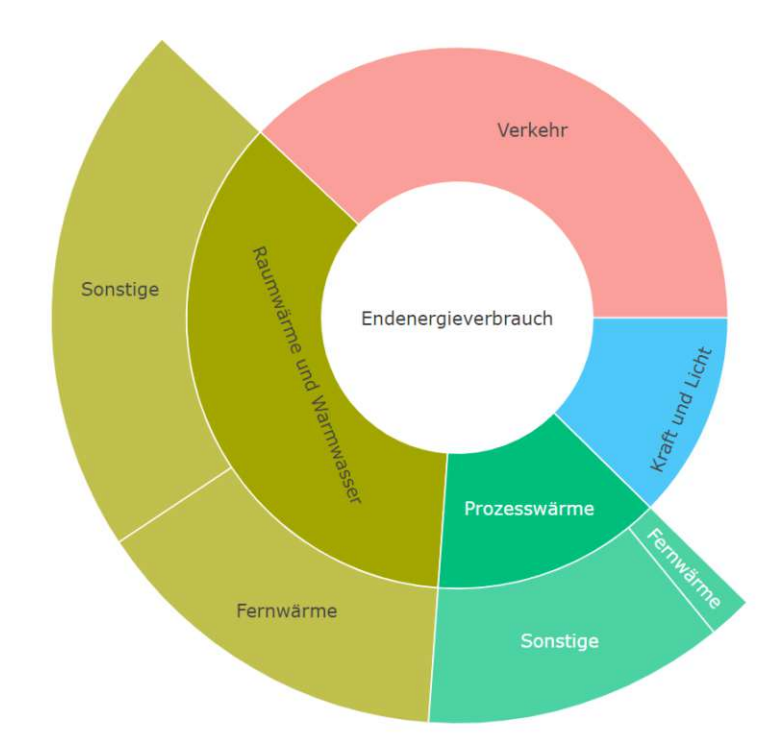

Abbildung 1: *Zusammensetzung des Endenergieverbrauchs der Stadt Wien nach Verwendungszweck im Jahr 2019. (Datenquelle: Statistik Austria, Nutzenergieanalyse 2019[\[1\]](#page-75-1))*

Fernwärme eignet sich besonders für die Wärmeversorgung von dicht besiedelten Räumen und wird eine wichtige Rolle in den gekoppelten Energiesystemen der Zukunft spielen. Sie bietet im Gegensatz zu dezentralen Alternativen die Möglichkeit, große, lokal bereitgestellte Energiemengen unterschiedlicher Quellen über Wasserleitungen an die Abnehmer zu verteilen. Das

<span id="page-11-2"></span><sup>&</sup>lt;sup>1</sup>Wien Energie GmbH, Thomas-Klestil-Platz 14, 1030 Wien

#### 1 Einleitung

heiße Wasser wird über die Vorlaufleitung zum Abnehmer transportiert, wo thermische Energie auf das Heizmedium des Gebäudes übertragen wird, um anschließend mit einer niedrigeren Temperatur über die Rücklaufleitung zur zentralen Wärmequelle zurückzufließen, wodurch sich ein Kreislauf ergibt. Eine Besonderheit des Wiener Systems ist, dass es sich aus zwei Netzen zusammensetzt. Das Primärnetz erstreckt sich über die gesamte Stadt und verteilt die thermische Energie von den Kraftwerken (und anderen Quellen) auf einem hohen Temperaturniveau. In den vielen Umformerstationen wird die Energie in Wärmetauschern auf kleinere, lokale Sekundärnetze übertragen, die diese letztlich in die Gebäude liefern.

Der Anteil an erneuerbaren Energiequellen in der Fernwärmeproduktion wird in den kommenden Jahren - so wie (hoffentlich) in allen Sektoren der Wiener Energieversorgung - sukzessive erhöht. Um das Wiener Fernwärmenetz für die Einspeisung von Energie aus nicht fossilen Quellen wie Solarthermie, Geothermie, Industrieabwärme oder Großwärmepumpen aufzubereiten, soll die Vorlauftemperatur im Primärnetz von maximal 145 °C auf maximal 120 °C herabgesetzt werden. Eine solche Reduktion des Temperaturniveaus zieht weitere positive Effekte nach sich, wobei vor allem eine höhere Energieeffizienz sowie geringere Energiekosten zu nennen sind. Andererseits muss im Vorhinein eruiert werden, welche Auswirkungen diese Umstellung auf das Fernwärmenetz hat und dieses daraufhin gegebenenfalls den Anforderungen entsprechend adaptiert werden.

#### **Problemstellung**

Da sich der Wärmebedarf auf der Abnehmerseite in absehbarer Zeit nicht sprungartig ändern wird, stellen sich hinsichtlich der Wärmeübertragung vom Primärnetz auf das Sekundärnetz zwei zentrale Fragen:

- Sind die momentan installierten Wärmetauscher im Stande, weiterhin die vorgegebenen Energiemengen zu übertragen?
- Welchen Einfluss hat die Temperaturabsenkung auf die primären Rücklauftemperaturen und die erforderlichen primären Volumenströme?

Für jede Umformerstation sind diese beiden Fragen vorab zu klären und jene Wärmetauscher, die die neuen Anforderungen nicht erfüllen, müssen ersetzt werden. Die Lösung für das vorliegende Problem liefert eine Nachrechnung des Wärmetauschers, die den Arbeitspunkt bestimmt, der sich infolge der neuen Betriebsbedingungen einstellen wird.

#### **Zielsetzung**

Ausgehend davon wird im Rahmen dieser Diplomarbeit für die *Wien Energie GmbH* ein Analysetool mit grafischer Benutzeroberfläche erstellt, mit dem die betroffenen Wärmetauscher im Fernwärmenetz basierend auf den bewährten Gleichungen aus dem VDI-Wärmeatlas [\[2\]](#page-75-4) nachgerechnet werden können. Das Programm wird in *python* [2](#page-12-0) geschrieben und die grafische Beuntzeroberfläche mit der Bibliothek *streamlit*<sup>[3](#page-12-1)</sup> realisiert. Um dieses Ziel zu erreichen, wird zunächst die Datenlage zu den Wärmetauschern im Fernwärmenetz erfasst und infolgedessen entschieden, für welche Wärmetauscherarten die Nachrechnung implementiert werden kann. Anschließend wird das Analysetool sukzessive in Absprache mit den Auftraggebern aufgebaut. Final werden die Berechnungen des Analysetools mit Messdaten sowie Referenzwerten des Herstellers verglichen und darauf basierend deren Aussagekraft und Anwendbarkeit evaluiert.

<span id="page-12-0"></span> $2$ Version 3.8

<span id="page-12-1"></span> $^3\rm{Version}$ 0.88.0

## <span id="page-13-0"></span>**2 Theorie**

## <span id="page-13-1"></span>**2.1 Fernwärme**

Das Konzept Fernwärme bezeichnet die Wärmeversorgung einer Vielzahl von Gebäuden (Abnehmer) über ein zentrales Rohrsystem. Wärmequellen (Kraftwerke, Industrieabwärme, Solarthermie etc.) speisen thermische Energie in das Fernwärmenetz, wodurch ein Wärmeträgermedium (in der Regel flüssiges Wasser) erhitzt wird. Das Heißwasser wird anschließend über die Vorlaufleitung zu den Abnehmern transportiert, wo die Wärme in Übergabestationen an den Heiz- bzw. Warmwasserkreislauf übertragen wird. Danach wird das abgekühlte Wasser über die Rücklaufleitung zur Wärmequelle rückgeführt, um erneut erhitzt zu werden, wodurch sich ein Kreislauf ergibt. Das Hauptmerkmal der Fernwärme ist somit die räumliche Trennung von Energieerzeugung und Energieendverbrauch. Das Pendant dazu stellt die dezentrale Wärmeversorgung dar, bei der die Wärme direkt vor Ort des Abnehmers produziert wird. Die Fernwärme bietet den großen Vorteil, lokal große Mengen an thermischer Energie aufnehmen und anschließend verteilen zu können. Dadurch kann auch Energie verwertet werden, die ansonsten ungenutzt an die Umgebung abgegeben würde und gleichzeitig werden energetisch hochwertigere Energieträger (Brennstoff oder Strom) gespart. Aufgrund der hohen Investitionskosten rentiert sich ein Fernwärmenetz jedoch nur bei hohen Besiedlungsdichten. Außerdem steigen mit der Länge der Rohrleitungen die Wärmeverluste. Aus diesen Gründen eignet sich diese Form der Wärmeversorgung hauptsächlich für Ballungsräume.[\[3–](#page-75-5)[5\]](#page-75-6)

### <span id="page-13-2"></span>**2.1.1 Einteilung von Fernwärmenetzen**

Fernwärmenetze lassen sich anhand unterschiedlicher Gesichtspunkte kategorisieren, wobei im Folgenden einige Aspekte erläutert werden. Die erste Charakterisierung, die Einteilung in bisweilen vier Generationen, rührt von der Errichtungszeit und den damit einhergehenden technischen Standards. Entscheidend ist dabei, dass die Fernwärmenetze mit zunehmend niedrigeren Arbeitstemperaturen geplant wurden, wodurch Wärmeverluste verringert und das erforderliche Temperaturniveau der einspeisenden Wärmequellen gesenkt werden konnte. Die Eckdaten zu den einzelnen Generationen sind in Tabelle [1](#page-13-3) angeführt[\[6\]](#page-75-7). Fernwärmenetze können jedoch auch Merkmale mehrerer Generationen aufweisen, weshalb sie nicht immer eindeutig zuordenbar sind.

<span id="page-13-3"></span>

|                    | 1. Generation | 2. Generation    | 3. Generation | 4. Generation |
|--------------------|---------------|------------------|---------------|---------------|
| Stand der Technik  | 1880-1930     | 1930-1980        | 1980-2020     | 2020-2050     |
| Medium             | Dampf         | Wasser           | Wasser        | Wasser        |
| Vorlauftemperatur  | < 200 °C      | $>100^{\circ}$ C | < 100 °C      | < 70 °C       |
| Rücklauftemperatur | < 80 °C       | < 70 °C          | < 45 °C       | $\sim 25$ °C  |

Tabelle 1: *Überblick über die vier Generationen an Fernwärmenetzen*

Weiters wird unterschieden zwischen indirekter Wärmeübertragung, bei der das Fernwärmenetz via Wärmetauscher hydraulisch vom Heizkreislauf des Abnehmers entkoppelt ist, und direkter Wärmeübertragung, bei der das Wasser in den Heizkörpern aus dem Fernwärmenetz stammt. Die Heizkurve gibt an, mit welcher Vorlauftemperatur das Ferwärmenetz je nach Außentemperatur betrieben wird, wodurch die Leistung des Netzes primär geregelt wird. Damit wird dem saisonal variablen Heizbedarf Rechnung getragen. Ein linearer Verlauf (gleitende Betriebsweise) kann nur gewählt werden, wenn das Netz nicht zur Warmwasseraufbereitung genutzt wird. Der konstante Verlauf eignet sich für die Versorgung von Industriebetrieben, deren Wärmebedarf unabhängig vom Wetter ist. Die Kombination dieser beiden Betriebsweisen (gleitend/konstant) wird bei Fernwärmenetzen angewandt, die sowohl für Raumwärme- als auch Warmwasserversorgung eingesetzt werden. Die Vorlauftemperatur sinkt linear mit zunehmender Außentemperatur, bis die Mindesttemperatur für die Warmwasseraufbereitung erreicht ist, und wird bei höheren Außentemperaturen konstant gehalten.

#### <span id="page-14-0"></span>**2.1.2 Das Wiener Fernwärmenetz - Status Quo und Ausblick**

Die Unterteilung in ein zentrales Primärnetz (transmission network) und viele lokale Sekundärnetze (distribution networks) ist ein besonderes Merkmal des Wiener Fernwärmenetzes. Die Hauptwärmequellen speisen thermische Energie in das Primärnetz, das mit einer Vorlauftemperatur von 80 °C - 160 °C (3. Generation) gleitend/konstant gefahren wird. Dieses überträgt in sogenannten Umformerstationen und Gebietsumformerstationen via Rohrbündelwärmetauscher die Wärme entweder direkt auf den Heizkreislauf eines Abnehmers oder auf ein Sekundärnetz, welches wiederum Abnehmer versorgt. Es handelt sich dementsprechend um indirekte Wärmeübergabestationen. Die Sekundärnetze werden mit Vorlauftemperaturen von 63 °C - 115 °C (zumeist 2. Generation) ebenfalls gleitend/konstant betrieben. Diese Netzstruktur erweist sich als sehr flexibel, da die Sekundärnetze zum einen individuell an den lokalen Wärmebedarf des jeweiligen Gebiets angepasst werden können (Altbauten erfordern zum Beispiel höhere Vorlauftemperaturen als Neubauten) und zum anderen Energie von Niedertemperatur-Wärmequellen verwerten können, deren Temperaturniveaus zu gering für das Primärnetz wären (Abbildung [2\)](#page-14-1)[\[7\]](#page-75-2).

<span id="page-14-1"></span>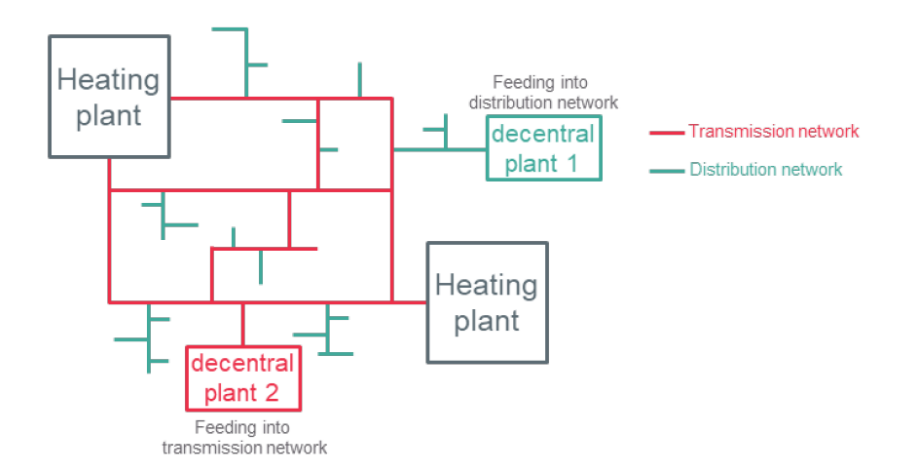

Abbildung 2: *Schema des Aufbaus des Wiener Fernwärmenetzes mit Primärnetz (transmission network) und Sekundärnetzen (distribution networks).[\[7\]](#page-75-2)*

Im Jahr 2019 wurden 16.5 % des Endenergieverbrauchs und 33 % des Wärmebedarfs der Stadt Wien durch das Fernwärmenetz abgedeckt (Abbildung [1\)](#page-11-1). In Abbildung [3](#page-15-1) ist dargestellt, aus welchen Quellen diese Energie ursprünglich stammt. Mit fast 64 % wird der Großteil von Gaskraftwerken (fossile Energiequelle) eingespeist. Lediglich 16 % der Fernwärme werden von erneuerbaren Energieträgern bezogen, wobei dieser Anteil hauptsächlich auf ein großes Biomasse-Kraftwerk zurückzuführen ist. Knapp 18 % der Energie werden von vier Müllverbrennungsanlagen der Stadt Wien bereitgestellt und sind nur teilweise der Kategorie "erneuerbar" zuordenbar. Laut dem Betreiber *Wien Energie GmbH* soll die Fernwärme im Jahr <sup>2040</sup> <sup>56</sup> % des Wärmebedarfs der Stadt

#### 2 Theorie

<span id="page-15-1"></span>bereitstellen und bis dahin im Zuge der Wärmewende vollständig auf erneuerbare Energiequellen umgestellt werden. Der Hauptanteil dieser Energie soll dann aus Geothermieanlagen und mit grünem Strom betriebenen Großwärmepumpen stammen.[\[8](#page-75-3)[–10\]](#page-75-8)

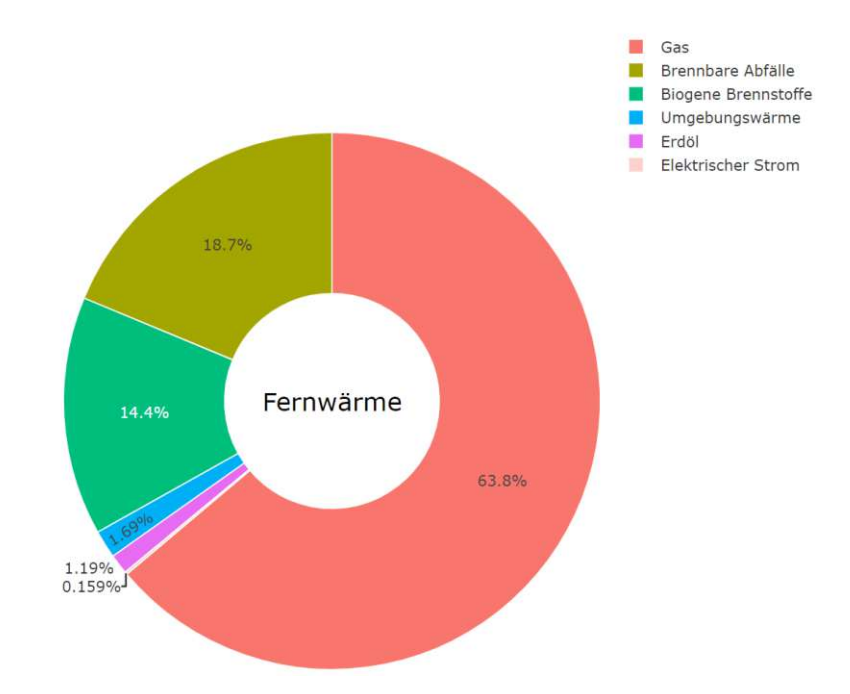

Abbildung 3: *Zusammensetzung der mittels Fernwärme bereitgestellten Energie nach Energiequellen im Jahr 2019. (Datenquelle: MA20[\[8\]](#page-75-3))*

#### <span id="page-15-0"></span>**2.1.3 Ansätze zur Dekarbonisierung der Fernwärme**

Der Großteil der Treibhausgasemissionen, die für die Erderwärmung verantwortlich sind, ist auf den CO2-Ausstoß bei der Verbrennung von Kohlenwasserstoffen zurückzuführen. Aus diesem Grund hat sich die sogenannte Dekarbonisierung, die Reduktion der CO<sub>2</sub>-Emissionen, und somit vor allem der Umstieg von fossilen Brennstoffen auf erneuerbare (CO<sub>2</sub>-neutrale) Energiequellen, zu einem der wichtigsten gesamtgesellschaftlichen Projekte der heutigen Zeit entwickelt. So wie auch in Wien, stammt die Energie der meisten Fernwärmenetze hauptsächlich aus fossilen Quellen. Eine Grauzone stellen dabei Müllverbrennungsanlagen dar, da diese zwar ebenfalls CO2- Emissionen verursachen, jedoch sowohl aus Platz- als auch aus Umweltschutzgründen alternativlos sind. In diesem Kapitel werden erneuerbare Energiequellen und Technologien beschrieben und bewertet, die nach heutiger Einschätzung in Zukunft für den Betrieb von Fernwärmenetzen eine wichtige Rolle spielen werden. Außerdem wird auf die Bedeutung des Temperaturniveaus des Fernwärmenetzes im Zusammenhang mit den jeweiligen Energiequellen eingegangen.

#### **Biogene Brennstoffe**

Im Wesentlichen nutzen Pflanzen Sonnenenergie, um im Zuge der Photosysnthese  $H_2O$  und  $CO_2$ in O<sup>2</sup> und organische Masse umzuwandeln und somit zu wachsen. Diese organische Masse wird Biomasse genannt. Die Verbrennung von Biomasse ist CO2-neutral, da dabei genau jene Menge an CO<sup>2</sup> freigesetzt wird, die die Pflanze im Laufe seines Wachstums der Atmosphäre entzogen hat. Biomasse kann einerseits direkt als fester Brennstoff zur Energiegewinnung eingesetzt werden (z.B. Holz), andererseits kann daraus mit Hilfe biochemischer Prozesse auch flüssiger oder gasförmiger Brennstoff (z.B. Biodiesel, Methan, Wasserstoff etc.) produziert werden. Biogene Brennstoffe können dementsprechend anstelle von fossilen Brennstoffen jeglichen Aggregatszustandes zum

Betrieb von Heiz(kraft)werken eingesetzt werden. Heizwerke dienen vor allem zur Abdeckung von Spitzenlasten im Fernwärmenetz. Heizkraftwerke produzieren Strom und Wärme in einem Prozess (Kraft-Wärme-Kopplung) und ermöglichen eine effizientere Nutzung der Primärenergie verglichen mit der getrennten Produktion. Bei Dampfkraftwerken werden Heizkraftwerke entweder mit Gegendruck- oder Entnahmekondensationsturbinen realisiert, wobei der gesamte Dampf oder ein Teil des Dampfs gezielt auf einem höheren Druck- und somit Temperaturniveau die Turbine verlässt, um die Abwärme in ein Fernwärmenetz zu speisen. Die Vorlauftemperatur des Fernwärmenetzes bestimmt dabei, auf welches Druckniveau das Arbeitsmedium entspannt werden kann. Aufgrund dessen steigt mit abnehmender Vorlauftemperatur das Strom/Wärme-Verhältnis des Heizkraftwerks bei konstanter Wärmeproduktion[\[7,](#page-75-2) [11\]](#page-75-9). In Wien werden bereits rund 14 % der Fernwärme von einem Biomasse-KWK-Kraftwerk produziert[\[8\]](#page-75-3).

#### **Solarthermie**

Solarkollektoren wandeln die Energie der Sonnenstrahlung in thermische Energie um und übertragen diese auf ein Wärmeträgermedium (z.B. Wasser). Der Wirkungsgrad eines Sonnenkollektors quantifiziert, dass aufgrund optischer Reflexion sowie Wärmeverlusten nicht die gesamte Energie der Strahlung übertragen wird. Mit zunehmender Betriebstemperatur und damit einhergehender Temperaturdifferenz zur Umgebung steigen die Wärmeverluste. Für die Erzeugung von Fernwärme werden Solarkollektoren in zwei Ausführungen eingesetzt. Flachkollektoren sind in der Anschaffung günstiger als Vakuum-Röhrenkollektoren, dafür liefern sie weniger Leistung pro Fläche und ihr Wirkungsgrad sinkt mit zunehmender Betriebstemperatur stärker (Abbildung [4\)](#page-17-0). Die Vorlauftemperatur des Fernwärmenetzes bestimmt das erforderliche Temperaturniveau der Solarkollektoren und somit deren Effizienz. Aufgrund dessen werden solarthermische Wärmequellen vor allem in kleineren Fernwärmenetzen mit niedrigen Vorlauftemperaturen eingesetzt. Mit Flachkollektoren werden zum Beispiel in der Stadt Braedstrup (Dänemark) rund 20 % des jährlichen Fernwärmebedarfs bei einer Vorlauftemperatur von 75 °C und einer Rücklauftemperatur von 30 °C abgedeckt. In Wels (Österreich) wurden aufgrund des höheren Temperaturniveaus des Netzes (bis zu 120 °C Vorlauftemperatur) Vakuum-Röhrenkollektoren installiert, die im Sommer 50 % der Fernwärme bereitstellen. Damit ein höherer Anteil des jährlichen Fernwärmeverbrauchs mit Solarthermie abgedeckt werden kann, bedarf es saisonaler Energiespeicher, um die überschüssige Wärme aus den Sommermonaten im Winter ins Netz speisen zu können.[\[11,](#page-75-9) [12\]](#page-75-10)

#### **Geothermie**

Die Temperatur der Lithosphäre (Erdkruste und oberer Erdmantel) steigt mit zunehmender Tiefe, durchschnittlich um 3 °C pro 100 m. Diese Erdwärme kann mit Hilfe von Tiefenbohrungen bis zu 5 km energetisch verwertet werden, wobei unterirdische Heißdampf- oder Thermalwasservorkommen direkt genutzt werden können (hydrothermale Systeme). Heiße, trockene Gesteinsschichten fungieren hingegen quasi als natürlicher, einseitiger Wärmetauscher, mit dem Wasser erhitzt werden kann. Zuvor müssen in diesen Gesteinsschichten jedoch durch das Einpressen von Wasser (mit oder ohne chemischen Zusätzen) künstliche Risse erzeugt werden, durch die das zu erhitzende Wasser danach fließen und dem Gestein Wärme entziehen kann (petrothermale Systeme). Der Betrieb des geothermischen Heizwerks sieht am Ende in beiden Fällen gleich aus. Pumpen erzeugen einen geothermischen Wasserkreislauf und über einen Wärmetauscher wird die geförderte Wärme an das Fernwärmenetz übertragen. Der Fernwärmekreislauf kann aufgrund der chemischen Beschaffenheit des Thermalwassers nicht direkt durch die Tiefenbohrungen geführt werden. Um Geothermiewärme ohne die Unterstützung von Wärmepumpen in das Fernwärmenetz speisen zu können, muss die Vorlauftemperatur unter der Temperatur des Geothermiewassers liegen.[\[11,](#page-75-9) [14\]](#page-76-4)

Je nach Erdkrustenbeschaffenheit und Existenz von Thermalwasservorkommen eignen sich gewisse

<span id="page-17-0"></span>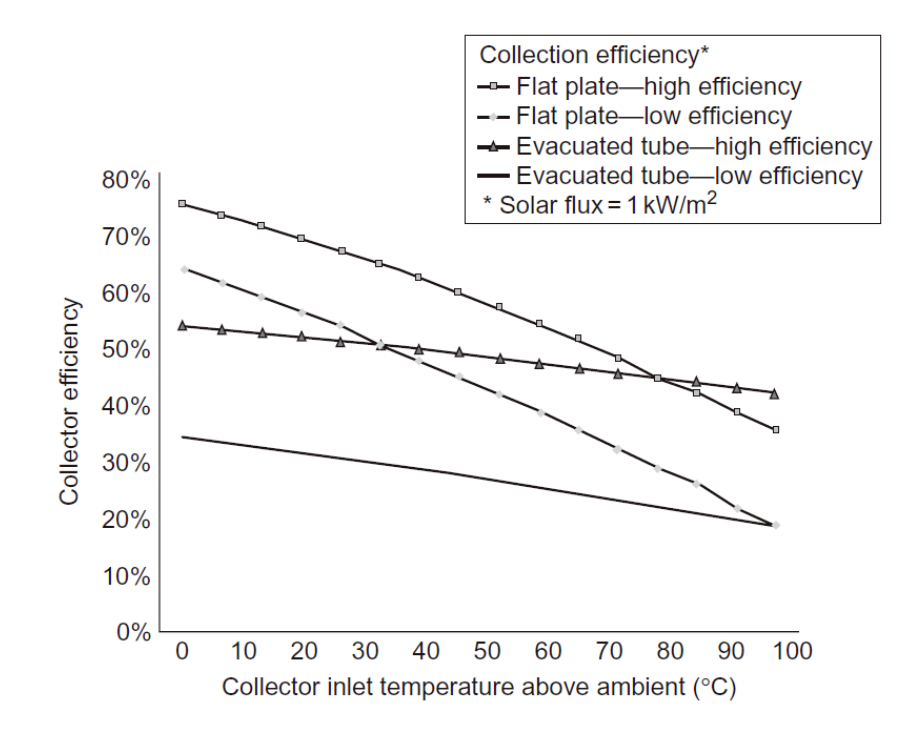

Abbildung 4: *Exemplarischer Verlauf der Wirkungsgradkennlinien unterschiedlicher Solarkollektoren abhängig von der Differenz zwischen Kollektor- und Umgebungstemperatur.[\[13\]](#page-76-0)*

Regionen eher für die Errichtung von Geothermieanlagen als andere. In Abbildung [5](#page-18-0) sind die Thermalwasservorkommen Österreichs eingezeichnet, wobei in den rot schraffierten Regionen Wassertemperaturen von über 100 °C herrschen. Das sogenannte Aderklaaer Konglomerat in einer Tiefe von rund 3 km unter Teilen der Stadt Wien soll in naher Zukunft geothermisch erschlossen werden und einer der Meilensteine auf dem Weg der Dekarbonisierung des Fernwärmenetzes bis 2040 werden[\[15\]](#page-76-5). Petrothermale Geothermie bietet den großen Vorteil, nicht an Thermalwasservorkommen gebunden zu sein, allerdings sind noch nicht viele derartige Anlagen in Betrieb (Beispiel: Soultz sous Foret in Frankreich)[\[14\]](#page-76-4). Bedenken hinsichtlich Erdbebengefahr und Grundwasserverschmutzung zufolge der hydraulischen Stimulationen der unterirdischen Gesteinsschichten sind laut einer Studie des Umweltbundesamtes Deutschlands bei sachgemäßer Ausführung nicht begründet[\[16\]](#page-76-6).

#### **Wärmepumpen**

Wärmepumpen sind Maschinen, die Niedertemperaturwärme aufnehmen und nach der Zufuhr einer Hilfsenergie (elektrischer oder thermischer Antrieb) auf einem höheren Temperaturniveau wieder abgeben. Sie funktionieren wie ein Kühlschrank, mit dem Unterschied, dass der Nutzen in diesem Fall nicht der Wärmeentzug auf der einen Seite, sondern die Abwärme auf der anderen Seite ist. Die häufigste Ausführung ist die Kompressionswärmepumpe, die mit elektrischer Energie betrieben wird. Der große Vorteil von Wärmepumpen ist die effiziente Energieverwertung, da ein Großteil der Input-Energie aus der Niedertemperaturquelle stammt, die ansonsten nicht energetisch genutzt würde. Die Leistungszahl (Coefficient of performance)

$$
COP = \frac{\dot{Q}_{ab}}{P_{Antrieb}}\tag{1}
$$

die das Verhältnis von bereitgestellter Heizleistung  $\dot{Q}_{ab}$  zu erforderlicher Antriebsleistung  $P_{Antriel}$ angibt, nimmt dementsprechend Werte *>* 1 an. Mit zunehmender Temperaturdifferenz zwischen

<span id="page-18-0"></span>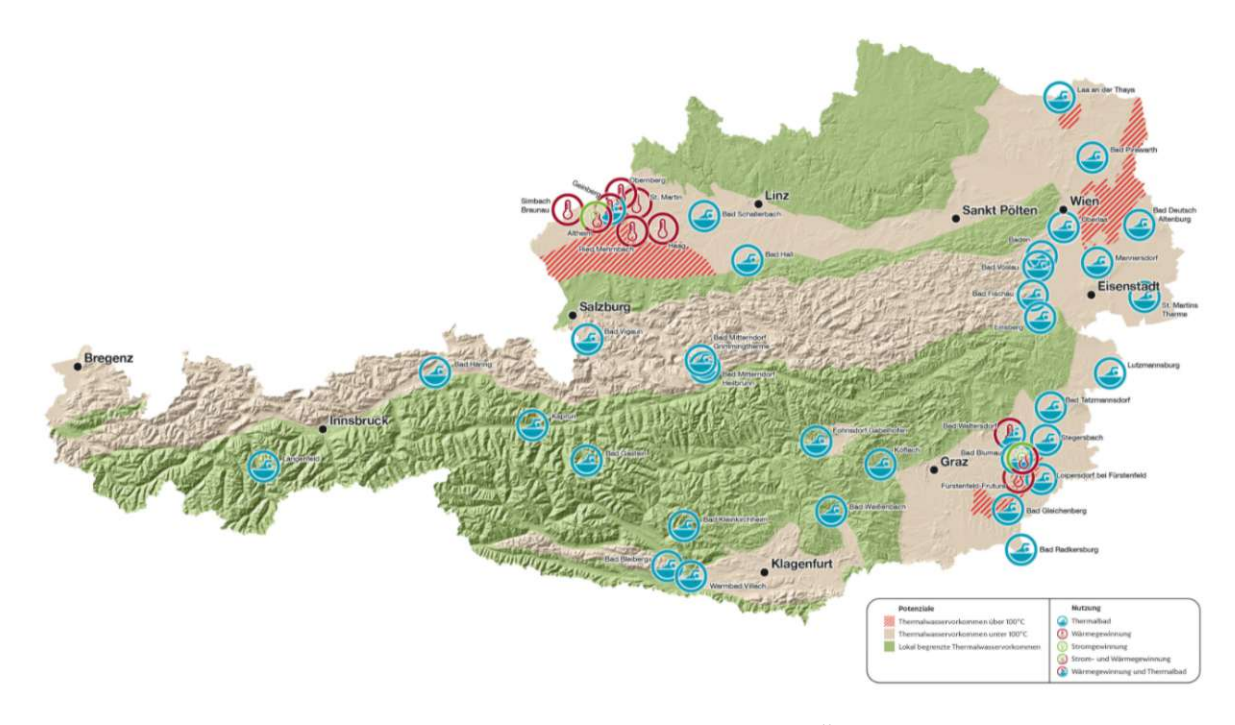

Abbildung 5: *Thermalwasservorkommen in Österreich.[\[17\]](#page-76-1)*

den beiden Temperaturniveaus sinkt die Leistungszahl. Aus diesem Grund ist die Wahl geeigneter Niedertemperaturquellen ein entscheidender Faktor für den ertragreichen Betrieb einer Wärmepumpe. Der Einsatz von Wärmepumpen in Fernwärmenetzen ist sehr variabel. Für die augenscheinlichste Form, als einspeisende Wärmequelle um den Rücklauf des Netzes wieder auf die Vorlauftemperatur anzuheben, bedarf es Hochtemperatur-Wärmepumpen, wie sie zum Beispiel in Drammen (Norwegen) und Wien bereits im Einsatz sind. In beiden Fällen wird dabei als Niedertemperatur-Wärmequelle Wasser genutzt, das saisonunabhängig 8 °C beziehungsweise 6 °C aufweist. Das Fernwärmewasser kann damit auf bis zu 90 °C beziehungsweise 95 °C erwärmt werden. In Drammen wird dabei in etwa eine Leistungszahl von 3 erreicht[\[18,](#page-76-7) [19\]](#page-76-8). Niedrige Vorlauftemperaturen im Fernwärmenetz verringern die Temperaturdifferenz, die eine Wärmepumpe generieren muss und erhöhen somit deren Leistungszahl. Abschließend ist anzumerken, dass Wärmepumpen nur dann CO<sub>2</sub>-neutral sind, wenn sie mit Strom aus erneuerbaren Energiequellen betrieben werden.[\[7,](#page-75-2) [11\]](#page-75-9)

#### **Niedertemperaturabwärme**

Industrielle Verfahren müssen in vielen Fällen gekühlt werden. Die dabei entstehende Abwärme muss an einer anderen Stelle aus dem System abgeführt werden. Wird sie in Form von Abluft oder Abwasser an die Umgebung abgegeben, so bleibt die Energie ungenützt. Um dieses Energiepotential nicht zu verschwenden gibt es zwei Möglichkeiten, die Wärme in ein Fernwärmenetz einzuspeisen. Ist das Temperaturniveau der Abwärme höher als die Vorlauftemperatur des Netzes, so kann sie direkt via Wärmetauscher übertragen werden. Anderenfalls kann das Temperaturniveau mittels Wärmepumpe knapp über die Vorlauftemperatur angehoben werden, wodurch eine zusätzliche Hilfsenergie für den Betrieb der Wärmepumpe erforderlich ist. Je niedriger die Vorlauftemperatur eines Fernwärmenetzes ist, desto mehr Abwärmequellen können zum einen direkt genutzt werden und umso höher sind zum anderen die Leistungszahlen der Wärmepumpen bei der indirekten Einspeisung.[\[7\]](#page-75-2)

#### **Thermische Energiespeicher**

Der Wärmebedarf variiert sowohl saisonal als auch über den Tag. In Zukunft wird zudem auch die Strom- sowie Wärmeproduktion aufgrund der Beschaffenheit erneuerbarer Energiequellen Schwankungen unterliegen. Die Integration von Wärmespeichern in ein Fernwärmenetz ermöglicht die zeitliche Entkopplung von Wärmeproduktion und -bedarf. Sie dienen in Zeiten hoher Energieverfügbarkeit als Senke und in Zeiten hohen Wärmebedarfs als Quelle. Beispielsweise kann eine Solarthermieanlage im Sommer Wärme in einen großen, saisonalen Wärmespeicher speisen, die Monate später in der Heizphase als Fernwärme genutzt wird. Kleinere Kurzzeit-Wärmespeicher werden hingegen für die Bereitstellung des Wärmebedarfs zu den täglichen Hochphasen eingebaut. Allgemein sind die Speicher vor allem für die Deckung der Spitzenlasten des Fernwärmenetzes, die nur einen geringen Anteil der gesamten Betriebszeit ausmachen, ein probates Mittel. Dadurch könnten mit fossilen Brennstoffen gefeuerte Heizwerke, die für diese Fälle existieren, ersetzt werden. Eine weitere Möglichkeit, die in modernen erneuerbaren Energiesystemen genutzt werden kann, ist die Speicherung von zeitweise vorhandenem, überschüssigem Strom aus Solar- oder Windenergie mittels Wärmepumpe in Form von Wärme (power-to-heat). Hinsichtlich Ausführung der Wärmespeicher gibt es unterschiedliche Varianten, zumeist handelt es sich jedoch um spezielle Wassertanks.[\[20\]](#page-76-9)

Wie in den soeben erläuterten Punkten erwähnt, wirken sich geringe Vorlauftemperaturen positiv auf die Integration nicht fossiler Energiequellen in ein Fernwärmenetz aus. Dabei sollte jedoch die Rücklauftemperatur nicht außer Acht gelassen werden. Bei gleichbleibender Rücklauftemperatur resultiert aus der Reduktion der Vorlauftemperatur eine verminderte Temperaturspreizung im Netz, was bei konstantem Wärmebedarf durch erhöhte Massenströme kompensiert werden muss. Selbiges gilt auch für die Wärmequellen, deren Temperaturniveaus, zwischen denen sie operieren, schließlich auch von den Betriebstemperaturen des Fernwärmenetzes beeinflusst werden. Niedrigere Netztemperaturen ermöglichen nicht nur die Einbindung erneuerbarer Energiequellen, sondern ziehen auch geringere Energiegestehungskosten nach sich. Diese Kostenreduktion fällt laut einem Bericht der *International energy agency technology collaboration programme on district heating and cooling* für Niedertemperaturquellen (Geothermie, Solarthermie etc.) bis zu fünf mal höher aus als für Heizkraftwerke. Dabei wurde als Parameter die Kostendifferenz (in €) pro 1 °C Temperaturreduktion (durchschnittliche Netztemperatur) pro produzierter Energieeinheit (in MWh) herangezogen.[\[7\]](#page-75-2)

## <span id="page-19-0"></span>**2.2 Berechnung von Rohrbündel-Wärmetauschern**

Ein Wärmetauscher (WT) ist ein Apparat, in welchem eine gezielte Übertragung thermischer Energie zwischen zwei Stoffströmen stattfindet. Im einfachsten Fall (ohne Phasenübergänge) kommt es dabei zu einem durch eine Temperaturdifferenz hervorgerufenen Wärmestrom von einem heißen auf ein kaltes Medium, wodurch ersteres abkühlt und sich zweiteres erwärmt. Es existiert eine Vielzahl von unterschiedlichen Bauarten von Wärmetauschern (Rohrbündel-Wärmetauscher, Plattenwärmetauscher,...), die jedoch in erster Linie alle darauf abzielen, hohe Leistungen (Wärmeströme) bei kleinem Apparatvolumen zu realisieren. Sowohl für die Planung (Auslegung), als auch für die Nachrechnung von Betriebspunkten bedarf es eines mathematischen Modells, das die Wärmeübertragung in Abhängigkeit von den Dimensionen des Wärmetauschers und den Strömungsbedingungen der beiden Stoffströme beschreibt. In den folgenden Unterpunkten werden die theoretischen Grundlagen erläutert, auf welchen die Berechnung von U-Rohrbündel-Wärmeübertragern (Abbildung [16\)](#page-36-1) im erstellten Analysetool basiert. Abgesehen von der Berücksichtigung von Turbulatoren handelt es sich dabei um das Berechnungskonzept aus Kapitel C1 des VDI-Wärmeatlas [\[2\]](#page-75-4), welches auf bewährten Modellen für die verschiedenen aufeinandertreffenden physikalischen Vorgänge basiert. Die verwendeten Modelle entstammen

den Kapiteln C2, C4, G1 und G8. Auf eine detaillierte Auflistung aller Formeln wird an dieser Stelle aus Redundanzgründen verzichtet. Einzelne Abweichungen bzw. Adaptionen von diesen Formeln sind in Kapitel [3](#page-30-0) angeführt und erläutert.

#### <span id="page-20-0"></span>**2.2.1 Mathematische Beschreibung des Wärmetauschers**

Die Konzepte für die Berechnung von Wärmeübertragern unterschiedlicher Bauart sind in Kapitel C1 des VDI-Wärmeatlas beschrieben[\[2\]](#page-75-4). Darin werden folgende Annahmen und Vereinfachungen getroffen:

- Betrachtung eines stationären Betriebspunktes
- Adiabater Apparat (kein Wärmestrom an die Umgebung)
- Vernachlässigung der kinetischen und potentiellen Energie in der Energiebilanz
- Weder Wärmeleitung noch Stofftransport in Strömungsrichtung (ideale Pfropfenströmung)
- <span id="page-20-1"></span>• Konstante Wärmekapazitäten (dementsprechend keine Phasenübergänge)

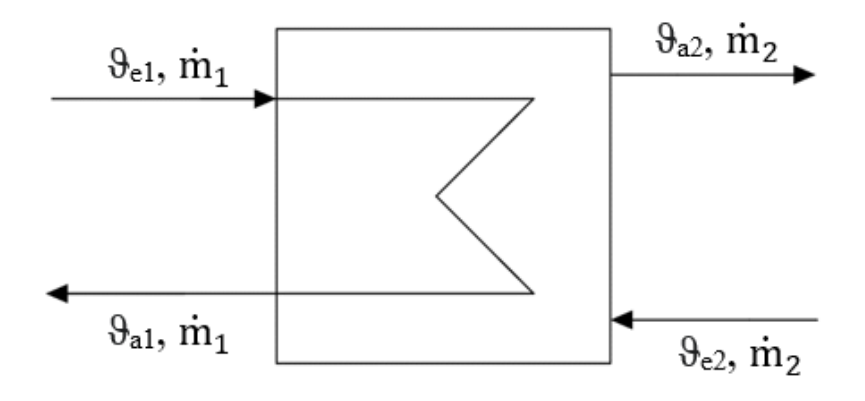

Abbildung 6: *Schema eines Wärmeübertragers.*

Betrachtet man unter diesen Voraussetzungen einen Wärmetauscher, wie er in Abbildung [6](#page-20-1) schematisch dargestellt ist, wobei  $\vartheta_{e,1} > \vartheta_{e,2}$  gelte, so muss der übertragene Wärmestrom *Q* drei Gleichungen genügen. Zum einen müssen für beide Stoffströme die globalen Energiebilanzen (Enthalpieab- bzw. -zunahme unter der Annahme konstanter Wärmekapazitäten)

<span id="page-20-2"></span>
$$
\dot{Q} = \dot{m}_1 \left( h_{e,1} - h_{a,1} \right) = \dot{m}_1 \, c_{pm,1} \left( \vartheta_{e,1} - \vartheta_{a,1} \right) = \dot{W}_1 \left( \vartheta_{e,1} - \vartheta_{a,1} \right) \tag{2}
$$

<span id="page-20-4"></span>
$$
\dot{Q} = \dot{m}_2 (h_{a,2} - h_{e,2}) = \dot{m}_2 c_{pm,2} (\vartheta_{a,2} - \vartheta_{e,2}) = \dot{W}_2 (\vartheta_{a,2} - \vartheta_{e,2})
$$
\n(3)

erfüllt sein, wobei der Massenstrom  $\dot{m}_j$  und die mittlere integrale spezifische isobare Wärmekapazität

<span id="page-20-5"></span>
$$
c_{pm,j} = \frac{h_{e,j} - h_{a,j}}{\vartheta_{e,j} - \vartheta_{a,j}}
$$
(4)

zusammengefasst wurden zum Wärmekapazitätsstrom  $\dot{W}_j$ . Zum anderen wird der Wärmedurchgang nach Einführung des mittleren Wärmedurchgangskoeffizienten *k* und der mittleren Temperaturdifferenz Δ*ϑ<sup>m</sup>* durch

<span id="page-20-3"></span>
$$
\dot{Q} = kA \,\Delta\vartheta_m \tag{5}
$$

#### 2 Theorie

beschrieben. Darin ist *A* die Wärmeübertragungsfläche. Der mittlere Wärmedurchgangskoeffizient *k*, auf dessen Berechnung weiter unten eingegangen wird, ergibt sich aus der Serienschaltung von Wärmewiderständen. Division der Gleichungen [\(2\)](#page-20-2)-[\(5\)](#page-20-3) durch die maximale Temperaturdifferenz  $(\vartheta_{e1} - \vartheta_{e2})$  sowie einen der beiden Wärmekapazitätsströme  $W_1$  bzw.  $\dot{W}_2$  führt zu den in Tabelle [2](#page-21-0) angeführten charakteristischen dimensionslosen Kennzahlen:

<span id="page-21-0"></span>

| Name                                        | Defintion                                                                                                    |
|---------------------------------------------|----------------------------------------------------------------------------------------------------|
| Anzahl der Übertragungseinheiten            | $NTU_j = \frac{kA}{W_i}$                                                                                                    |
| Wärmekapazitätsstromverhältnis              |                                                                                                    |
| Dimensionslose Temperaturänderung           | $R_j = \frac{\dot{W}_j}{\dot{W}_{k\neq j}}$<br>$P_1 = \frac{\vartheta_{e,1} - \vartheta_{a,1}}{\vartheta_{e,1} - \vartheta_{e,2}}, P_2 = \frac{\vartheta_{a,2} - \vartheta_{e,2}}{\vartheta_{e,1} - \vartheta_{e,2}}$<br>$\Theta = \frac{\Delta \vartheta_{m}}{\vartheta_{1} - \vartheta_{2}}$ |
| Dimensionslose mittlere Temperaturdifferenz |                                                                                                    |

Tabelle 2: *Charakteristische dimensionslose Kennzahlen*

Die dimensionslose Temperaturänderung jenes Fluids mit dem geringeren Wärmekapazitätsstrom max {P1*,*P2} entspricht zugleich dem Wirkungsgrad

$$
\varepsilon = \frac{\dot{Q}}{\dot{Q}_{max,Gegenstrom}}
$$
\n(6)

des Wärmeübertragers. Für jeden Wärmetauscher existiert eine funktionale Beziehung (Betriebscharakteristik)

<span id="page-21-2"></span>
$$
P_j = f(NTU_j, R_j)
$$
\n(7)

deren Gestalt von der Stromführung (Strömungsrichtungen beider Fluide relativ zueinander) des Wärmetauschers abhängt. Viele Wärmetauscher sind nicht eindeutig einer der drei Grundstromführungen *Gegenstrom*, *Gleichstrom* und *Kreuzstrom* zuordenbar, da sie zumeist eine gewisse Kombination ebenjener aufweisen. In Kapitel C1 des VDI-Wärmeatlas sind die Betriebscharakteristiken vieler unterschiedlicher Stromführungen angeführt. Alternativ dazu gibt es eine Methode zur näherungsweisen Berechnung, basierend auf der Charakteristik des reinen Gegenstromwärmeübertragers:

<span id="page-21-3"></span>
$$
P_{i} = \begin{cases} \frac{1 - exp[(\mathbf{R}_{j} - 1) \mathbf{NTU}_{j} F]}{1 - \mathbf{R}_{j} exp[(\mathbf{R}_{j} - 1) \mathbf{NTU}_{j} F]} & \text{für } \mathbf{R}_{j} \neq 1\\ \frac{\mathbf{NTU}_{j} F}{1 + \mathbf{NTU}_{j} F} & \text{für } \mathbf{R}_{j} = 1 \end{cases}
$$
\n
$$
(8)
$$

Der Korrekturfaktor *F* für die logarithmische mittlere Temperaturdifferenz

$$
\Delta \vartheta_m = F \,\Delta \vartheta_{ln} \tag{9}
$$

wird dabei via

$$
F = \frac{1}{(1 + a R_j^{db} \operatorname{NTU}_j^b)^c} \tag{10}
$$

berechnet. Die Parameter *a, b, c* und *d* für die unterschiedlichen Stromführungen sind wiederum im VDI-Wärmeatlas aufgelistet. Für reinen Gegenstrom gilt *F* = 1 und Gleichung [\(5\)](#page-20-3) mutiert zur häufig anzufindenden Gleichung

<span id="page-21-1"></span>
$$
\dot{Q} = kA \,\Delta\vartheta_{ln} \tag{11}
$$

mit

$$
\Delta \vartheta_{ln} = \frac{(\vartheta_{e,1} - \vartheta_{a,2}) - (\vartheta_{a,1} - \vartheta_{e,2})}{\ln\left(\frac{(\vartheta_{e,1} - \vartheta_{a,2})}{(\vartheta_{a,1} - \vartheta_{e,2})}\right)}
$$
(12)

Gleichung [\(11\)](#page-21-1) in Kombination mit den globalen Energiebilanzen (Gleichungen [\(2\)](#page-20-2)-[\(3\)](#page-20-4)) für die beiden Fluidströme ist zwar anschaulicher als die dimensionslose Darstellung, gilt jedoch nur für reinen Gegenstrom und ist mathematisch betrachtet schwieriger handzuhaben, da die Eingangsund Ausgangstemperaturen der Stoffströme nicht explizit berechnet werden können. Aus diesen Gründen sind gerade für die automatisierte Berechnung von Wärmetauschern die dimensionslosen Gleichungen zu bevorzugen. Es wird grundsätzlich unterschieden zwischen der *Auslegung* und der *Nachrechnung* von Wärmetauschern. Bei der Auslegung ist ein Betriebspunkt (Auslegungspunkt) und folglich R*<sup>j</sup>* und P*<sup>j</sup>* vorgegeben. Durch Invertierung der Gleichung [\(7\)](#page-21-2) wird daraus NTU*<sup>j</sup>* und somit der erforderliche *kA*-Wert bestimmt, auf Basis dessen anschließend die Geometrie des Wärmetauschers gewählt wird. Ist das Verhalten eines Wärmeübertragers definierter Geometrie bei vom Auslegungspunkt abweichenden Betriebsbedingungen gesucht, so wird via Gleichung [\(7\)](#page-21-2)  $P_j$  und daraus  $\vartheta_{a,j}$  berechnet.

Der sogenannte *kA*-Wert bestimmt die Wärmeübertragungsfähigkeit eines Wärmetauschers. Die Wärmeübertragungsfläche *A* ist für einen Wärmetauscher definierter Geometrie eine konstante Größe und entspricht der Gesamtfläche der Wand, die die beiden Fluidströme voneinander trennt. Im Falle eines Rohrbündel-Wärmetauschers handelt es sich um den Wärmedurchgang durch eine Zylinderwand (Temperaturverlauf in Abbildung [8](#page-27-0) dargestellt) und als Wärmeübertragungsfläche wird zumeist die Rohraußenfläche *A<sup>a</sup>* gewählt. Der auf diese Fläche bezogene mittlere Wärmedurchgangskoeffizient *k<sup>a</sup>* fasst dabei im idealen Fall (keine Verschmutzungen) die Vorgänge

- Wärmeübergang auf der Rohrinnenseite (Index *i*)
- Wärmeleitung durch die Rohrwand
- Wärmeübergang auf der Rohraußenseite (Index *a*)

in einem Koeffizienten zusammen, der gemäß Kapitel C2 des VDI-Wärmeatlas mittels

<span id="page-22-0"></span>
$$
k_a = \frac{1}{\frac{1}{\alpha_i} \frac{d_a}{d_i} + \frac{d_a}{2\lambda_r} \ln\left(\frac{d_a}{d_i}\right) + \frac{1}{\alpha_a}}
$$
(13)

berechnet werden kann. In Gleichung [\(13\)](#page-22-0) ist *λ<sup>r</sup>* die Wärmeleitfähigkeit des Rohrmaterials, *di/a* der Rohrinnen- bzw. Rohraußendurchmesser und *αi/a* der mittlere Wärmeübergangskoeffizient auf der jeweiligen Seite. Die Wärmeübergangskoeffizienten sind abhängig von der Art (z.B.: Rohrströmung oder querangeströmtes Rohr) und Beschaffenheit (Medium, Regime und Temperatur) der Strömung. Sie werden aus den jeweiligen Nußelt-Zahlen Nu*i/a* berechnet, für deren Bestimmung in Kapitel G des VDI-Wärmeatlas für verschiedene Strömungsarten Beziehungen der Form

<span id="page-22-1"></span>
$$
Nu = f(Re, Pr)
$$
\n(14)

angeführt sind. Reynolds-, Prandtl- und Nußelt-Zahl sind wie folgt definiert:

$$
\text{Re} = \frac{\rho \, ul}{\eta}, \quad \text{Pr} = \frac{\eta \, c_p}{\lambda}, \quad \text{Nu} = \frac{\alpha \, l}{\lambda} \tag{15}
$$

Es ist darauf zu achten, die charakteristische Länge *l* und die Geschwindigkeit *u* je nach Anwendungsfall korrekt zu wählen und die Stoffwerte bei der der Korrelation [\(14\)](#page-22-1) zugrunde liegenden Mitteltemperatur - zumeist der arithmetisch gemittelten Mediumstemperatur

<span id="page-23-1"></span>
$$
\vartheta_m = \frac{\vartheta_{e,j} + \vartheta_{a,j}}{2} \tag{16}
$$

einzusetzen. Auf die Ermittlung der erforderlichen Wärmeübergangskoeffizienten für einen Rohrbündel-Wärmeübertrager wird in den folgenden Unterpunkten eingegangen.

Berechnungen von Wärmetauschern sind zumeist iterative Prozedere. Bei der Auslegung liegt das zum einen rein mathematisch daran, dass die Betriebscharakteristiken P*<sup>j</sup>* = *f*(NTU*<sup>j</sup> ,* R*<sup>j</sup>* ) in vielen Fällen nicht invertierbar sind und zum anderen daran, dass die Wahl gewisser Geometriegrößen nur in diskreten Schritten erfolgen kann (z.B.: Rohranzahl oder Rohrdurchmesser). Bei Nachrechnungen müssen von den sechs Randbedingungen  $\vartheta_{e,1}, \vartheta_{a,1}, \dot{m}_1, \vartheta_{e,2}, \vartheta_{a,2}$  und  $\dot{m}_2$ vier vorgegeben werden, woraufhin die verbleibenden zwei Größen berechnet werden können. Für die Bestimmung der Wärmeübergangskoeffizienten sind, wie soeben beschrieben, gemittelte Stoffwerte sowie die Strömungsgeschwindigkeiten erforderlich, weshalb die gesuchten Größen im ersten Schritt geschätzt werden müssen.

An dieser Stelle sei noch darauf hingewiesen, dass der soeben dargestellte Satz an Gleichungen zur Berechnung von Wärmetauschern in vielerlei Hinsicht und abhängig vom Wärmetauscherdesign und den Betriebsbedingungen noch erweitert werden kann. Anzuführen sind hier einerseits die Berechnung mittels *Zellenmethode*, bei der der Wärmetauscher durch Zerlegung in gekoppelte Subsysteme präziser berechnet werden kann sowie das *axiale Dispersionsmodell*, mit Hilfe dessen einer Abweichung der tatsächlichen Strömung von der idealen Pfropfenströmung Rechnung getragen werden kann. Diese Erweiterungen sind im VDI-Wärmeatlas im Falle großer NTU-Werte und/oder einer geringen Anzahl an Umlenkblechen in Rohrbündel-Wärmeübertragern (< 10) empfohlen. Andererseits ist die Berechnung des mittleren Wärmedurchgangskoeffizienten gemäß Gleichung [\(13\)](#page-22-0) lediglich eine Näherung des wahren mittleren Wärmedurchgangskoeffizienten. Dadurch entstehende Fehler können durch Berücksichtung des *Längeneffekts* und des *Temperatureffekts* vermieden werden, wobei ersterer relevant ist, wenn laminare Ströme auftreten und zweiterer, wenn Stoffwerte eine starke Temperaturabhängigkeit aufweisen bzw. wenn Strahlung oder freie Konvektion eine Rolle spielen. Für nähere Informationen zu diesen Adaptionen der Berechnung sei auf die Kapitel C1 und C2 des VDI-Wärmeatlas verwiesen.

#### <span id="page-23-0"></span>**2.2.2 Wärmeübergang im durchströmten Rohr**

Die Gleichungen für die Berechnung des mittleren Wärmeübergangskoeffizienten *α* im durchströmten Rohr sind in Kapitel G1 des VDI-Wärmeatlas angeführt[\[2\]](#page-75-4). Die Kombination der für die jeweiligen Strömungsregime gültigen Funktionen Nu*m*(Re*,*Pr) ergibt eine abschnittsweise definierte Funktion

$$
\text{Nu}_{m} = \begin{cases} f_{\text{laminar}}(\text{Re}, \text{Pr}) & \text{für } \text{Re} \leq 2300, \text{ laminarer } \text{Bereich} \\ f_{\text{UB}}(\text{Re}, \text{Pr}) & \text{für } 2300 < \text{Re} < 10^4, \text{Übergangsbereich} \\ f_{\text{turbulent}}(\text{Re}, \text{Pr}) & \text{für } 10^4 \leq \text{Re, turbulent } \text{Bereich} \end{cases} \tag{17}
$$

wobei die Funktion für den Übergangsbereich der linearen Interpolation der Randwerte des laminaren  $(f_{\text{laminar}}(2300, Pr))$  und des turbulenten  $(f_{\text{turbulent}}(10^4, Pr))$  Bereichs entspricht. Die Funktion Nu*m*(Re*,*Pr) ist daher im gesamten Re-Bereich stetig. Als charakteristische Länge *l* ist der Rohrinnendurchmesser *d<sup>i</sup>* einzusetzen und die Geschwindigkeit *u* für die Reynolds-Zahl ist die über den Rohrquerschnitt gemittelte Strömungsgeschwindigkeit und lässt sich aus dem Massen- bzw. Volumenstrom berechnen:

$$
u = \frac{\dot{m}}{\rho} \left(\frac{d_i^2 \pi}{4}\right)^{-1} = \dot{V} \left(\frac{d_i^2 \pi}{4}\right)^{-1} \tag{18}
$$

Die Funktion für den laminaren Bereich ist abhängig von der zutreffenden Randbedingung: Konstante Wandtemperatur, was für Gleichstrom besser zutrifft oder konstante Wärmestromdichte, was für Gegenstrom besser zutrifft. Als zusätzliche Parameter treten in diesen Funktionen der Rohrinnendurchmesser *d<sup>i</sup>* und die Rohrlänge *L* auf. Aufgrund der Temperaturabhängigkeit der Stoffwerte ergibt sich die finale Nu-Zahl nach Anwendung eines Korrekturfaktors zu

$$
Nu = Nu_m \left(\frac{Pr}{Pr_w}\right)^{0.11}
$$
\n(19)

Pr*<sup>w</sup>* bezeichnet dabei die Prandtl-Zahl ausgewertet bei der mittleren Wandtemperatur. Der mittlere Wärmeübergangskoeffizient ergibt sich daraus nach Umformung der Definition der Nußelt-Zahl zu

$$
\alpha = \frac{\text{Nu}\,\lambda}{d_i} \tag{20}
$$

#### <span id="page-24-0"></span>**2.2.3 Mantelseitiger Wärmeübergang im Rohrbündel**

Die Berechnung des mittleren Wärmeübergangskoeffizienten *α* in der mantelseitigen Strömung in Rohrbündel-Wärmetauschern mit Umlenkblechen ist in Kapitel G8 des VDI-Wärmeatlas beschrieben[\[2\]](#page-75-4). Sie basiert auf den Gleichungen für den mittleren Wärmeübergangskoeffizienten in einem quer angeströmten Rohrbündel gemäß Kapitel G7. Abweichungen von dieser Strömungsform aufgrund der abschnittsweisen *Strömung in Rohrlängsrichtung* in den Fensterzonen, *Lekageströmungen* durch Spalte sowie *Bypass-Strömungen* zwischen Mantel und Rohrbündel (Abbildung [7\)](#page-24-1) wird in Form von Korrekturefaktoren (*fG*, *f<sup>L</sup>* und *fB*) Rechnung getragen. Die erforderlichen Wärmetauscher-Parameter für die Berechnung sind in Tabelle [3](#page-25-0) angeführt und großteils in den Abbildungen [17-](#page-44-0)[21](#page-45-1) eingezeichnet.

<span id="page-24-1"></span>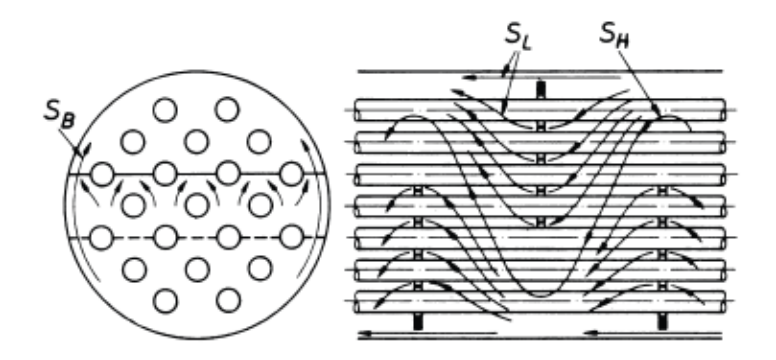

Abbildung 7: *Strömungen im Mantelraum eines Rohrbündel-Wärmetauschers mit Umlenkblechen. <sup>S</sup><sup>H</sup>* →− *Hauptströmung, <sup>S</sup><sup>L</sup>* →− *Lekageströmung, <sup>S</sup><sup>B</sup>* →− *Bypass-Strömung. [\[2\]](#page-75-4)*

Die finale Nußelt-Zahl ergibt sich in diesem Fall zu

$$
Nu = f_G f_L f_B K Nu_{Bündel}
$$
\n(21)

wobei für die Nußelt-Zahl im quer angeströmten Rohrbündel Nu*B*ü*ndel* wiederum die Beziehung

$$
Nu_{Bündel} = f_A Nu(Re, Pr)
$$
\n(22)

#### 2 Theorie

| Variable         | Einheit | Beschreibung                                              |
|------------------|---------|-----------------------------------------------------------|
| $D_1$            | m       | Umlenkblechdurchmesser                                    |
| $D_B$            | m       | Rohrbündeldurchmesser                                     |
| $D_i$            | m       | Mantelinnendurchmesser                                    |
| $d_a$            | m       | Rohraußendurchmesser                                      |
| $d_{B}$          | m       | Bohrungsdurchmesser in Umlenkblechen                      |
| $\epsilon$       | m       | Verbindungsstrecke zwischen benachbarten Rohren           |
| e <sub>1</sub>   | m       | Abstand zwischen Rohrbündel und Mantelblech               |
| H                | m       | Ausschnitthöhe aus Umlenkblech                            |
| $L_E$            | m       | Summe der Verbindungsstrecken $e$ und $e_1$               |
| $\boldsymbol{n}$ | -       | Gesamtrohranzahl im Bündel                                |
| $n_F$            |         | Gesamtanzahl der Fensterrohre                             |
| $n_S$            |         | Anzahl der Abdichtungspaare                               |
| $n_W$            |         | Anzahl der Hauptwiderstände                               |
| S                | m       | Umlenkblechabstand                                        |
| $S_E$            | m       | Abstand zwischen Rohrboden und erstem/letztem Umlenkblech |
| $s_1$            | m       | Querteilung der Rohre                                     |
| $s_2$            | m       | Längsteilung der Rohre                                    |
| Anordnung        | -       | fluchtend/versetzt                                        |
|                  |         |                                                           |

<span id="page-25-0"></span>Tabelle 3: *Erforderliche Parameter für die Berechnung des mantelseitigen Wärmeübergangs*

existiert. Der Anordnungsfaktor *f<sup>A</sup>* ist abhängig von der Rohranordnung (fluchtend oder versetzt) sowie den Rohrteilungen *s*<sup>1</sup> und *s*2. Hinsichtlich der Definition der dimensionslosen Kennzahlen ist die charakteristische Länge *l* die Überströmlänge eines Einzelrohres

$$
l = \frac{\pi}{2} d_a \tag{23}
$$

und die Geschwindigkeit für die Reynolds-Zahl

$$
u = \frac{\dot{V}}{D_i S \Psi} \tag{24}
$$

wobei der Hohlraumanteil Ψ eine Funktion der Rohrteilungen *s*<sup>1</sup> und *s*<sup>2</sup> ist. Die Strömung ist für Re *<sup>&</sup>lt;* <sup>100</sup> laminar und für <sup>100</sup> <sup>≤</sup> Re im Übergangsgebiet oder turbulent. Diese Unterscheidung der Strömungsregime hat in diesem Fall jedoch keine Auswirkung auf die Funktion Nu(Re*,*Pr) und nur eine geringfügige Auswirkung auf den Faktor *fB*. Die relativ aufwändige Berechnung der Korrekturfaktoren

$$
f_G = f(n, n_F)
$$
  
\n
$$
f_L = f(D_1, D_i, d_a, d_B, H, L_E, n, n_F, S)
$$
  
\n
$$
f_B = f(D_B, D_i, e, L_E, n_S, n_W, S, \text{Re})
$$
\n(25)

wird an dieser Stelle nicht näher beschrieben, kann jedoch in Kapitel G8 des VDI-Wärmeatlas nachgeschlagen werden. Der Faktor *K* berücksichtigt die Temperaturabhängigkeit der Stoffwerte. Seine Definition ist abhängig davon, ob das mantelseitige Medium gekühlt oder erwärmt wird:

$$
K = \begin{cases} \left(\frac{\text{Pr}}{\text{Pr}_w}\right)^{0.25} & \text{bei Erwärmung} \\ \left(\frac{\text{Pr}}{\text{Pr}_w}\right)^{0.11} & \text{bei Kühlung} \end{cases}
$$
 (26)

Pr*<sup>w</sup>* steht erneut für die Prandtl-Zahl ausgewertet bei der mittleren Wandtemperatur. Abschließend resultiert der mittlere Wärmeübergangskoeffizient wieder aus:

$$
\alpha = \frac{\text{Nu}\,\lambda}{\frac{\pi}{2}\,d_a} \tag{27}
$$

Die näherungsweise Ermittlung der mittleren Wandtemperatur, die für die Berechnung beider soeben beschriebenen Wärmeübergangskoeffizienten erforderlich ist, ist im Anhang von Kapitel G8 angeführt. Im Falle reiner Gegenstromführung und unter der Annahme einer großen Anzahl an Umlenksegmenten auf der Mantelseite ergibt sich die mittlere Wandtemperatur ausgehend von der mittleren Fluidtemperatur *ϑm,*1*/*<sup>2</sup> zu

$$
\vartheta_{w,i/a} = \vartheta_{m,1/2} \pm \frac{k}{\alpha_{i/a}} \Delta \vartheta_{ln} \tag{28}
$$

Je nach Richtung des Wärmestromes und dem damit korrespondierenden Temperaturverlauf sind dabei <sup>+</sup> und <sup>−</sup> korrekt zu setzen.

#### <span id="page-26-0"></span>**2.2.4 Einfluss von Ablagerungen (Fouling)**

Aufgrund von Verunreinigungen in den Fluidströmen kommt es in Wärmeübertragern zu mehr oder weniger stark ausgeprägten Ablagerungserscheinungen auf den Wärmeübertragungsflächen (Fouling), die sich negativ auf den Wärmedurchgang auswirken. Die Ursachen für die Ablagerungsbildung lassen sich folgendermaßen einteilen:

- Sedimentation (Ablagerung von Feststoffpartikeln)
- Kristallisation (Ausfall von Salzen zufolge Sättigungsüberschreitung)
- Chemische Reaktionen
- Korrosion
- Biologisches Wachstum (durch Mikro-Organismen hervorgerufen)

Die dadurch entstehende Ablagerungsschicht ist ein zusätzlicher serieller Wärmeleitwiderstand (Abbildung [8\)](#page-27-0). Mit der Schichtdicke *s<sup>f</sup>* und der stoffabhängigen Wärmeleitfähigkeit *λ<sup>f</sup>* lässt sich der Foulingwiderstand

$$
R_f = \frac{s_f}{\lambda_f} \tag{29}
$$

definieren. Unter Berücksichtung von Fouling und der Annahme dünner Ablagerungsschichten erweitert sich die Formel [\(13\)](#page-22-0) für den mittleren Wärmedurchgangskoeffizienten für ein Zylinderrohr zu

$$
k_a = \frac{1}{\left(\frac{1}{\alpha_i} + R_{f,i}\right) \frac{d_a}{d_i} + \frac{d_a}{2\lambda_r} \ln\left(\frac{d_a}{d_i}\right) + \frac{1}{\alpha_a} + R_{f,a}}
$$
(30)

Die Dicke der Ablagerungsschicht und dementsprechend der Foulingwiderstand wachsen mit zunehmender Betriebsdauer an, wobei sich, wie in Abblidung [9](#page-27-1) dargestellt, unterschiedliche Verläufe ergeben können.

Mathematisch kann dieses Verhalten durch einen exponentiellen Ansatz der Form

$$
R_f(t) = R_{f,\infty} \left( 1 - e^{-\beta t} \right) \tag{31}
$$

beschrieben werden. Der asymptotische Wert des Foulingwiderstands *<sup>R</sup>f,*<sup>∞</sup> und die Zeitkonstante *β* müssen für diese Modellierung gewählt oder bestimmt werden. Zudem ist der zeitliche Verlauf

<span id="page-27-0"></span>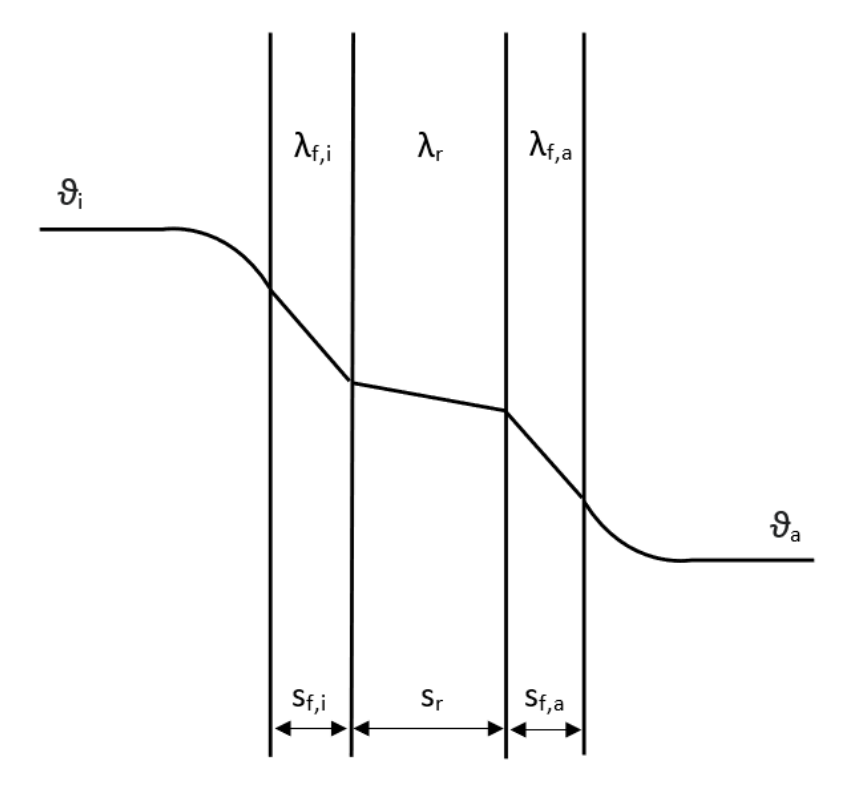

Abbildung 8: *Temperaturverlauf durch eine ebene Wand mit beidseitigem Fouling.*

<span id="page-27-1"></span>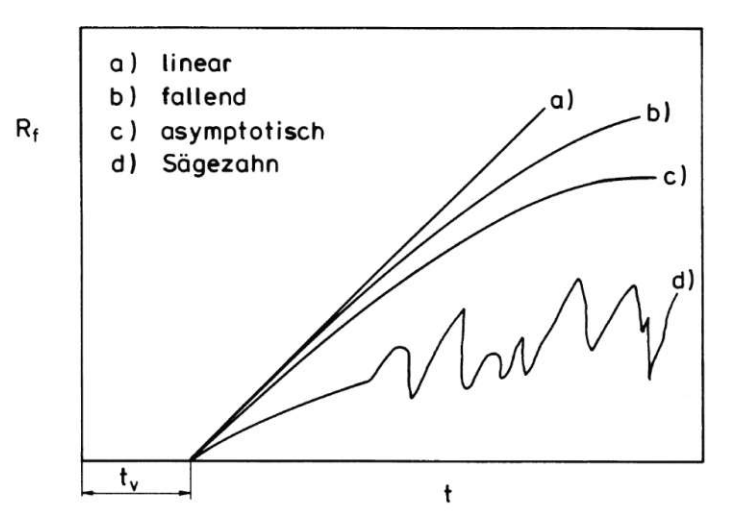

Abbildung 9: *Qualitativer Verlauf des Foulingwiderstandes <sup>R</sup><sup>f</sup> über die Betriebsdauer <sup>t</sup>. [\[2\]](#page-75-4)*

des Foulingwiderstands abhängig von der Strömungsgeschwindigkeit *u*, der Konzentration der ursächlichen Fluidverunreinigung *c<sup>f</sup>* sowie der absoluten Temperatur *T*. Näherungsweise können diese Zusammenhänge mit den Proportionalitäten

$$
R_f \sim \frac{1}{u^{1.5}} \,, \quad \frac{\mathrm{d}R_f}{\mathrm{d}t} \sim c_f \,, \quad \frac{\mathrm{d}R_f}{\mathrm{d}t} \sim e^{-\frac{E}{RT}} \tag{32}
$$

beschrieben werden. In vielen Fällen können die Foulingwiderstände aufgrund mangelnder Informationen nicht genau prognostiziert werden. Konstante Richtwerte für unterschiedliche Fluide sind in Kapitel C4 des VDI-Wärmeatlas aufgelistet. Für Wasser lässt sich daraus schließen, dass mit Foulingwiderständen bis 5 ·  $10^{-4} \frac{\text{m}^2 \text{K}}{\text{W}}$  zu rechnen ist.[\[2,](#page-75-4) [21\]](#page-76-10)

#### <span id="page-28-0"></span>**2.2.5 Einfluss von Turbulatoren**

Turbulatoren sind Rohreinbauten, die den rohrseitigen konvektiven Wärmeübergang im Vergleich zur reinen Rohrströmung erhöhen (engl.: heat transfer enhancement). Dieser positive Effekt geht jedoch stets mit einem erhöhtem Druckverlust einher. Besonders stark ist der Effekt von Turbulatoren im niedrigen Reynolds-Zahlenbereich. Formeln für den mittleren Wärmeübergangskoeffizienten *α* bei einer Rohrströmung mit bestimmten turbulenzerzeugenden Einbauten sind zwar in vielen Publikationen zu finden, allerdings weisen diese oft eine relativ starke Abweichung von Messergebnissen auf und sind lediglich für einen eingeschränkten Reynolds-Zahlenbereich gültig. Häufig eingesetzte Turbulatoren sind sogenannte *twisted tapes*, wie sie in Abbildung [10](#page-28-1) dargestellt sind.

<span id="page-28-1"></span>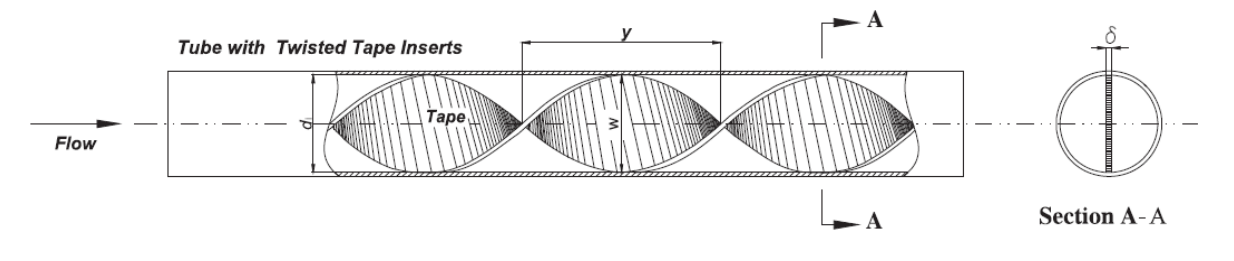

Abbildung 10: *Skizze eines twisted tape. Charakteristische Kennzahlen:*  $Y = \frac{y}{d}$  $\frac{y}{d_i}$ ,  $C = \frac{\delta}{d}$  $\overline{d_i}$   $\cdot$  *[\[22\]](#page-76-2)* 

Sie erhöhen den Wärmeübergang und den Druckverlust durch die Erzeugung von Wirbeln. Bei der Darstellung eines exemplarischen Verlaufs der Nußelt-Zahl bei Rohrströmung mit *twisted tapes* wurde für den laminaren Bereich eine Formel nach Hohn und Bergles [\[23\]](#page-76-11) herangezogen und für den turbulenten Bereich gemäß Manglik und Bergles [\[24\]](#page-76-12). Für den Übergangsbereich wurden analog zur reinen Rohrströmung die Randpunkte der laminaren und turbulenten Strömung linear interpoliert. Die daraus resultierende Kurve wird in Abbildung [11](#page-29-0) dem Verlauf bei reiner Rohrströmung gemäß Kapitel [2.2.2](#page-23-0) gegenübergestellt.

#### 2 Theorie

<span id="page-29-0"></span>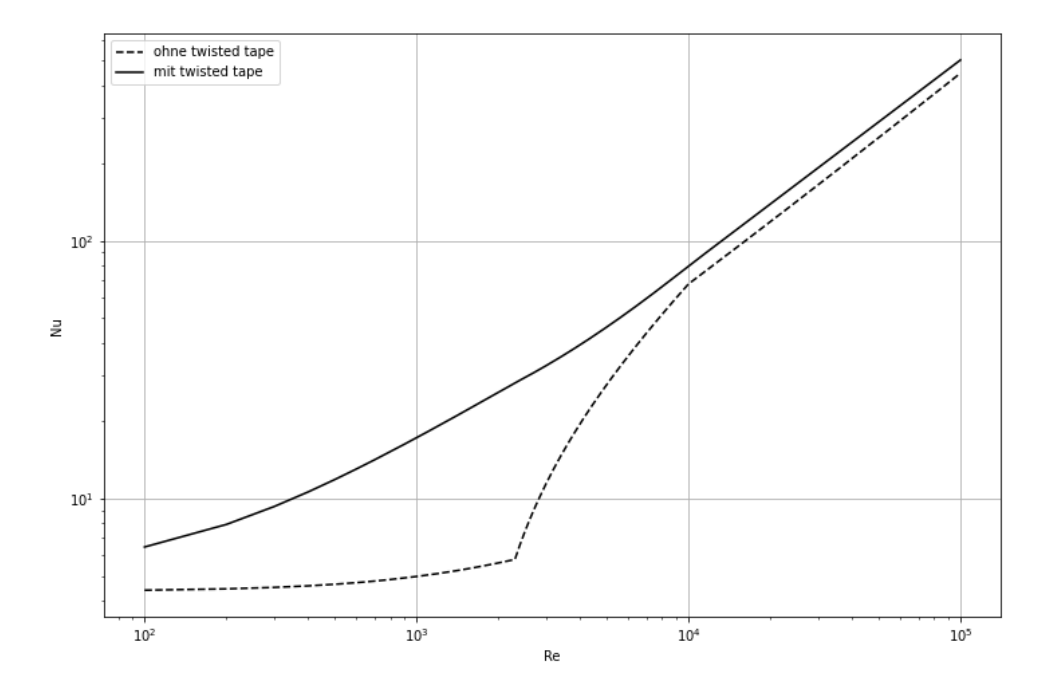

Abbildung 11: *Verlauf der Nußelt-Zahl in einem Rohr mit twisted tape verglichen mit reiner Rohrströmung* (Pr = 3.5*,*  $Y = 5$ ,  $C = 0.05$ ).

## <span id="page-30-0"></span>**3 Materialien und Methoden**

## <span id="page-30-1"></span>**3.1 Überblick über die Methoden**

<span id="page-30-2"></span>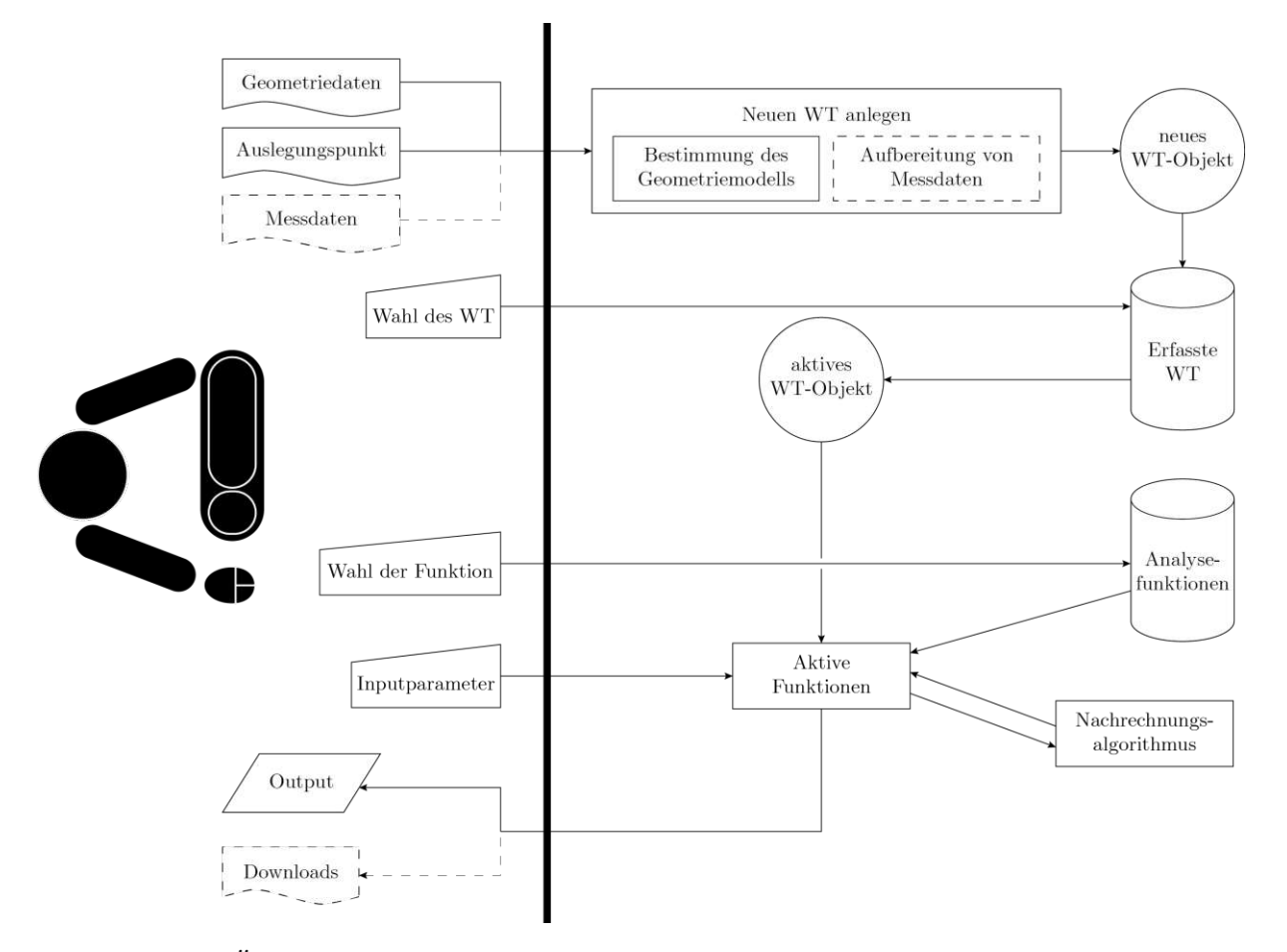

Abbildung 12: *Überblick über die Abläufe im Zuge der Verwendung des erstellten Analysetools. Die dicke vertikale Linie symbolisiert die graphische Benutzeroberfläche, über die der User mit dem Programm interagiert. Strichlierte Linien kennzeichnen optionale Elemente.*

Abbildung [12](#page-30-2) gibt einen Überblick über die Funktionsweise und die internen Abläufe des erstellten Analysetools. Um Berechnungen für einen Wärmetauscher durchführen zu können, muss zuerst ein sogenanntes Wärmetauscher-Objekt (WT-Objekt) erstellt und gespeichert werden. In diesem Schritt werden alle unbekannten Wärmetauscher-Parameter, die für die Berechnungen nach VDI-Wärmeatlas erforderlich sind gemäß den Ausführungen in Punkt [3.3.2](#page-36-0) festgelegt. Die Validierung des dadurch komplettierten Modells erfolgt mit Hilfe des Auslegungspunktes des Wärmetauscher und kann - sofern vorhanden - zusätzlich durch Messdaten ergänzt werden. Unterschiedliche Analysefunktionen, die jedoch allesamt auf dem Algorithmus für die Nachrechnung von Wärmetauschern (siehe Punkt [3.4.2\)](#page-47-0) basieren, ermöglichen gezielte Berechnungen für das jeweils selektierte Objekt. Die Anwendung und die Ergebnisse dieser Analysefunktionen werden

<span id="page-31-2"></span>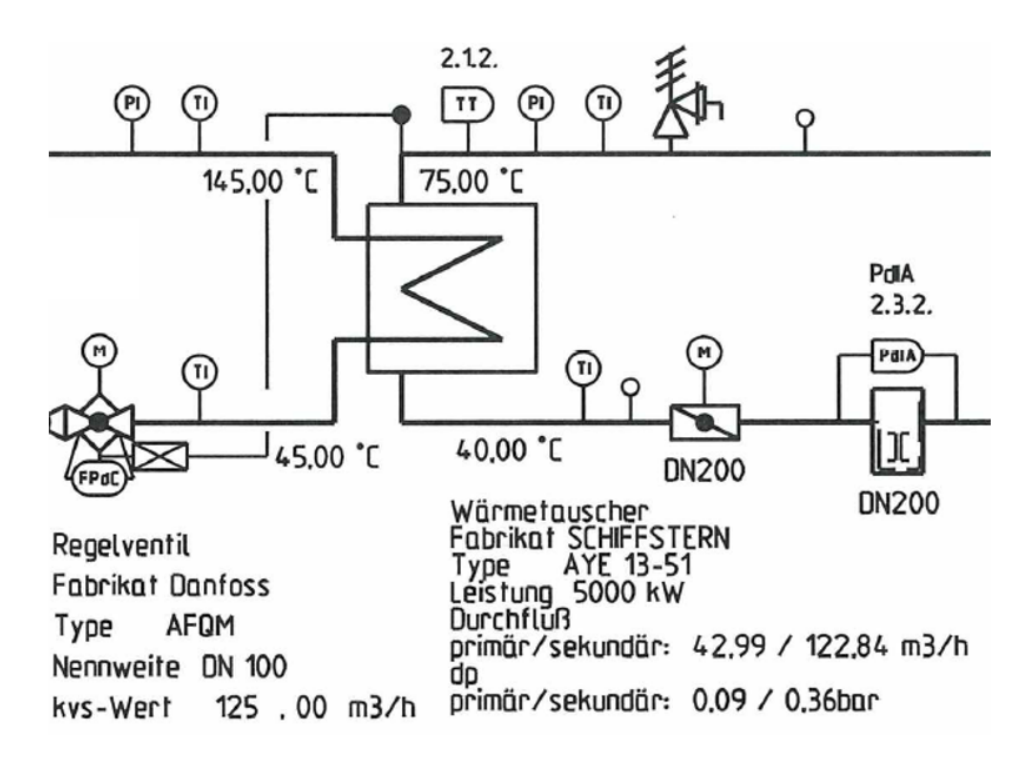

Abbildung 13: *Ausschnitt aus einem Anlagenschema einer Gebietsumformerstation, der den Wärmetauscher zeigt. (Quelle: Wien Energie)*

in Kapitel [4.1.2](#page-52-0) präsentiert.

Die Webanwendung wurde in der Programmiersprache *python 3.8* geschrieben, die grafische Benutzeroberfläche wurde mit der Bibliothek *streamlit* entworfen und Stoffwerte wurden über die als Bibliothek in python importierte Datenbank *CoolProp* bezogen. Ein angelegter Wärmetauscher wird auf Programmebene als Klassenobjekt realisiert und umfasst die eingegebenen Geometriedaten, das berechnete Geometriemodell, den Auslegungspunkt sowie optional die gefilterten Messdaten inklusive einem Messdatenset für die Validierung des Wärmetauschers. In Anlehnung an die Terminologie des Programmierens wird deshalb in dieser Arbeit der Begriff WT-Objekt eingeführt und verwendet, um eine eindeutige Unterscheidung zwischen dem realen Apparat und der darauf basierenden virtuellen Klasseninstanz zu treffen.

## <span id="page-31-0"></span>**3.2 Datengrundlagen**

### <span id="page-31-1"></span>**3.2.1 Schema, Dokumentation und Typenschild**

Der Auslegungspunkt eines Wärmetauschers lässt sich in den meisten Fällen dem *Anlagenschema* der jeweiligen (Gebiets-)Umformerstation entnehmen. Außerdem gibt dieses Aufschluss über die Anzahl an Wärmetauschern in einer Station. Ein exemplarischer Ausschnitt eines solchen Schemas, in welchem die für diese Arbeit relevanten Informationen enthalten sind, ist in Abbildung [13](#page-31-2) dargestellt.

Die angegebenen Auslegungspunkte weisen jedoch eine Inkonsistenz auf, da die Volumenströme *V*˙ *<sup>j</sup>* für das Schema unter Verwendung konstanter Stoffwerte aus der Leistung *<sup>Q</sup>*˙ und der Temperaturspreizung  $|\vartheta_{e,j} - \vartheta_{a,j}|$  berechnet werden. Aus diesem Grund werden die Volumenströme mit

<span id="page-32-2"></span>
$$
\dot{V}_j = \frac{\dot{Q}}{\rho_{m,j} \, c_{pm,j} \, |\vartheta_{e,j} - \vartheta_{a,j}|} \tag{33}
$$

<span id="page-32-1"></span>neu berechnet. Die mittlere Dichte *ρ<sup>m</sup>* wird bei der mittleren Fluidtemperatur (Gleichung [\(16\)](#page-23-1)) ermittelt und die mittlere integrale spezifische Wärmekapazität *cpm* wird mit Gleichung [\(4\)](#page-20-5) berechnet. Dadurch ergibt sich beispielsweise für den Wärmetauscher aus Abbildung [13](#page-31-2) der in Tabelle [4](#page-32-1) dargelegte Auslegungspunkt.

|    |     |          | Auslegungspunkt laut Schema                                                                                                    |              |  |
|----|-----|----------|----------------------------------------------------------------------------------------------------|--------------|--|
|    |     |          | $\dot{Q}/\text{MW}$ $\vartheta_{e,1}/^{\circ}\text{C}$ $\vartheta_{a,1}/^{\circ}\text{C}$ $\dot{V}_1/(\frac{\text{m}^3}{\text{h}})$ $\vartheta_{e,2}/^{\circ}\text{C}$ $\vartheta_{a,2}/^{\circ}\text{C}$ $\dot{V}_2/(\frac{\text{m}^3}{\text{h}})$ |              |  |
| 5. | 145 | 45 42.99 |                                                                                                    | 40 75 122.84 |  |
|    |     |          | Korrigierter Auslegungspunkt                                                                                                    |              |  |
|    |     |          | $\dot{Q}/\text{MW}$ $\vartheta_{e,1}/^{\circ}\text{C}$ $\vartheta_{a,1}/^{\circ}\text{C}$ $\dot{V}_1/(\frac{\text{m}^3}{h})$ $\vartheta_{e,2}/^{\circ}\text{C}$ $\vartheta_{a,2}/^{\circ}\text{C}$ $\dot{V}_2/(\frac{\text{m}^3}{h})$               |              |  |
| 5  | 145 |          | 45 44.45 40 75 124.87                                                                                                    |              |  |

Tabelle 4: *Auslegungspunkt des Wärmetauschers aus Abbildung [13](#page-31-2)*

Der Auslegungspunkt ist essentiell für die Erstellung eines WT-Objekts und wird vom User in das entsprechende Excel-Blatt eingetragen. Zusätzlich zum Schema, welches für beinahe alle Übergabestationen vorliegt, ist für prüfpflichtige Apparate auch eine *Dokumentation* samt technischer Zeichnung hinterlegt. Diese beinhaltet zumindest eine Seitenansicht, wie sie Abbildung [14](#page-32-0) zeigt.

<span id="page-32-0"></span>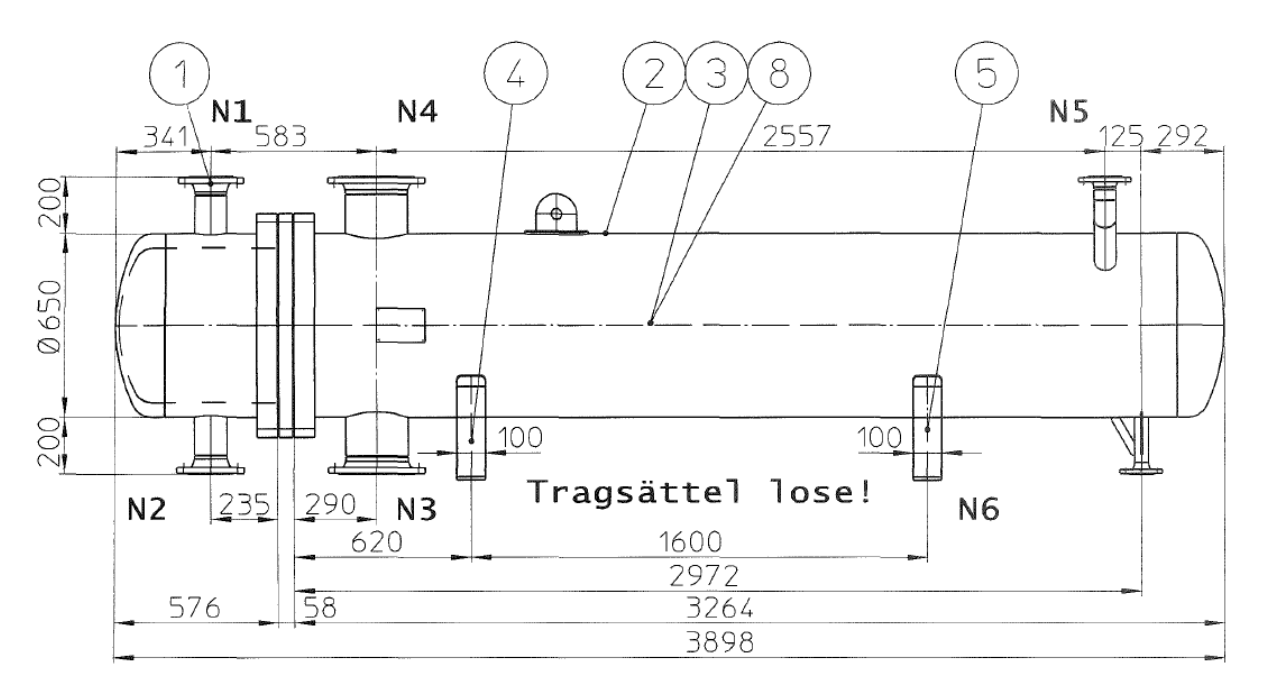

Abbildung 14: *Seitenansicht eines Wärmetauschers, wie sie in der Dokumentation zu finden ist. (Quelle: Wien Energie)*

Je nach Hersteller und Modell sind der Dokumentation neben den Hauptabmessungen des Apparates (Länge und Manteldurchmesser) weitere Wärmetauscher-Parameter zu entnehmen, wobei vor allem der Außenrohrdurchmesser *d<sup>a</sup>* und die Rohranzahl *n<sup>r</sup>* von hoher Relevanz sind. Ist ein Wärmetauscher mit Turbulatoren ausgestattet, so ist dies ebenfalls in der Dokumentation festgehalten. Als weitere Geometriedaten umfasst das *Typenschild* die Volumen der beiden Druckräume (Mantelraum und Rohraum). Das Typenschild ist direkt am Apparat angebracht, existiert somit für jeden Wärmetauscher und ist - sofern vorhanden - auch Bestandteil der Dokumentation.

#### <span id="page-33-0"></span>**3.2.2 Messdaten**

Auf der Primärseite ist jeder Wärmetauscher einer Übergabestation mit einem Leistungszähler ausgestattet. Die Vorlauf- und Rücklauftemperatur sowie der Volumenstrom werden gemessen und daraus die übertragene Leistung berechnet. Die Größen werden je nach Anlage in gewissen Zeitschritten aufgezeichnet und teilweise digital gespeichert. Sekundärseitig werden allerdings nur für wenige Stationen Messdaten erfasst. In jenen Fällen, in denen ausreichend Messdaten vorhanden sind, um sie für eine Validierung der Modellrechnungen zu verwenden, werden diese für einen gewissen Zeitraum chronologisch in einem Excel-Sheet gespeichert (Tabelle [5\)](#page-33-2). In dieser Form werden sie vom Analysetool automatisch verarbeitet.

<span id="page-33-2"></span>Tabelle 5: *Anordnung der Messdaten für die automatische Verarbeitung durch das Analysetool*

| Datum / Uhrzeit $\vartheta_{e,1}/^{\circ}C$ $\vartheta_{a,1}/^{\circ}C$ $\dot{V}_1/(\frac{m^3}{b})$ $\vartheta_{e,2}/^{\circ}C$ $\vartheta_{a,2}/^{\circ}C$ $\dot{Q}/MW$ |                |    |             |            |      |       |
|----------------------------------------------------------------------------------------------------|----------------|----|-------------|------------|------|-------|
| 23.10.2020 22:30                                                                                                    | 109            | 55 | 19.6        | 50.1       | 67.2 | 1.223 |
| 23.10.2020 22:45                                                                                                    | 110            | 55 | 19.5        | 50.6       | 67.2 | 1.214 |
| 23.10.2020 23:00                                                                                                    | 109            | 56 | 18.5        | 50.9       | 67.4 | 1.144 |
|                                                                                                    | $\mathbb{Z}^2$ | A. | $\sim 1000$ | $\sim 100$ |      |       |

#### <span id="page-33-1"></span>**3.2.3 Aufbereitung der Messdaten für die Validierung**

#### **Filtern der Messdaten**

Die manuell gemäß Tabelle [5](#page-33-2) vorbereiteten Messdaten müssen bereinigt werden, bevor sie für die Validierung verwendet werden können. Da die Methoden gemäß Kapitel [2.2](#page-19-0) nur für die Berechnung stationärer Zustände anwendbar sind, werden jene Messpunkte extrahiert, die (vermutlich) einem stationären Betriebspunkt entsprechen. Zu diesem Zweck wird über die chronologisch gespeicherten Messdaten iteriert und für jeweils zwei aufeinanderfolgende Messpunkte (Indizes *j* und *j* + 1) wird die Summe der relativen Abweichungen der einzelnen Messwerte gebildet. Ist diese Summe nun kleiner als ein gewisser Grenzwert *κ*, so werden die beiden Messpunkte als stationär eingestuft.

<span id="page-33-3"></span>
$$
\sum_{k} \frac{\Phi_{k,j+1} - \Phi_{k,j}}{\Phi_{k,j}} \le \kappa \to \text{stationar}
$$
\n(34)

Anschließend wird durch Mittelung der einzelnen Messwerte

<span id="page-33-4"></span>
$$
\Phi_{k,station\ddot{\alpha}r} = \frac{\Phi_{k,j+1} + \Phi_{k,j}}{2} \tag{35}
$$

ein resultierender stationärer Betriebspunkt generiert. In Gleichungen [\(34\)](#page-33-3) und [\(35\)](#page-33-4) ist Φ*<sup>k</sup>* ein Platzhalter für die Größen  $\vartheta_{e,1}$ ,  $\vartheta_{a,1}$ ,  $\dot{V}_1$ ,  $\vartheta_{e,2}$ ,  $\vartheta_{a,2}$  und  $\dot{Q}$ . Die dergestalt produzierten stationären Betriebspunkte werden mit der gleichen Spaltenanordnung wie in Tabelle [5](#page-33-2) aufsteigend nach der Leistung sortiert gespeichert. Missratene (z.B. negative Zahlen oder leere Felder) sowie unplausible Messpunkte (negative Grädigkeiten) werden im Zuge der Bereinigung ignoriert. In Abbildung [15](#page-34-0) ist exemplarisch dargestellt, welche Messpunkte der Filter mit einem Grenzwert von  $\kappa = 0.005$  aus den Messdaten eines Wärmetauschers extrahiert.

<span id="page-34-0"></span>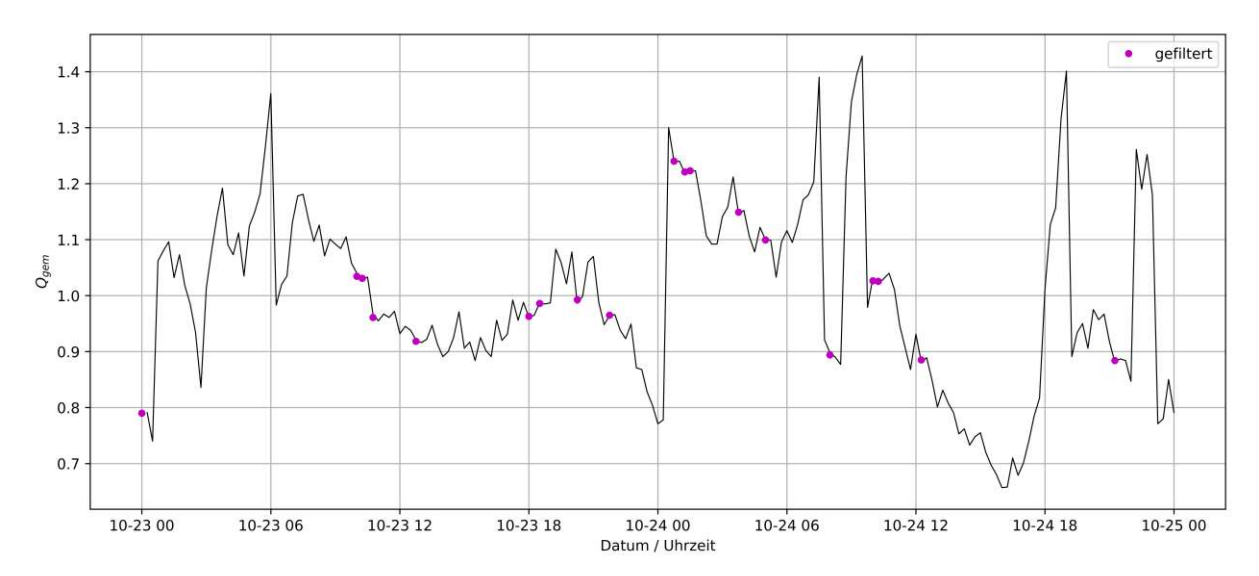

Abbildung 15: *Veranschaulichung der Filterung der Messdaten (<sup>κ</sup>* <sup>=</sup> <sup>0</sup>*.*005*), um möglichst stationäre Messpunkte für die Validierung zu erhalten. Exemplarisch sind in diesem Diagramm alle extrahierten Betriebspunkte eines Wärmetauschers in einem Zeitfenster von zwei Tagen markiert. Auf der Ordinate ist die gemessene Leistung <sup>Q</sup> aufgetragen. Abtastzeit: 15 min.*

#### **Erstellung eines Validierungssets**

Damit die Berechnungszeit für die Validierung eines Geometriemodells eines Wärmetauschers anhand von Messdaten nicht zu lange wird, wird für diesen Zweck aus den gefilterten Messdaten ein kleineres Datenset extrahiert. Dieses wird dergestalt generiert, dass es über den gesamten verfügbaren Auslastungsbereich bezogen auf die Leistung möglichst äquidistante Messpunkte umfasst. Zu diesem Zweck wird eine Schrittweite

$$
\Delta \dot{Q} = 0.005 \cdot \dot{Q}_{ausl} \tag{36}
$$

definiert, mit der über das Leistungsintervall der gefilterten und sortierten Messdaten [0; *<sup>Q</sup>*˙ *gem,max*] iteriert wird. Dabei wird im j-ten Schleifendurchlauf jener Messpunkt dem Validierungsset hinzugefügt, dessen Leistung am nähesten an der unteren Schranke  $j \cdot \Delta \dot{Q}$  liegt.

#### **Ablauf der Validierung**

Bei der Validierung des erstellten geometrischen Modells eines Wärmetauschers mittels Messdaten werden alle Messpunkte aus dem Validierungsset nachgerechnet, wobei jeweils  $\vartheta_{a,1}$  und  $\dot{V}_1$  auf Basis der anderen vier aus den Messdaten übernommenen Betriebsgrößen bestimmt werden (siehe Punkt [3.4.2\)](#page-47-0). Aus Konsistenzgründen werden dabei die Volumenströme der Messdaten mittels Gleichung [\(33\)](#page-32-2) korrigiert. Die berechneten Werte werden daraufhin mit den gemessenen Werten verglichen. Neben der Gegenüberstellung der Absolutgrößen θ<sub>a,1</sub>, Grädigkeit und *V*<sup>i</sup>, werden dafür zudem zwei relative Kennwerte bestimmt. Dabei handelt es sich zum einen um das prozentuelle Verhältnis der primären Volumenströme

$$
\frac{\dot{V}_{1,ber}}{V_{1,gem}} \cdot 100\tag{37}
$$

und zum anderen um die relative Abweichung des *kA*-Wertes:

$$
\frac{\Delta kA}{kA_{gem}} = \frac{kA_{ber} - kA_{gem}}{kA_{gem}}\tag{38}
$$

Bei der zweiten Größe ist zu beachten, dass der gemessene *kA*-Wert unter der Annahme reiner Gegenstromführung nach Umformung von Gleichung [\(11\)](#page-21-1) mittels

$$
kA_{gem} = \frac{\dot{Q}_{gem}}{\Delta \vartheta_{ln,gem}}\tag{39}
$$

aus den Messdaten bestimmt wird. Die selben Kenngrößen werden zudem beim Vergleich der Nachrechnung mit anderen Referenzwerten (Auslegungspunkt oder Berechnungen des Herstellers) herangezogen und dabei analog berechnet.

### <span id="page-35-0"></span>**3.3 Geometrische Modellierung**

#### <span id="page-35-1"></span>**3.3.1 Modelldefinition**

Das geometrische Modell des Wärmetauschers umfasst in erster Linie all jene geometrischen Parameter, die für die Berechnungen gemäß VDI-Wärmeatlas erforderlich sind. Darüber hinaus beinhaltet es zum einen Größen, die für die Bestimmung dieser erforderlichen Parameter verwendet werden und zum anderen Größen, die der Validierung des Modells dienen. Außerdem wird das Geometriemodell an dieser Stelle auf Apparate der Bauart *U-Rohrbündel-Wärmetauscher mit Längstrennblech*, die im Gegenstrom betrieben werden, eingeschränkt (Abbildung [16\)](#page-36-1). Dies ist darauf zurückzuführen, dass der Großteil der im Wiener Fernwärmenetz installierten Wärmetauscher dieser Bauart entsprechen. Unter der Annahme einer hinreichend großen Anzahl an Umlenkblechen ergibt sich daraus, dass für die Berechnung die Betriebscharakteristik für Gegenstromführung (Gleichung [\(8\)](#page-21-3) mit *F* = 1) anzuwenden ist [\[2\]](#page-75-4). Des weiteren wird davon ausgegangen, dass die Rohre im Bündel entweder dreieckig oder quadratisch angeordnet sind, und dass der Abstand zwischen dem ersten/letzten Umlenksegment und der Rohrplatte *S<sup>E</sup>* gleich groß ist wie der Umlenkblechabstand *S*.
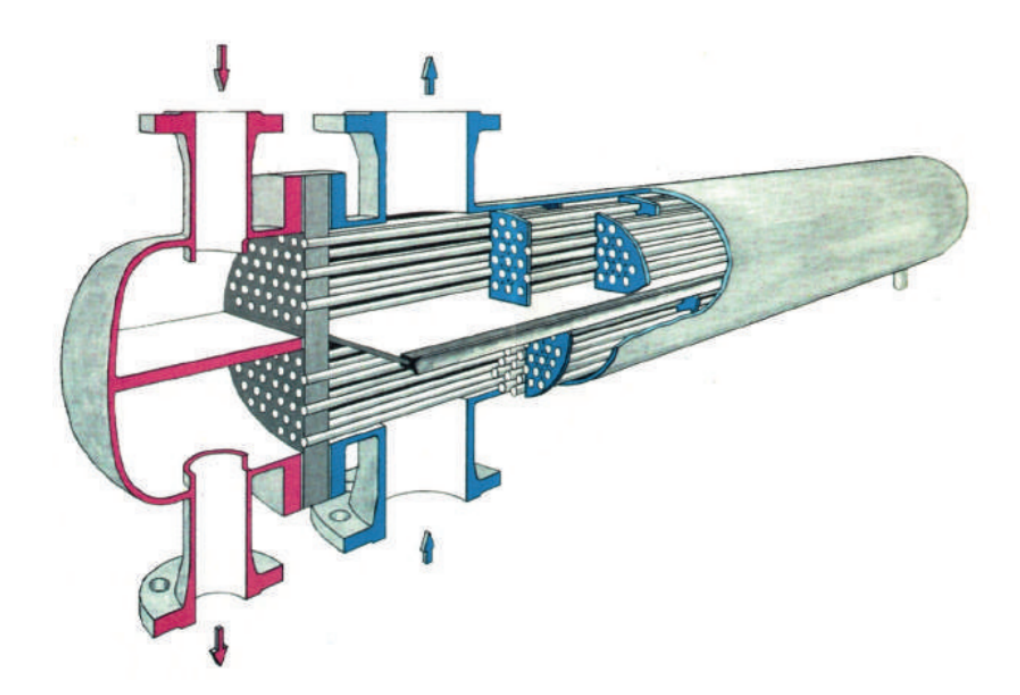

Abbildung 16: *Wärmetauscher-Typ, für den das Analysetool konzipiert ist: U-Rohrbündel-Wärmetauscher mit Längstrennblech im Gegenstrombetrieb. [\[25\]](#page-76-0)*

# **3.3.2 Bestimmung der fehlenden Wärmetauscher-Parameter**

Die größte Herausforderung der vorliegenden Problemstellung liegt darin, dass für die Berechnung von Wärmetauschern, wie sie in Kapitel [2.2](#page-19-0) beschrieben ist, viele geometrische Parameter erforderlich sind, von denen die meisten im Fall der betrachteten Wärmetauscher des Wiener Fernwärmenetzes nicht bekannt sind. Vor diesem Hintergrund wird der Ansatz gewählt, all jene Parameter, die nicht aus der Dokumentation des jeweiligen Apparates ersichtlich sind anhand der verfügbaren Abmessungen und Daten systematisch abzuschätzen. Gleichzeitig muss dieses Prozedere zur Erstellung des geometrischen Modells auch für Wärmetauscher anwendbar sein, für die keine Dokumentation vorliegt. Aufgrund dessen wurden als Input-Größen für die Modellierung Maße gewählt, die durch Vermessung eines Wärmetauschers im zusammengebauten Zustand erhältlich sind. Außerdem ist diese geometrische Modellierung nur für Wärmeübertrager der Bauart *U-Rohrbündel-Wärmetauscher mit Längstrennblech* gültig.

Die bekannten Input-Größen werden vom Benutzer in eine vorgefertigte Excel-Datei eingetragen. Um die Allgemeingültigkeit und die Flexibilität der Wärmetauscher-Berechnung zu wahren, besteht die Möglichkeit alle unabhängigen Wärmetauscher-Parameter manuell zu definieren. Aus soeben genannten Gründen entspricht das jedoch nicht dem praktischen Anwendungsfall. Zumeist werden nur gewisse Parameter (die essentiellen und gegebenfalls eine Auswahl an optionalen) definiert und die verbleibenden sowie die abhängigen Größen werden im Zuge der geometrischen Modellierung automatisch ermittelt. Die Berechnung der einzelnen (nach Kategorie sortierten) Größen im Zuge der Modellierung ist in Tabelle [6](#page-37-0) erläutert. Parameter, die mit \* markiert sind, fließen nicht direkt in die Formeln der Wärmetauscher-Nachrechnung ein. Weiters ist anzumerken, dass die Reihenfolge, in der die Parameter aufgrund der gegenseitigen Abhängigkeiten zu berechnen sind, sich aus den jeweils angeführten Bestimmungsformeln ableiten lässt. In den Abbildungen [17](#page-44-0) - [21](#page-45-0) sind zudem der Großteil der Größen eingezeichnet.

<span id="page-37-2"></span><span id="page-37-0"></span>

|            | <b>Essentielle Parameter</b>                                                                                                    |
|------------|----------------------------------------------------------------------------------------------------|
| $L_{ra}$ * | Abstand von der Rohrplatte bis zum Ende des Wärmetauschers (Abbildung 17)                                                                                                    |
|            | Bestimmung:                                                                                                    |
|            | Muss manuell definiert werden                                                                                                    |
| $D_a^*$    | Außendurchmesser des Mantels (Abbildung 17)                                                                                                    |
|            | Bestimmung:                                                                                                    |
|            | Muss manuell definiert werden                                                                                                    |
|            | <b>Optionale Parameter</b>                                                                                                    |
| $n_r$      | Anzahl der parallel durchflossenen Rohre (Abbildung 17)                                                                                                    |
|            | Bestimmung:                                                                                                    |
|            | Variante 1: Wenn das rohrseitige Volumen $V_{rv}$ sowie die Länge der Vorkammer<br>$L_v$ definiert sind, wird daraus die Rohranzahl berechnet. Der Korrekturfaktor<br>0.96 wurde anhand von Wärmetauschern, deren Rohranzahl dokumentiert ist,<br>ermittelt.                                                                                                    |
|            | $V_{Vorkammer} = \frac{D_i^2 \pi}{4} L_v$                                                                                                    |
|            | $V_{Rohre} = V_{rv} - V_{Vorkammer}$<br>(40)                                                                                                    |
|            | $n_r = \left\lfloor \frac{V_{Rohre}}{L_{\text{res}} \frac{d_i^2 \pi}{2} 0.96} \right\rfloor$                                                                                                    |
|            | Variante 2: Anderenfalls wird die Rohranzahl als Funktion der Parameter $L_{ra}$ , $D_a$<br>und $d_a$ sowie der Leistung und der logarithmischen mittleren Temperaturdifferenz<br>im Auslegungspunkt $(Q_{ausl}, \Delta \vartheta_{ln,ausl})$ berechnet. Diese Funktion wurde durch eine<br>multiple lineare Regression anhand der Wärmetauscher mit bekannter Rohranzahl<br>bestimmt und gilt nur für U-Rohr-Wärmetauscher $(n_{ru} = 1)$ : |
|            | $n_r = \left[ -84.697 + 592.073 \, D_a + 19.244 \, \frac{\dot{Q}_{ausl}}{L_{ra} \, d_a \, \Delta \vartheta_{ln,ausl}} \right]$<br>(41)                                                                                                    |
| $V_{rv}^*$ | Rohrseitiges Volumen laut Typenschild. Dieses setzt sich zusammen aus dem Vo-<br>lumen der Vorkammer und dem Volumen der Rohre. Wird nur für die Berechnung<br>der Rohranzahl verwendet.                                                                                                    |
|            | Bestimmung:                                                                                                    |
|            | Kann manuell definiert werden                                                                                                    |
|            |                                                                                                    |

<span id="page-37-1"></span>Tabelle 6: *Bestimmung des Geometriemodells eines Wärmetauschers.*

| $L_v^*$          | Länge der Vorkammer. Abstand von der Rohrplatte bis zum Ende der Vorkammer<br>(Abbildung 17). Wird nur für die Berechnung der Rohranzahl verwendet.                                                                                                    |
|------------------|----------------------------------------------------------------------------------------------------|
|                  | Bestimmung:                                                                                                    |
|                  | Kann manuell definiert werden                                                                                                    |
| $d_a$            | Außendurchmesser eines Rohres (Abbildung 20).                                                                                                    |
|                  | Bestimmung:                                                                                                    |
|                  | Diese Größe hat einen starken Einfluss auf die Berechnung des Wärmetauschers,<br>jedoch ist sie zumeist nicht bekannt. Basierend auf vorhandenen Dokumentationen<br>wird $d_a$ abhängig vom Manteldurchmesser abgeschätzt:                                  |
|                  |                                                                                                    |
|                  | $d_a = \begin{cases} 0.012 \text{ m} & \text{für } D_a > 0.35 \text{ m} \\ 0.01 \text{ m} & \text{für } D_a \le 0.35 \text{ m} \end{cases}$<br>(42)                                                                                                    |
| $\mathcal{S}_T$  | Wandstärke der Rohres                                                                                                    |
|                  | Bestimmung:                                                                                                    |
|                  | $s_r$ wird basierend auf vorhandenen Dokumentationen abgeschätzt:                                                                                                    |
|                  | $s_r = 0.001 \,\mathrm{m}$<br>(43)                                                                                                    |
| $\boldsymbol{t}$ | Rohrteilung $\equiv$ Abstand der Mittelpunkte zweier benachbarter Rohre. Diese Größe<br>ist nur für symmetrische Rohranordnungen (quadratische - oder Dreiecksteilung)<br>sinnvoll (Abbildung 21).                                                          |
|                  | Bestimmung:                                                                                                    |
|                  | Laut [21] soll t im Bereich [1.3 $d_a$ ; 1.5 $d_a$ ] liegen. Konservative Schätzung:                                                                                                    |
|                  | (44)<br>$t = 1.5 d_a$                                                                                                    |
| $D_i$            | Mantelinnendurchmesser (Abbildung 20).                                                                                                    |
|                  | Bestimmung:                                                                                                    |
|                  |                                                                                                    |
|                  | Die Mantelwanddicke ist grundsätzlich direkt proportional zum Manteldurchmesser<br>und zum Auslegungsdruck. Da die Wandstärke laut vorhandenen Dokumentationen<br>jedoch nur um wenige Millimeter variiert, wird der Mantelinnendurchmesser<br>abgeschätzt: |

Tabelle 6: *Bestimmung des Geometriemodells eines Wärmetauschers.*

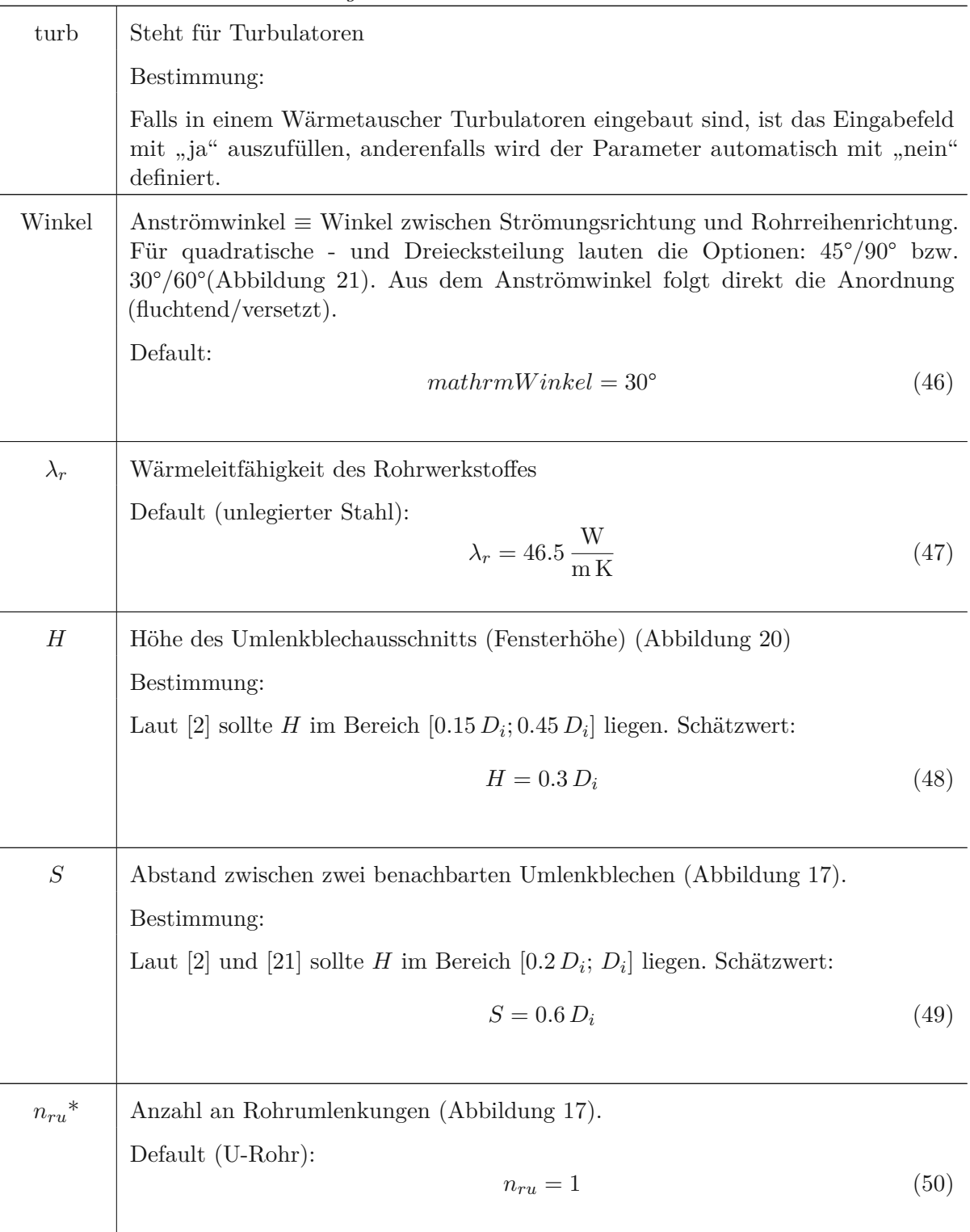

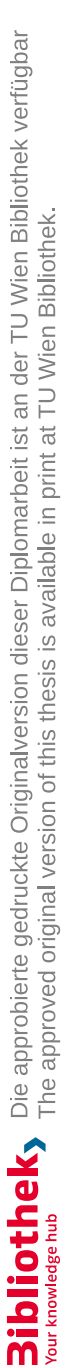

 $P_{\frac{1}{2}}$ 

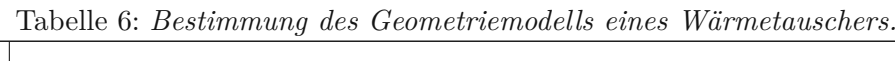

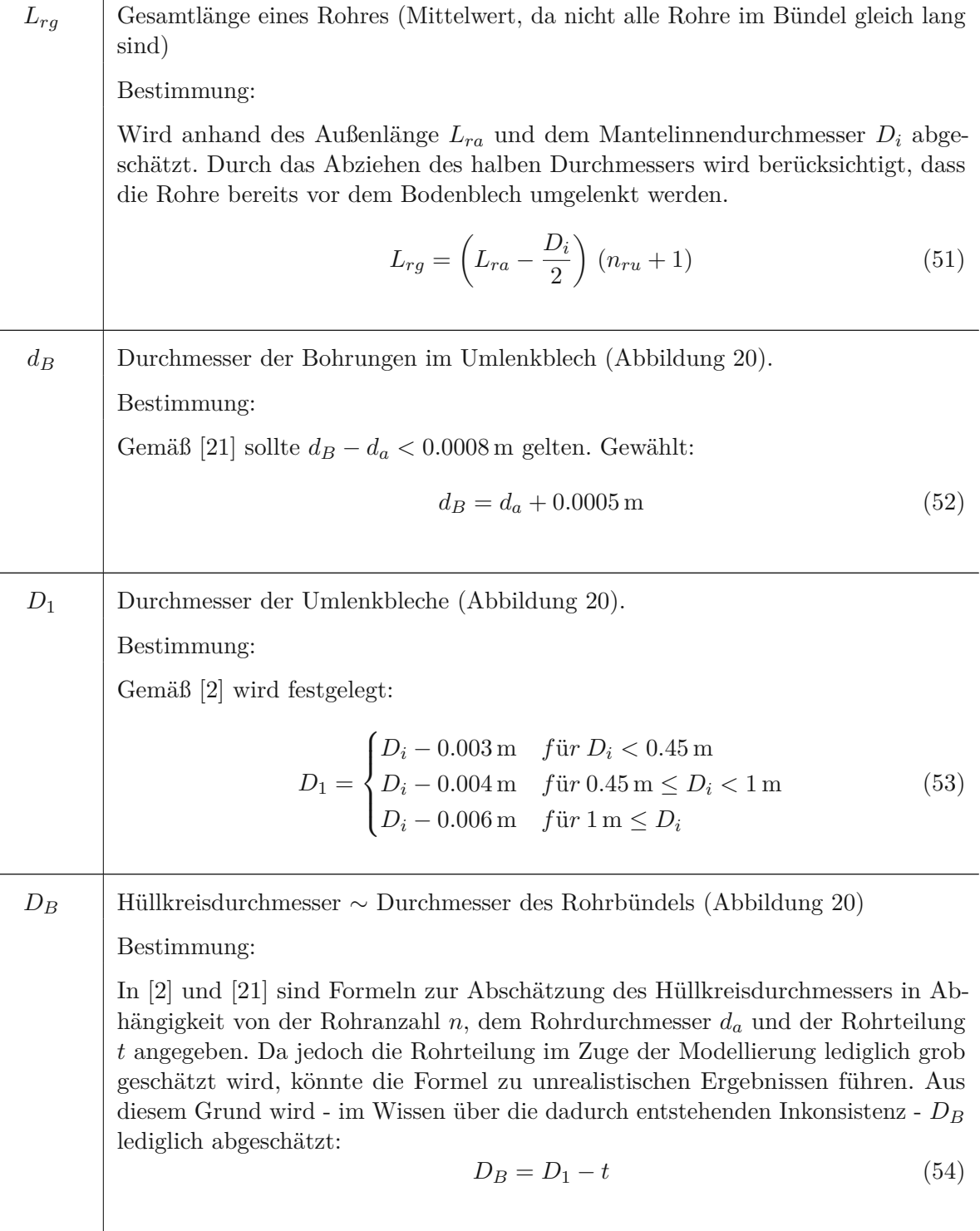

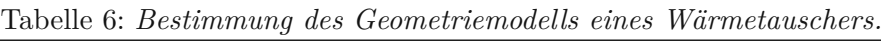

┑

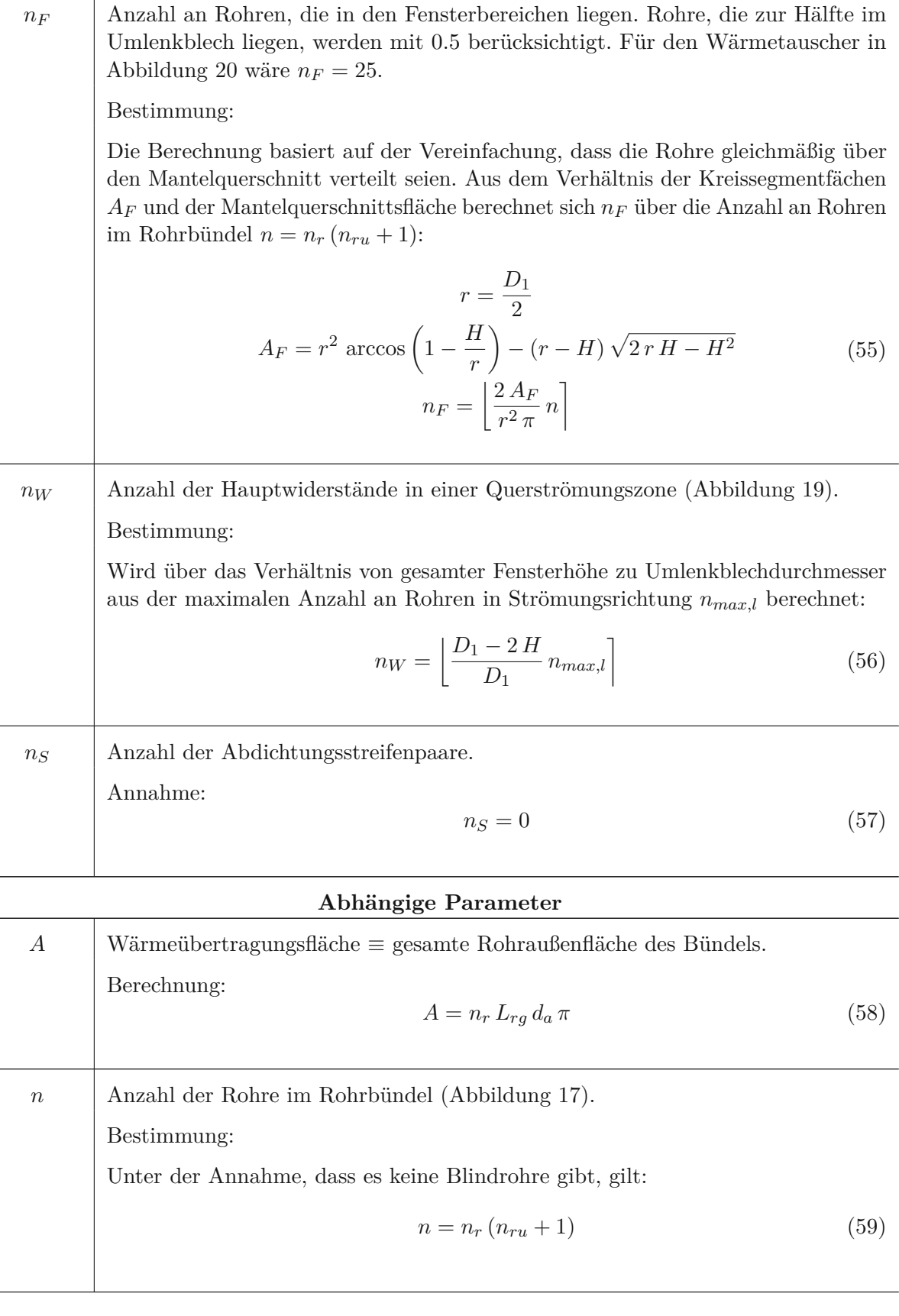

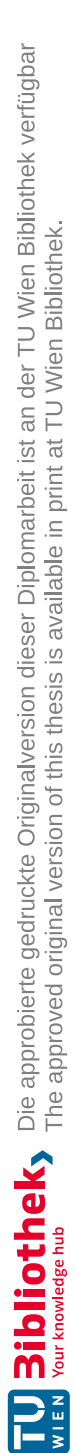

 $\overline{a}$ 

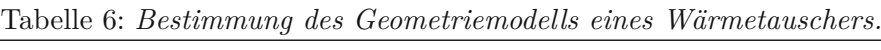

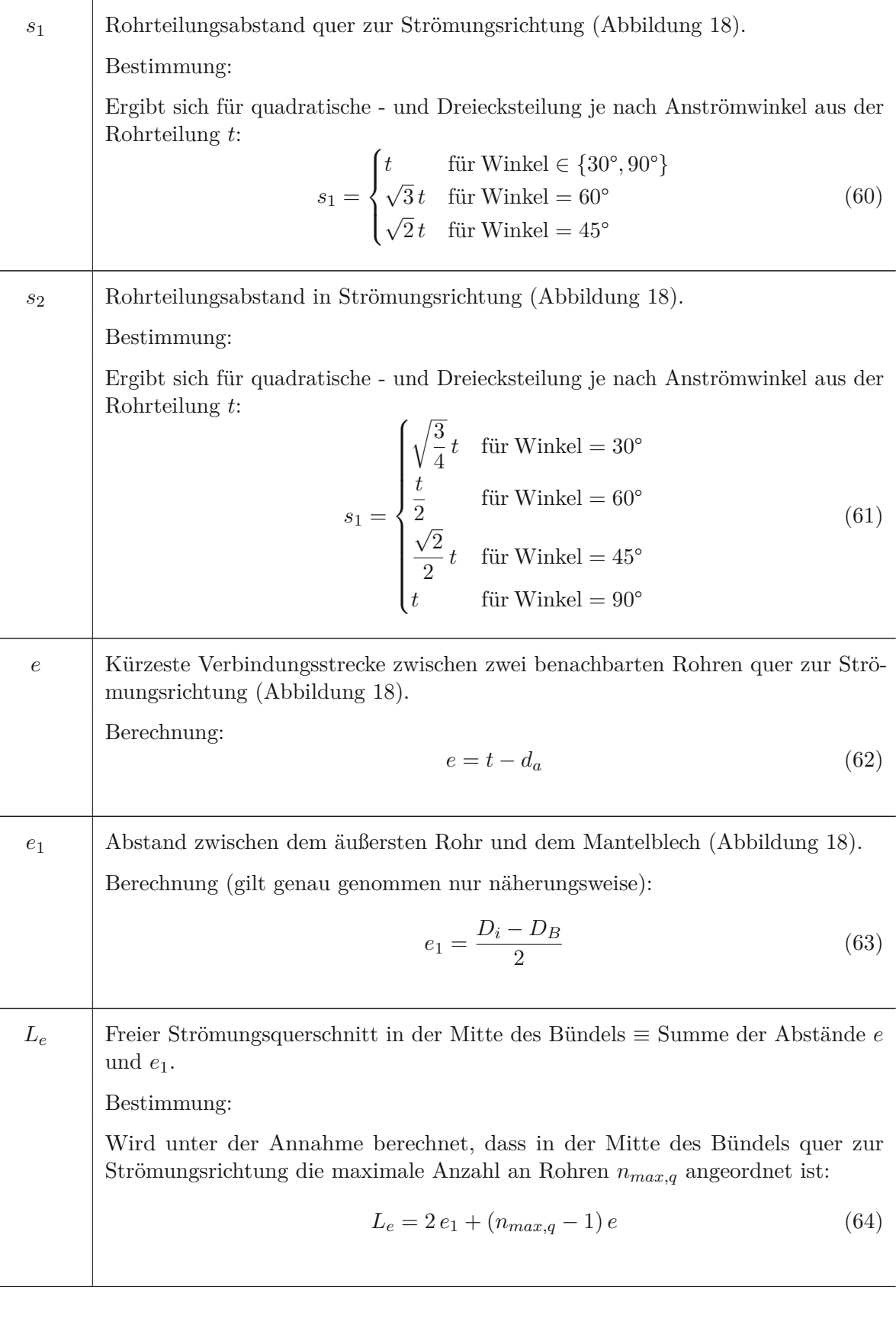

*V<sup>r</sup>* / *Vm*\* Rohrvolumen (ohne Vorkammer) / Mantelseitiges Volumen. Diese Größen dienen lediglich als Plausibilitätskontrollen. Sie fließen in keine weiteren Berechnungen mit ein. Das Rohrvolumen *V<sup>r</sup>* sollte auf jeden Fall kleiner als das rohrseitge Volumen laut Typenschild sein und das berechnete mantelseitige Volumen *V<sup>m</sup>* sollte ähnlich groß wie jenes laut Typenschild sein.

Berechnung:

$$
V_r = \frac{d_i^2 \pi}{4} n_r L_{rg}
$$
  

$$
V_m = \frac{D_i^2 \pi}{4} L_{ra} - \frac{d_a^2 \pi}{4} n_r L_{rg}
$$
 (65)

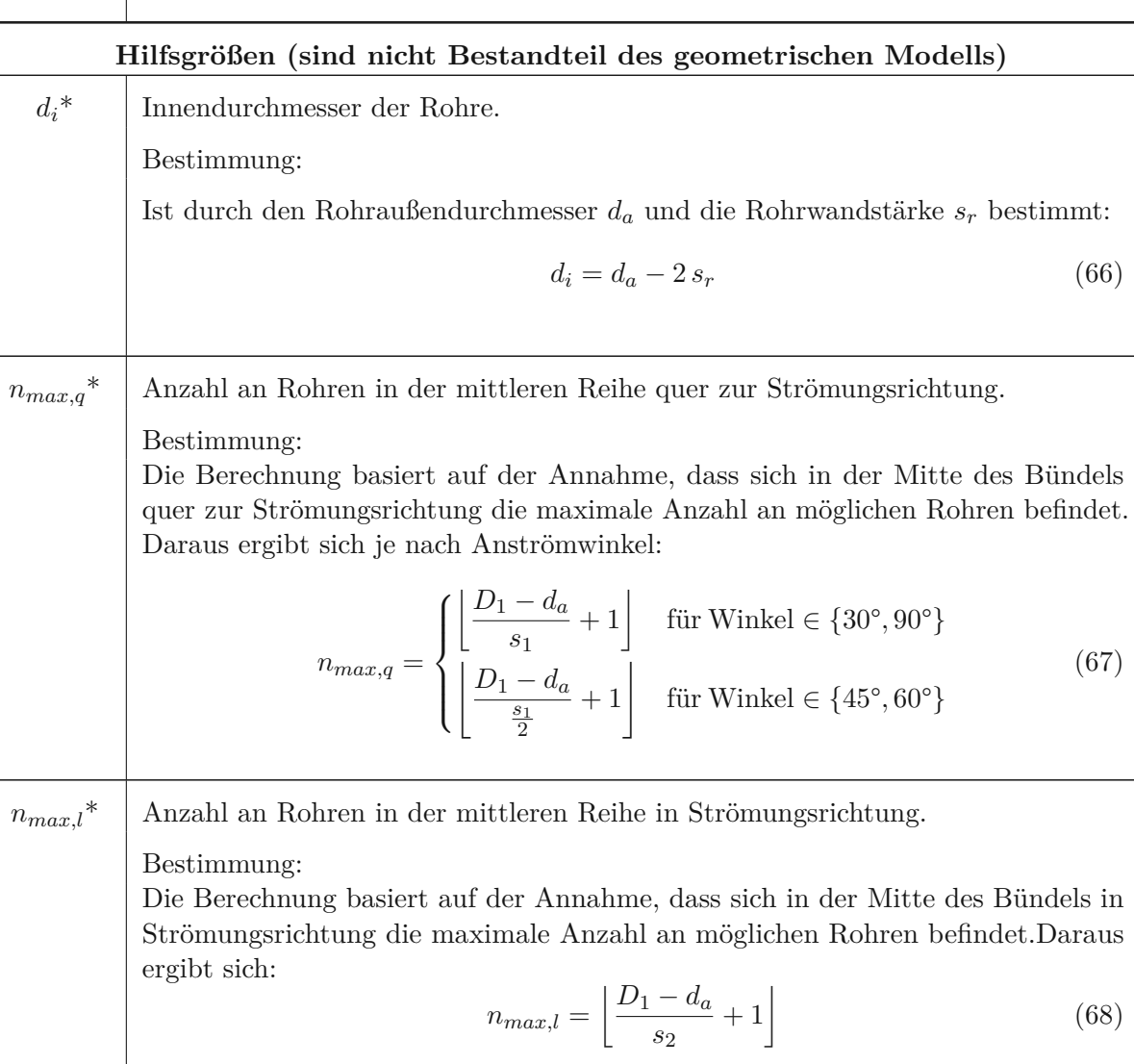

<span id="page-44-0"></span>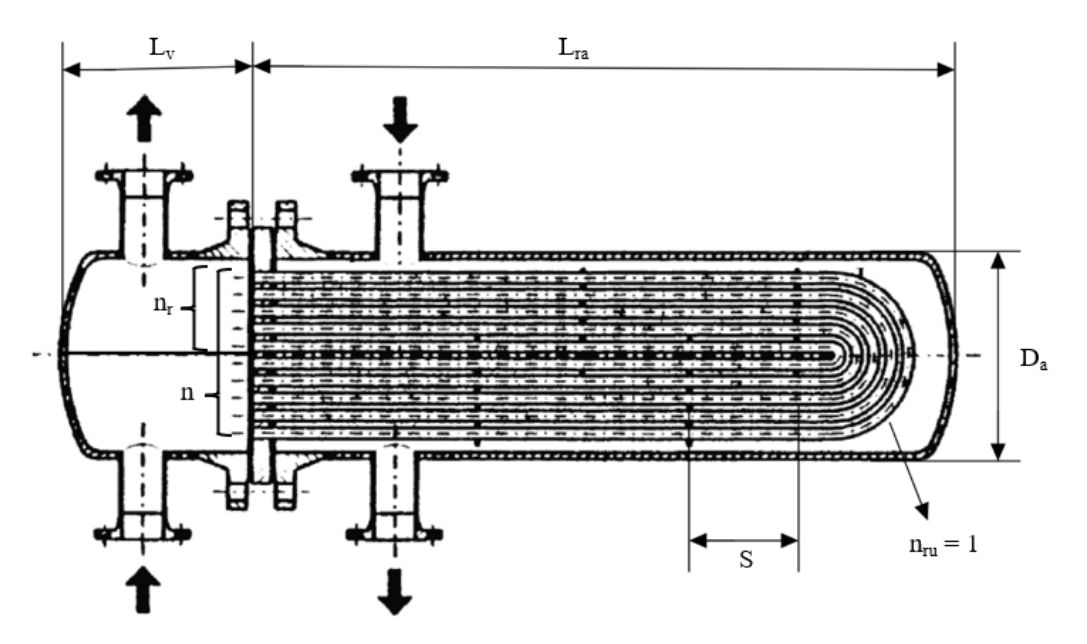

Abbildung 17: *Seitenansicht eines U-Rohrbündel-Wärmetauschers. [\[2\]](#page-75-0)*

<span id="page-44-2"></span>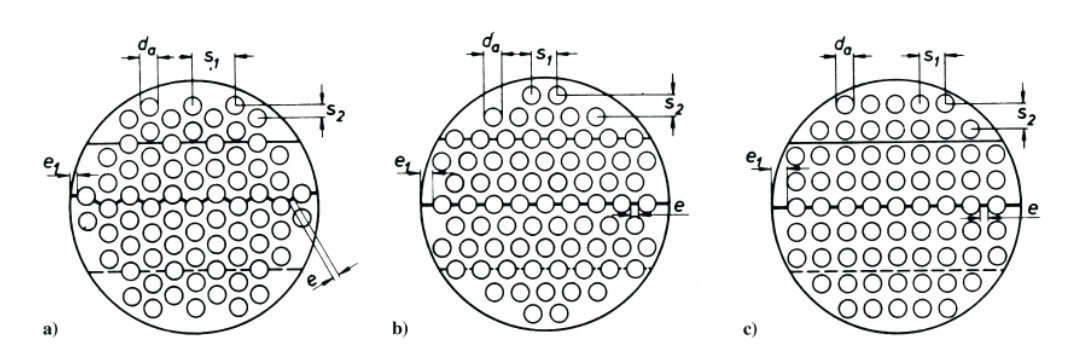

Abbildung 18: *Bestimmung der Größen <sup>e</sup> und <sup>e</sup>*<sup>1</sup> *in Abhängigkeit von der Rohranordnung (Strömungsrichtung: vertikal). [\[2\]](#page-75-0)*

<span id="page-44-1"></span>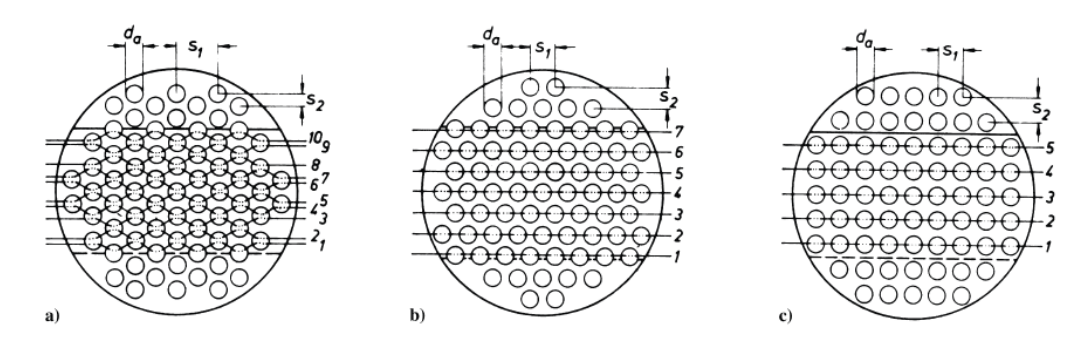

Abbildung 19: *Bestimmung der Anzahl an Rohrreihen im Querströmungsbereich <sup>n</sup><sup>W</sup> in Abhängigkeit von der Rohranordnung (Strömungsrichtung: vertikal). [\[2\]](#page-75-0)*

<span id="page-45-1"></span>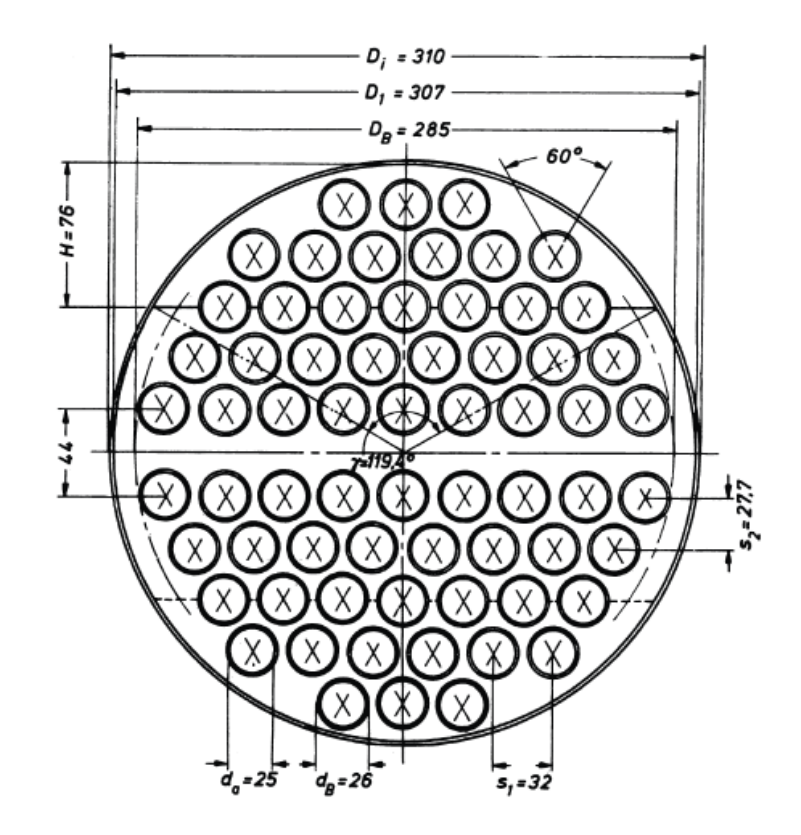

<span id="page-45-0"></span>Abbildung 20: *Beispiel eines beschrifteten Rohrspiegels eines Rohrbündel-Wärmetauschers (Strömungsrichtung: vertikal). [\[2\]](#page-75-0)*

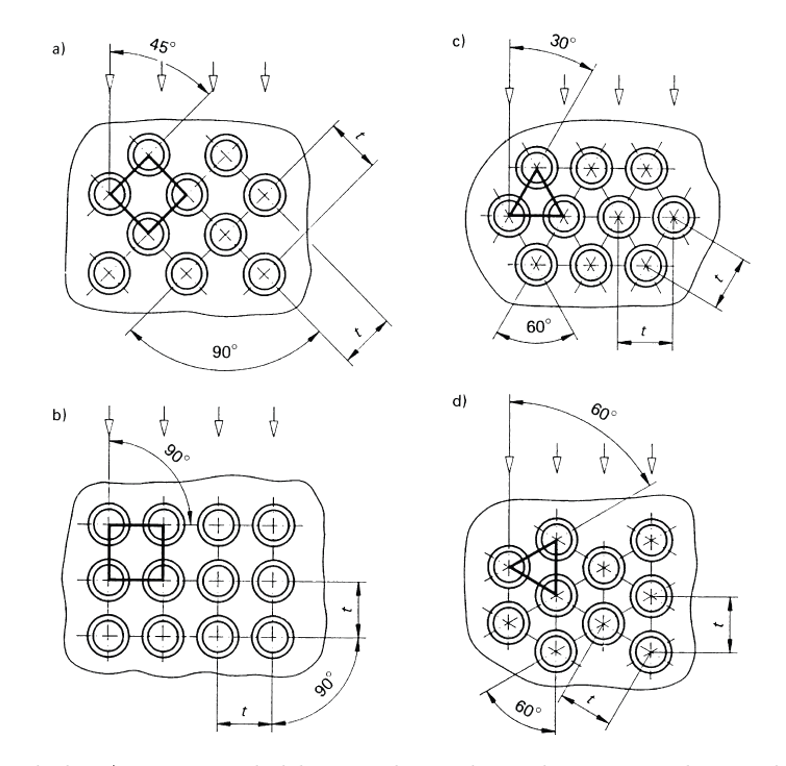

Abbildung 21: *Mögliche Anströmwinkel bei quadratischer - bzw. Dreiecksanordnung (Strömungsrichtung: vertikal). [\[2\]](#page-75-0)*

# <span id="page-46-1"></span>**3.4 Implementierung der Berechnung**

An dieser Stelle wird erläutert, wie die Nachrechnung von Wärmetauschern gemäß Kapitel [2.2.1](#page-20-0) für den praktisch gegebenen Fall umgesetzt wird. Vorausgesetzt für die folgenden Berechnungen ist ein vollständiges Geometriemodell des Wärmeübertragers, wie es soeben beschrieben wurde.

#### **3.4.1 Berechnung des mittleren Wärmedurchgangskoeffizienten** *k<sup>a</sup>*

Für die Nachrechnung eines Wärmetauschers gilt es, die Charakteristik  $P_i = f(NTU_i, R_i)$ zu berechnen. Das Wärmekapazitätsstromverhältnis R*<sup>j</sup>* ergibt sich aus den Eingangs- und Ausgangstemperaturen sowie den Volumenströmen. Die Wärmeübertragungsfläche *A* ist durch das Geometriemodell des Wärmetauschers definiert, weshalb zur Bestimmung der Anzahl an Übertragungseinheiten NTU*<sup>j</sup>* lediglich der Wärmedurchgangskoeffizient *k<sup>a</sup>* fehlt. Dieser wird unter Berücksichtigung von Ablagerungserscheinungen (Fouling) gemäß Gleichung [\(30\)](#page-26-0) berechnet. Da jedoch von außen betrachtet bzw. anhand von Messdaten nicht festgestellt werden kann, ob sich Ablagerungen auf der Rohrinnen- oder Rohraußenseite befinden, werden die beiden auf den Außendurchmesser bezogenen Foulingwiderstände $R_{f,i} \cdot \frac{d_a}{d_i}$  $\frac{d_a}{d_i}$  und  $R_{f,a}$  zusammengefasst zu  $R_f$ . Infolgedessen ergibt sich der im Analysetool implementierte Wärmedurchgangskoeffizient *k<sup>a</sup>* zu

$$
k_a = \frac{1}{\frac{1}{\alpha_i} \frac{d_a}{d_i} + \frac{d_a}{2\lambda_r} \ln\left(\frac{d_a}{d_i}\right) + \frac{1}{\alpha_a} + R_f} \tag{69}
$$

Der rohrseitige Wärmeübergangskoeffizient *α<sup>i</sup>* wird grundsätzlich wie in Kapitel [2.2.2](#page-23-0) beschrieben berechnet. Als Randbedingung wird aufgrund der Gegenstromführung *konstante Wärmestromdichte* gewählt, woraus die Formeln für den laminaren Bereich folgen. Turbulenzpromotoren können durch den Korrekturfaktor

<span id="page-46-2"></span>
$$
f_{turb} = \begin{cases} 1 + 4.346078 \cdot 10^{-4} \cdot \text{Re} & \text{für } \text{Re} \le 2300\\ 248.1 \cdot \text{Re}^{-0.6228} & \text{für } 2300 < \text{Re} \le 7000\\ 1 & \text{für } 7000 < \text{Re} \end{cases} \tag{70}
$$

berücksichtigt werden, woraus sich der korrigierte Wärmeübergangskoeffizient zu

<span id="page-46-0"></span>
$$
\alpha_{i, turb} = f_{turb} \alpha_i \tag{71}
$$

ergibt. Die Funktion für den Faktor *fturb* wurde anhand von Messdaten von bestehenden Wärmetauschern dergestalt ermittelt, dass die starke Abweichung der Nachrechnung von den Messdaten im niedrigen Reynolds-Zahlenbereich möglichst abgeschwächt wird. Da diese Abweichungen jedoch je nach Wärmetauscher mehr oder minder stark ausgeprägt sind und Diskrepanzen zwischen Berechnung und Messung allgemein stets auf mehrere sich überlagernde Effekte zurückzuführen sind (z.B.: Abweichungen des Geometriemodells, Messfehler und Fouling), ist nur mit einer bedingten Verbesserung der Berechnung zu rechnen. Der Verlauf der Nußelt-Zahl mit Korrekturfaktor ist in Abbildung [22](#page-47-0) jenem bei reiner Rohrströmung sowie bei Einsatz von twisted tapes gegenübergestellt. Weiters ist anzumerken, dass im Falle der vorliegenden Wärmetauscher keine Informationen zur Art und Geometrie der eingesetzten Turbulatoren vorliegen.

<span id="page-47-0"></span>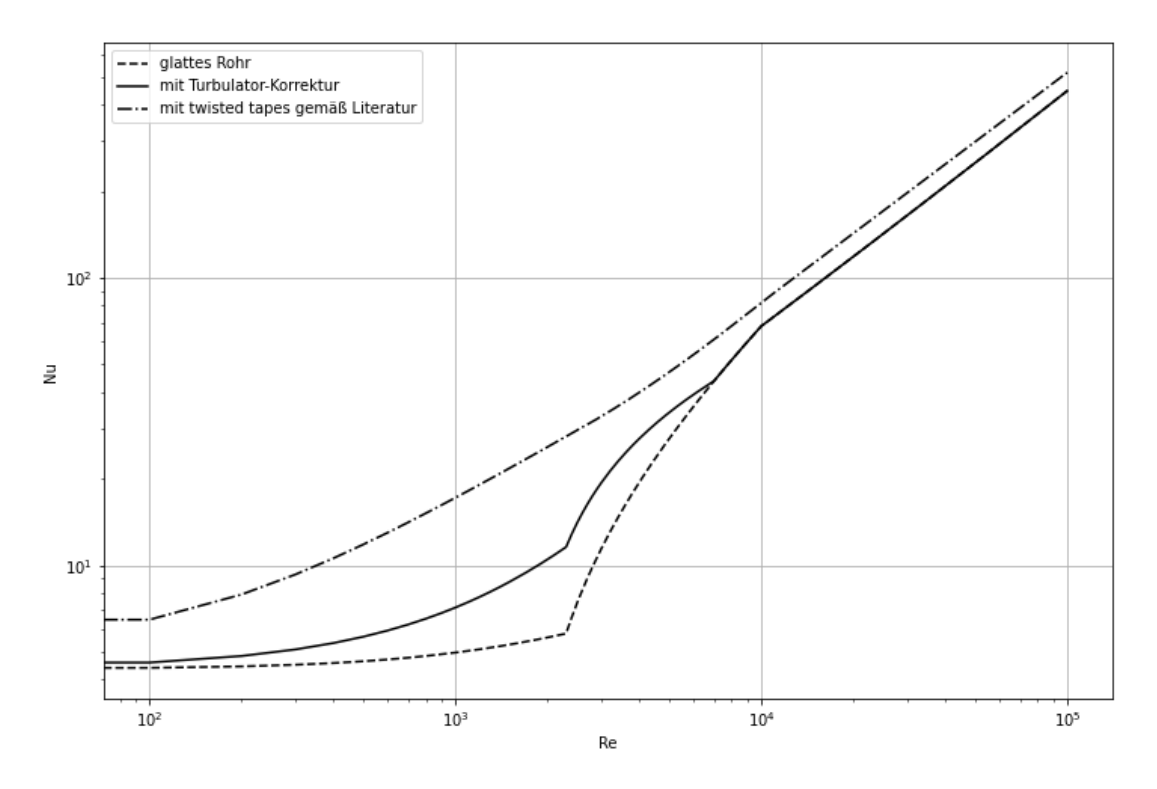

Abbildung 22: *Verlauf der Nußelt-Zahl in einem Rohr bei Anwendung des Korrekturfaktors <sup>f</sup>turb verglichen mit jenem bei reiner Rohrströmung und unter Verwendung von twisted*  $tapes$   $(Pr = 3.5, Y = 5, C = 0.05)$ .

Der äußere Wärmeübergangskoeffizient *α<sup>a</sup>* nach Kapitel [2.2.3](#page-24-0) gilt grundsätzlich für einen Rohrbündel-Wärmetauscher, in dem die mantelseitige Strömung zwischen den Umlenkblechen jeweils ein vollständiges Rohrbündel durchströmt. Ein Längstrennblech führt zu einer Halbierung der durchströmten Querschnittsfläche, was wiederum eine Verdoppelung der Srömungsgeschwindigkeit nach sich zieht. Gleichung [\(24\)](#page-25-0) wird basierend darauf zu

$$
u = \frac{\dot{V}}{D_i S \Psi} (n_{ru} + 1) \tag{72}
$$

adaptiert.

Der Foulingwiderstand *R<sup>f</sup>* ist eine Konstante und ist manuell zu definieren. Auswirkungen von Ablagerungen auf die Strömung (erhöhte Strömungsgeschwindigkeiten aufgrund von verringerten Querschnittsflächen) werden vernachlässigt. Im weiteren Verlauf der Arbeit ist mit *k* stets der auf den äußeren Rohrdurchmesser bezogene Wärmedurchgangskoeffizient *k<sup>a</sup>* gemeint.

# **3.4.2 Nachrechnung eines Betriebspunktes**

Der Ablauf der Nachrechnung eines Betriebspunktes ist in Form eines Fließbildes in Abbildung [23](#page-49-0) dargestellt. Inputdaten für die Funktion, die die Nachrechnung abwickelt, sind das Geometriemodell des Wärmetauschers, die vorgegebenen Betriebsgrößen (Randbedingungen), ein konstanter Foulingwiderstand sowie eine boolesche Variable, die angibt, ob eine Turbulatorkorrektur des rohrseitigen Wärmeübergangskoeffiziente *α<sup>i</sup>* nach Gleichung [\(71\)](#page-46-0) vorgenommen werden soll. Bei den sechs Betriebsgrößen handelt es sich in dieser Umsetzung der Nachrechnung um die Eingangsund Ausgangstemperaturen  $\vartheta_{e,1/2}$  und  $\vartheta_{e,1/2}$  sowie die Volumen  $V_{1/2}$  der beiden Fluidströme. Die Volumenströme gelten dabei jeweils für die mittlere Fluidtemperatur  $\vartheta_{m,1/2}$  und weichen dementsprechend aufgrund der Temperaturabhängigkeit der Dichte von den Volumenströmen

am Ein- bzw. Ausgang leicht ab. Außerdem ist festgelegt, dass der Index 1 die rohrseitigen - und der Index 2 die mantelseitigen Betriebsgrößen bezeichnet (diese Zuordnung korrespondiert mit der üblichen Einbauvariante der Wärmetauscher im Fernwärmenetz: Rohrseite <sup>→</sup> Primärnetz, Mantelseite <sup>→</sup> Sekundärnetz). Jene beiden Prozessgrößen, die nicht als Input definiert werden, werden als Zielgrößen identifiziert und vor Beginn ihrer iterativen Berechnung automatisch geschätzt. Es können jedoch nur zwei Paare an Prozessgrößen als Zielgrößen gewählt werden, wodurch sich die folgenden beiden Varianten ergeben:

Tabelle 7: *Mögliche Konstellationen der Nachrechnung samt initialer Schätzung der Zielgrößen.*

|                             | Klassisch                                                                                                    |      |
|-----------------------------|----------------------------------------------------------------------------------------------------|------|
| Randbedingungen             | $\vartheta_{e,1}, V_1, \vartheta_{e,2}, V_2$                                                                                                    |      |
| Zielgrößen                  | $\vartheta_{a,1}, \vartheta_{a,2}$                                                                                                    |      |
| Schätzung der<br>Zielgrößen | $\vartheta_{a,1,j=0} = \vartheta_{e,1} - \frac{V_2}{\dot{V}_1 + \dot{V}_2} (\vartheta_{e,1} - \vartheta_{e,2})$<br>$\vartheta_{a,2,j=0} = \vartheta_{e,2} + \frac{\dot{V}_1}{\dot{V}_1 + \dot{V}_2} (\vartheta_{e,1} - \vartheta_{e,2})$ | (73) |
|                             | Sekundärseite bekannt                                                                                                    |      |
| Randbedingungen             | $\vartheta_{e,1}, \vartheta_{e,2}, \vartheta_{a,2}, V_2$                                                                                                    |      |
| Zielgrößen                  | $\vartheta_{a.1},\,V_1$                                                                                                    |      |
| Schätzung der<br>Zielgrößen | $\vartheta_{a,1,j=0}=\vartheta_{e,2}+\frac{\vartheta_{a,2}-\vartheta_{e,2}}{3}$<br>$\dot{V}_{1,j=0} = \frac{\vartheta_{a,2} - \vartheta_{e,2}}{\vartheta_{e,1} - \vartheta_{e,1}} \cdot \dot{V}_2$                                       | (74) |

Die mittleren Wandtemperaturen werden zudem mit

$$
\vartheta_{w,1/2,j=0} = \frac{\vartheta_{e,1} + \vartheta_{e,2}}{2} \tag{75}
$$

abgeschätzt. Da Temperaturen und Volumenströme in diesem Anwendungsfeld in °C bzw. in  $\frac{m^3}{l}$ h angegeben werden, müssen diese vor der Berechnung in SI-Einheiten und danach wieder in die gebräuchlichen Einheiten umgerechnet werden. Nach diesen vorbereitenden Schritten beginnt die iterative Bestimmung der gesuchten Variablen. Im j-ten Durchlauf der Iteration werden zuerst die mittleren Fluidtemperaturen gemäß Gleichung [\(16\)](#page-23-1) berechnet, mit denen anschließend die mittleren Stoffwerte (Dichte, Prandtl-Zahl, Wärmeleitfähigkeit und dynamische Viskosität) von der importierten Datenbank *CoolProp* ausgelesen werden. Eine Ausnahme stellt dabei die mittlere integrale spezifische Wärmekapazität dar, die nach Gleichung [\(4\)](#page-20-1) berechnet wird, wobei die spezifischen Enthalpien bei der Ein- bzw. Austrittstemperatur wiederum von der Datenbank bezogen werden. Des weiteren werden die Prandtl-Zahlen bei den mittleren Wandtemperaturen bestimmt. Anschließend werden die beiden Wärmeübergangskoeffizienten *αi/a* und damit der Wärmedurchgangskoeffizient *k* berechnet. Nun können die Kennzahlen NTU<sub>1/2</sub> und R<sub>1/2</sub> und

# 3 Materialien und Methoden

<span id="page-49-0"></span>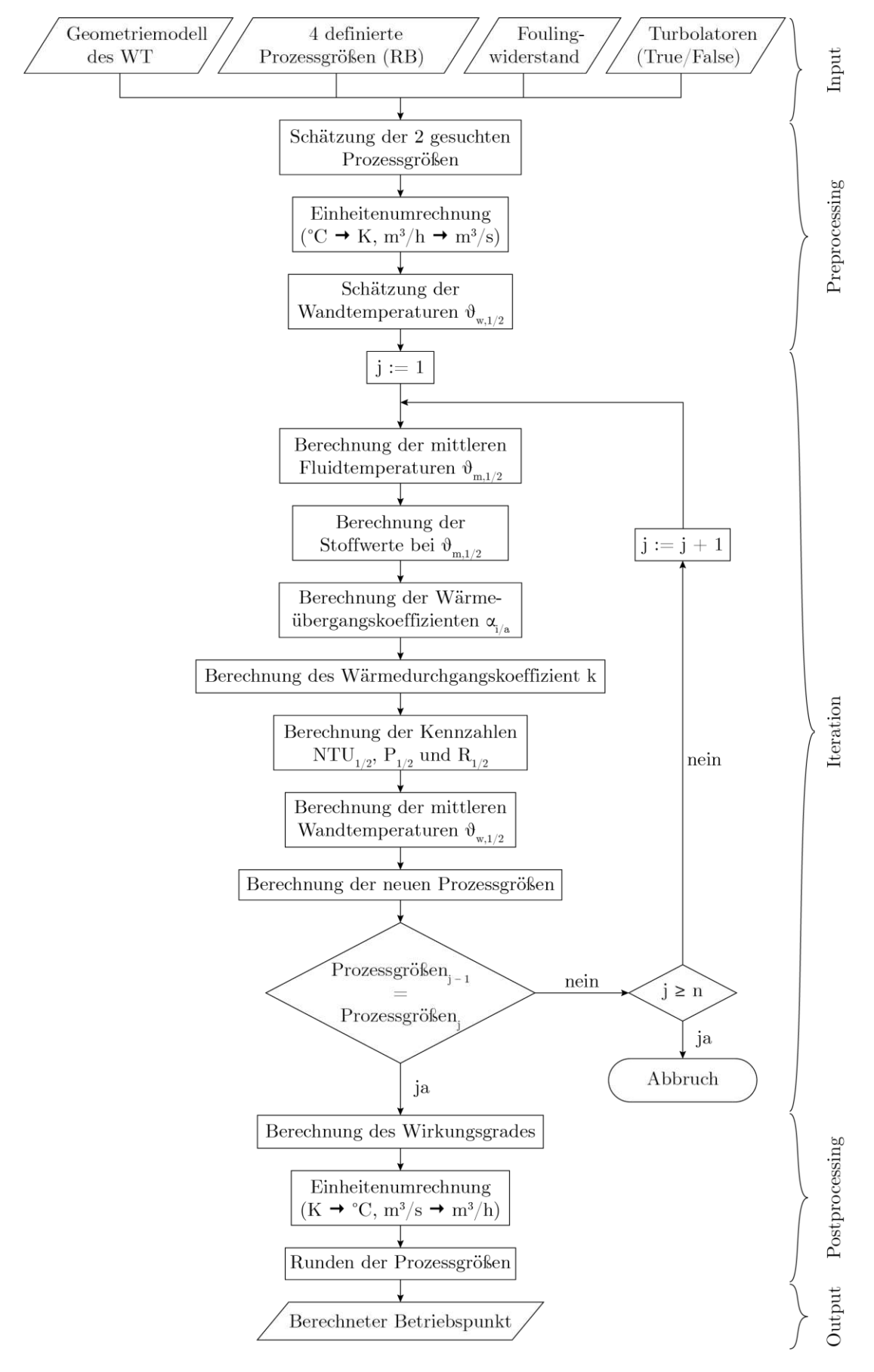

Abbildung 23: *Ablauf der Nachrechnung eines Betriebspunktes gemäß VDI-Wärmatlas.*

#### 3 Materialien und Methoden

infolgedessen mit  $F = 1$  über Gleichung [\(8\)](#page-21-0) die dimensionslose Temperaturdifferenz  $P_{1/2}$  berechnet werden. Aus der Definition von P1*/*<sup>2</sup> lassen sich durch Umstellen die neuen Austrittstemperaturen

$$
\vartheta_{a,1/2,j} = \vartheta_{e,1/2} \pm P_{1/2,j} \left( \vartheta_{e,1} - \vartheta_{e,2} \right)
$$
\n(76)

berechnen. Für die zweite Nachrechnungsvariante berechnet sich anschließend der neue Volumenstrom

$$
\dot{V}_{1,j} = \frac{\dot{Q}_2}{|\vartheta_{a,1,j} - \vartheta_{e,1}| \,\rho_{1,j} \,c_{p,1,j}}\tag{77}
$$

über die vorgegebene Leistung der Sekundärseite

$$
\dot{Q}_2 = \dot{W}_2 \cdot |\vartheta_{a,2} - \vartheta_{e,2}| \tag{78}
$$

Des weiteren werden in jedem Iterationsschritt die mittleren Wandtemperaturen der Rohrinnenund der Rohraußenoberfläche mittels Gleichung [\(28\)](#page-26-1) neu ermittelt. Am Ende jedes Schleifendurchgangs wird überprüft, wie stark sich die gesuchten Prozessgrößen im Vergleich zum vorhergehenden Durchlauf geändert haben. Ist die mittlere relative Abweichung der beiden Größen kleiner als der Grenzwert *κ*, wird die Iteration beendet und der gesuchte Betriebspunkt ist bestimmt. Sind beispielsweise die Austrittstemperatur und der Volumenstrom auf der Primärseite die unbekannten Variablen, lautet das Kriterium:

$$
\frac{1}{2} \left( \frac{|\vartheta_{a,1,j} - \vartheta_{a,1,j-1}|}{\vartheta_{a,1,j-1}} + \frac{|\dot{V}_{1,j} - \dot{V}_{1,j-1}|}{\dot{V}_{1,j-1}} \right) \le \kappa
$$
\n(79)

Ist dieses Kriterium nicht erfüllt, werden die berechneten Werte (Zielgrößen und Wandtemperaturen) zu den neuen Input-Parametern für den nächsten Schleifendurchlauf. Dieses Prozedere wiederholt sich so lange, bis entweder der Betriebspunkt bestimmt ist, oder die Laufvariable *j* den Grenzwert *n* überschreitet. Für den Fall, dass die Berechnung nicht konvergiert, wird dadurch das Auftreten von Endlosschleifen verhindert. Die Iterationsparameter sind festgelegt mit:

$$
\kappa = 10^{-5} \n n = 200
$$
\n(80)

Nachdem der gesuchte Betriebspunkt vollständig bestimmt wurde, wird der Wirkungsgrad des Wärmetauschers nach Gleichung [\(6\)](#page-21-1) ermittelt. Die Ausgabe der Funktion umfasst neben den Prozessgrößen viele zusätzliche Größen, die im Zuge der Berechnung ermittelt werden. Sie sind in Tabelle [8](#page-50-0) aufgelistet.

| Größe                                                                                                    | Einheit                                                                                                    | Größe                                                                                       | Einheit                                                        | Größe                                                                           | Einheit                                                                                                    |
|----------------------------------------------------------------------------------------------------|----------------------------------------------------------------------------------------------------|---------------------------------------------------------------------------------------------|----------------------------------------------------------------|---------------------------------------------------------------------------------|----------------------------------------------------------------------------------------------------|
| $\vartheta_{e,1}$<br>$\vartheta_{a,1}$<br>$\dot{V}_1$<br>$\vartheta_{e,2}$<br>$\vartheta_{a,2}$<br>$\dot{V}_2$ | MW<br>$\rm ^{\circ}C$<br>$\rm ^{\circ}C$<br>$\frac{\text{m}^3}{\text{h}}$<br>$\rm ^{\circ}C$<br>$\rm ^{\circ}C$<br>$\frac{\text{m}^3}{\text{h}}$<br>$\rm ^{\circ}C$ | Wirkungsgrad<br>$\dot{W}_1$<br>$\dot{W}_2$<br>$NTU_1$<br>NTU <sub>2</sub><br>$R_1$<br>$R_1$ | $\frac{\text{J}}{\text{s K}}$<br>$\frac{\text{J}}{\text{s K}}$ | $\alpha_i$<br>$\alpha_a$<br>$\boldsymbol{k}$<br>kA<br>$Re_{pipe}$<br>$u_{pipe}$ | $\frac{\text{W}}{\text{K}\,\text{m}^2}$<br>$\frac{W}{K m^2}$<br>$\frac{W}{K m^2}$<br>$\frac{W}{K}$<br>$\frac{\text{m}}{\text{s}}$ |
| Grädigkeit                                                                                                    |                                                                                                    | $P_1$                                                                                       |                                                                |                                                                                 |                                                                                                    |

<span id="page-50-0"></span>Tabelle 8: *Output der implementierten Nachrechnung eines Betriebspunktes eines Wärmeübertragers nach VDI-Wärmeatlas*

# **4 Ergebnisse und Diskussion**

# **4.1 Dokumentation des Analysetools**

Dieses Kapitel soll einen kompakten Überblick über die praktische Anwendung des erstellten Analysetools schaffen. Zu diesem Zweck werden die einzelnen Funktionen, die der User im Programm ausführen kann, beschrieben und die daraus resultierenden Ergebnisse anhand eines beispielhaften realen Wärmetauschers (Bsp-WT) gezeigt.

# **4.1.1 Grafische Benutzeroberfläche**

Das Analysetool wird in einem Browser geöffnet. Die Benutzeroberfläche (dargestellt in Abbildung [24\)](#page-51-0) besteht aus zwei Segmenten. In der ausklappbaren Sidebar an der linken Seite werden das WT-Objekt und die Funktion ausgewählt. Im Hauptfenster werden zum einen Informationen zum aktiven WT-Objekt angezeigt und zum anderen öffnet sich abhängig von der selektierter Funktion ein Eingabefenster für die erforderlichen Input-Daten. Die gewählte Funktion wird anschließend via Knopfdruck ausgeführt, woraufhin Ergebnisse bzw. Informationen im Hauptfenster erscheinen. Außerdem gibt es im Hauptfenster eine Beschreibung der aktiven Funktion und eine Nomenklatur samt erklärenden Abbildungen zum Ausklappen (beide Felder sind in Abbildung [24](#page-51-0) nicht sichtbar, da sie sich weiter unten auf der Seite befinden).

<span id="page-51-0"></span>

|                                                                                                    | ×              | $\rightarrow$<br><b>WIEN ENERGIE</b>                                                                              |                                                                                             | Analysetool für U-Rohr-Wärmetauscher | $\equiv$  |
|----------------------------------------------------------------------------------------------------|----------------|----------------------------------------------------------------------------------------------------|---------------------------------------------------------------------------------------------|--------------------------------------|-----------|
| -1<br><b>Navigation:</b><br>Funktion wählen:<br>○ Startbildschirm<br>◯ WT anlegen<br>O Max. Leistung 1 BP<br>Awx. Leistung 3 BPs + Report<br>○ Einfluss der Vorlauftemp.<br>Betriebspunkt nachrechnen<br>○ Validierung mit Messdaten<br>○ WT-Informationen anzeigen |                | Gewählter WT: GG1001<br>R f: 0.0002 (m^2K)/W<br>Turbulator-Korrektur aktiviert: Ja                                | 3                                                                                           |                                      |           |
| ○ Messdaten hinzufügen<br>◯ WT ändern<br>○ WT löschen<br>O Überblick                                                                                                    |                | Betriebspunkt nachrechnen:                                                                                        |                                                                                             |                                      |           |
| <b>Erfasste WTs:</b><br>WT wählen:                                                                                                    | $\overline{2}$ | Input = $0 \rightarrow$ gesuchte Größe<br>4 Größen müssen definiert werden, die verbleibenden 2 werden berechnet. | Folgende Paare können als gesuchte Größen gewählt werden: (T_a1 V1), (T_a1 T_a2), (T_a2 V2) | 4                                    |           |
| GG1001                                                                                                    | ٠              | $T_1$ =1/ <sup>4</sup> C                                                                                          |                                                                                             | $T_02/\text{°C}$                     |           |
|                                                                                                    |                | 0,00                                                                                                    |                                                                                             | 0,00                                 |           |
|                                                                                                    |                | $T_a1/{}^bC$                                                                                                    |                                                                                             | $T$ a2/ <sup>e</sup> C               |           |
|                                                                                                    |                | 0.00                                                                                                    |                                                                                             | 0.00                                 | $+$       |
|                                                                                                    |                | V1/(m^3/h)                                                                                                    |                                                                                             | V2/(m^3/h)                           |           |
|                                                                                                    |                | 0,00                                                                                                    | $\overline{\phantom{a}}$                                                                    | 0,00                                 | $+$<br>m. |
|                                                                                                    |                | Berechnen                                                                                                    |                                                                                             |                                      |           |

Abbildung 24: *Grafische Benutzeroberfläche der erstellten Web-App. In der Sidebar werden die Funktion (1) und das WT-Objekt (2) ausgewählt. Im Hauptfenster werden oben Informationen zum aktiven WT-Objekt angezeigt (3). Darunter befindet sich das Eingabefeld (4), in das die Input-Daten für die selektierte Funktion einzugeben sind.*

# **4.1.2 Funktionen der App**

Unter Funktionen werden an dieser Stelle alle Auswahlmöglichkeiten zusammengefasst, die dem User in der Sidebar unter *Navigation* zur Verfügen stehen (Abbildung [24\)](#page-51-0). Sie lassen sich folgendermaßen einteilen:

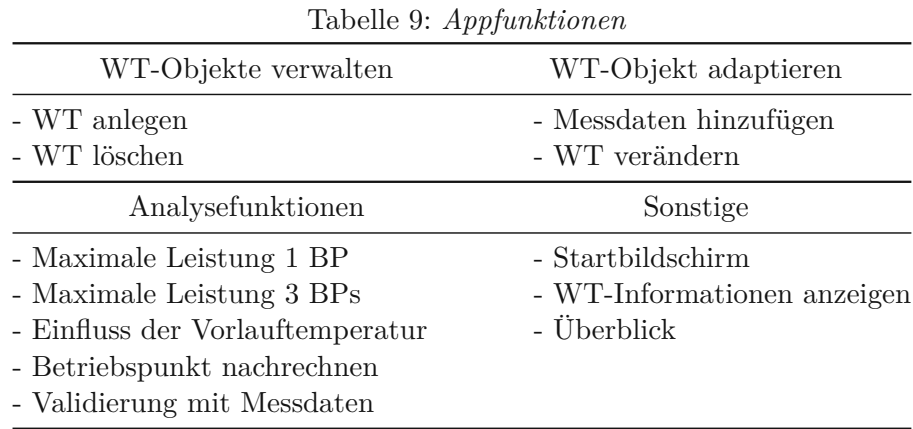

<span id="page-52-0"></span>Als Beispiel für die Erläuterung der App-Funktionen wird jener Wärmetauscher herangezogen, dessen technische Zeichnung bereits in Abbildung [14](#page-32-0) dargestellt ist. Die bekannten geometrischen Parameter lauten:

Tabelle 10: *Bsp-WT: Bekannte geometrische Parameter*

|  | $L_{ra}/m$ $D_a/m$ $V_{rv}/m$ $L_v/m$ turb |  |
|--|--------------------------------------------|--|
|  | 3.322 0.65 0.37 0.576 ja                   |  |

<span id="page-52-1"></span>Der zugehörige Auslegungspunkt ist gemäß Schema:

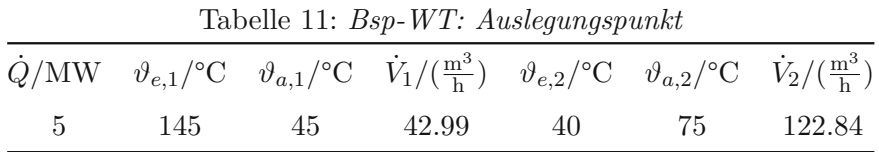

#### **Startbildschirm**

Diese Seite erscheint, wenn das Programm geöffnet wird. Sie umfasst eine Beschreibung des Programms und Download-Links für die Excel-Dateien, die zum Erstellen eines WT-Objekts bzw. dem Hochladen von Messdaten erforderlich sind.

#### **WT anlegen**

Um Berechnungen zu einem Wärmetauscher durchführen zu können, muss zuerst ein zugehöriges WT-Objekt erstellt und gespeichert werden. Dafür sind folgende Input-Daten erforderlich:

| Bezeichnung          | 'Typ        | Einheit | Beschreibung                                                                                     |
|----------------------|-------------|---------|--------------------------------------------------------------------------------------------------|
| Name                 | string      |         | Die Bezeichnung, unter der das WT-<br>Objekt gespeichert wird                                    |
| Definitions-Datei    | Excel-Datei |         | Beinhaltet die bekannten geometri-<br>schen Parameter und den Ausle-<br>gungspunkt des WT        |
| Messdaten (optional) | Excel-Datei |         | Beinhaltet chronologisch sortierte<br>Messdaten des WT                                           |
| Filter-Parameter     | float       |         | die<br>– Sensitivität<br>Bestimmt<br>des<br>Messdaten-Filters ( $\kappa$ in Ungleichung<br>(34)) |

Tabelle 12: *Input der Funktion* "WT anlegen"

Im Zuge des Anlegens werden der korrigierte Auslegungspunkt sowie das geometrische Modell bestimmt und - sofern als Input definiert - werden die Messdaten gefiltert und ein Validierungsset erstellt (wie in Punkt [3.2.3](#page-33-1) erläutert). Mit den Daten aus den Tabellen [10](#page-52-0) und [11](#page-52-1) und ohne Messdaten ergibt sich daraus das WT-Objekt mit dem vollständigen geometrischen Modell und dem korrigierten Auslegungspunkt gemäß Tabellen [13](#page-53-0) und [14.](#page-53-1)

<span id="page-53-0"></span>

| Größe    | Einheit           | Wert           | Größe            | Einheit                       | Wert     | Größe          | Einheit        | Wert  |
|----------|-------------------|----------------|------------------|-------------------------------|----------|----------------|----------------|-------|
| $L_{ra}$ | m                 | 3.322          | $\lambda_r$      | $\frac{\text{W}}{\text{m K}}$ | 46.5     | s <sub>1</sub> | m              | 0.018 |
| $D_a$    | m                 | 0.65           | $D_i$            | m                             | 0.638    | S <sub>2</sub> | m              | 0.016 |
| turb     |                   | <sub>1</sub> a | $L_{rq}$         | m                             | 6.006    | $\epsilon$     | m              | 0.006 |
| $V_{rv}$ | m <sup>3</sup>    | 0.37           | $d_B$            | m                             | 0.0125   | e <sub>1</sub> | m              | 0.009 |
| $L_v$    | m                 | 0.576          | $n_{s}$          | -                             | $\theta$ | $L_e$          | m              | 0.222 |
| Typ      | $\qquad \qquad -$ | Gegenstrom     | $D_1$            | m                             | 0.634    | S              | m              | 0.383 |
| $d_a$    | m                 | 0.012          | $n_r$            |                               | 398      | H              | m              | 0.191 |
| $s_r$    | m                 | 0.001          | $\boldsymbol{n}$ |                               | 796      | $n_F$          |                | 405   |
| Winkel   | $\circ$           | 30             | t                | m                             | 0.018    | $n_W$          |                | 16    |
| $n_{ru}$ |                   |                | $D_B$            | m                             | 0.616    | $V_r$          | m <sup>3</sup> | 0.188 |
| $V_{m}$  | m <sup>3</sup>    | 0.792          | А                | m <sup>2</sup>                | 90.12    |                |                |       |

Tabelle 13: *Bsp-WT: Geometrisches Modell*

Tabelle 14: *Bsp-WT: Korrigierter Auslegungspunkt*

<span id="page-53-1"></span>

|  | $\dot{Q}/\text{MW}$ $\vartheta_{e,1}/^{\circ}\text{C}$ $\vartheta_{a,1}/^{\circ}\text{C}$ $\dot{V}_1/(\frac{\text{m}^3}{\text{h}})$ $\vartheta_{e,2}/^{\circ}\text{C}$ $\vartheta_{a,2}/^{\circ}\text{C}$ $\dot{V}_2/(\frac{\text{m}^3}{\text{h}})$ |  |  |
|--|----------------------------------------------------------------------------------------------------|--|--|
|  | 5 145 45 44.45 40 75 124.87                                                                                                    |  |  |

Dementsprechend wird in den Berechnungen für den Bsp-WT die Turbulator-Korrektur nach Gleichung [\(71\)](#page-46-0) berücksichtigt. Dem WT-Objekt wurde automatisch der Default-Wert  $R_f = 0 \frac{m^2 K}{W}$ W als Foulingwiderstand hinterlegt.

# <span id="page-54-1"></span>**WT-Informationen anzeigen**

Nach Aufruf dieser Funktion werden die Informationen, die dem aktiven WT-Objekt hinterlegt sind, angezeigt. Darunter fallen:

- der Dateiname der Excel-Datei, mit welcher das WT-Objekt angelegt wurde sowie sofern vorhanden - der Dateiname der Excel-Datei, mit der die Messdaten hinzugefügt wurden
- die eingegebenen, bekannten Parameter (Tabelle [10\)](#page-52-0)
- das geometrische Modell (Tabelle [13\)](#page-53-0)
- der korrigierte Auslegungspunkt (Tabelle [14\)](#page-53-1)
- das Ergebnis der Nachrechnung des Auslegungspunktes (Tabelle [15\)](#page-54-0)
- die gefilterten Messdaten (falls vorhanden)
- das Validierungsset (falls vorhanden)
- das Ergebnis der Validierung mittels Validierungsset (falls vorhanden, Abbildung [25\)](#page-56-0)
- Turbulator-Korrektur: ja/nein
- der Foulingwiderstand *R<sup>f</sup>*

<span id="page-54-0"></span>Die Nachrechnung des Auslegungspunktes des Bsp-WT liefert:

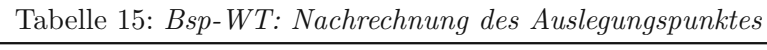

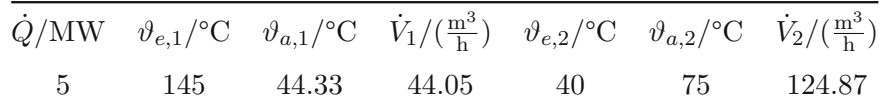

Die Abweichung des berechneten *kA*-Wertes von jenem vom tatsächlichen Auslegungspunkt entspricht dabei 4.35 % (nähere Informationen zu diesem Wert in Punkt [3.2.3\)](#page-34-0).

# **Messdaten hinzufügen**

Mit dieser Funktion lassen sich einem bestehenden WT-Objekt Messdaten hinterlegen. Diese können gefiltert werden (wie in Punkt [3.2.3](#page-33-2) beschrieben) oder nicht. Im zweiten Fall werden die Daten unverändert gespeichert, was zum Beispiel die Möglichkeit bietet, bereits gefilterte Messdaten eines WT-Objekts zu downloaden, manuell zu verändern (z.B. Löschen offensichtlich fehlerhafter Messpunkte) und wieder hochzuladen. In beiden Fällen wird aus den Messdaten ein kleineres Validierungsset extrahiert. Sind für ein WT-Objekt bereits Messdaten gespeichert, so werden diese überschrieben.

| Bezeichnung          | Typ         | Einheit | Beschreibung                                                                                 |
|----------------------|-------------|---------|----------------------------------------------------------------------------------------------|
| Messdaten (optional) | Excel-Datei |         | Beinhaltet chronologisch sortierte<br>Messdaten des WT                                       |
| Messdaten filtern    | boolean     |         | Bestimmt, ob die Messdaten gefiltert<br>werden oder nicht                                    |
| Filter-Parameter     | float       |         | die Sensitivität<br>Bestimmt<br>des.<br>Messdaten-Filters ( $\kappa$ in Ungleichung<br>(34)) |

Tabelle 16: *Input der Funktion* "Messdaten *hinzufügen"* 

#### **WT verändern**

<span id="page-55-0"></span>Hiermit lassen sich gemäß Tabelle [17](#page-55-0) drei Parameter des WT-Objekts adaptieren.

|             |         |                   | $\pm$ about $\pm$ 1. $\pm$ 10 p we well $\pm$ wherever $\theta$ , $\theta$ , $\pm$ explores the                |
|-------------|---------|-------------------|----------------------------------------------------------------------------------------------------|
| Bezeichnung | Typ     | Einheit           | Beschreibung                                                                                                   |
| $R_f$       | float   | $\frac{m^2 K}{W}$ | Foulingwiderstand                                                                                              |
| turb        | boolean |                   | ob die Turbulator-<br>Bestimmt,<br>Korrektur nach Gleichung<br>(71)<br>berücksichtigt wird oder nicht          |
| $L_{rq}$    | float   | m                 | Gesamtrohrlänge des einzelnen Roh-<br>res $L_{rq}$ (und proportional dazu die<br>Wärmeübertragungsfläche $A$ ) |

Tabelle 17: *Input der Funktion "WT verändern"*

Wenn Messdaten vorliegen bietet sich die Möglichkeit durch Variieren dieser Parameter das geometrische Modell bzw. den Foulingwiderstand an die Messdaten anzupassen. Das Geometriemodell lässt sich auch wieder auf die ursprünglichen Werte zurücksetzen.

#### <span id="page-55-1"></span>**Validierung mit Messdaten**

Um die Validität des generierten Geometriemodells eines Wärmetauschers beurteilen zu können, kann dieses mit Messdaten - sofern diese vorliegen - abgeglichen werden. Zu diesem Zweck werden die gemäß Kapitel [3.2.3](#page-33-1) aufbereiteten und dem WT-Objekt hinterlegten Messpunkte nachgerechnet und mit den Resultaten verglichen (siehe Punkt [3.2.3\)](#page-34-0). Die prozentuelle Abweichung des *kA*-Wertes wird dabei über der Reynoldszahl im Rohr Re*pipe* dargestellt, während die anderen Vergleichsgrößen gegen die relative Leistung bezüglich der Auslegungsleistung *Q*˙  $\frac{Q}{\dot{Q}_{ausl}}$  aufgetragen sind. Das Ergebnis der Validierung des Bsp-WT mit Messdaten ist in Abbildung [25](#page-56-0) zu sehen. Es ist deutlich zu erkennen, dass die tatsächliche Performance des Wärmetauschers schlechter ist als von der Modellrechnung prognostiziert. Auf mögliche Ursachen dafür wird in Punkt [4.3](#page-66-0) eingegangen.

<span id="page-56-0"></span>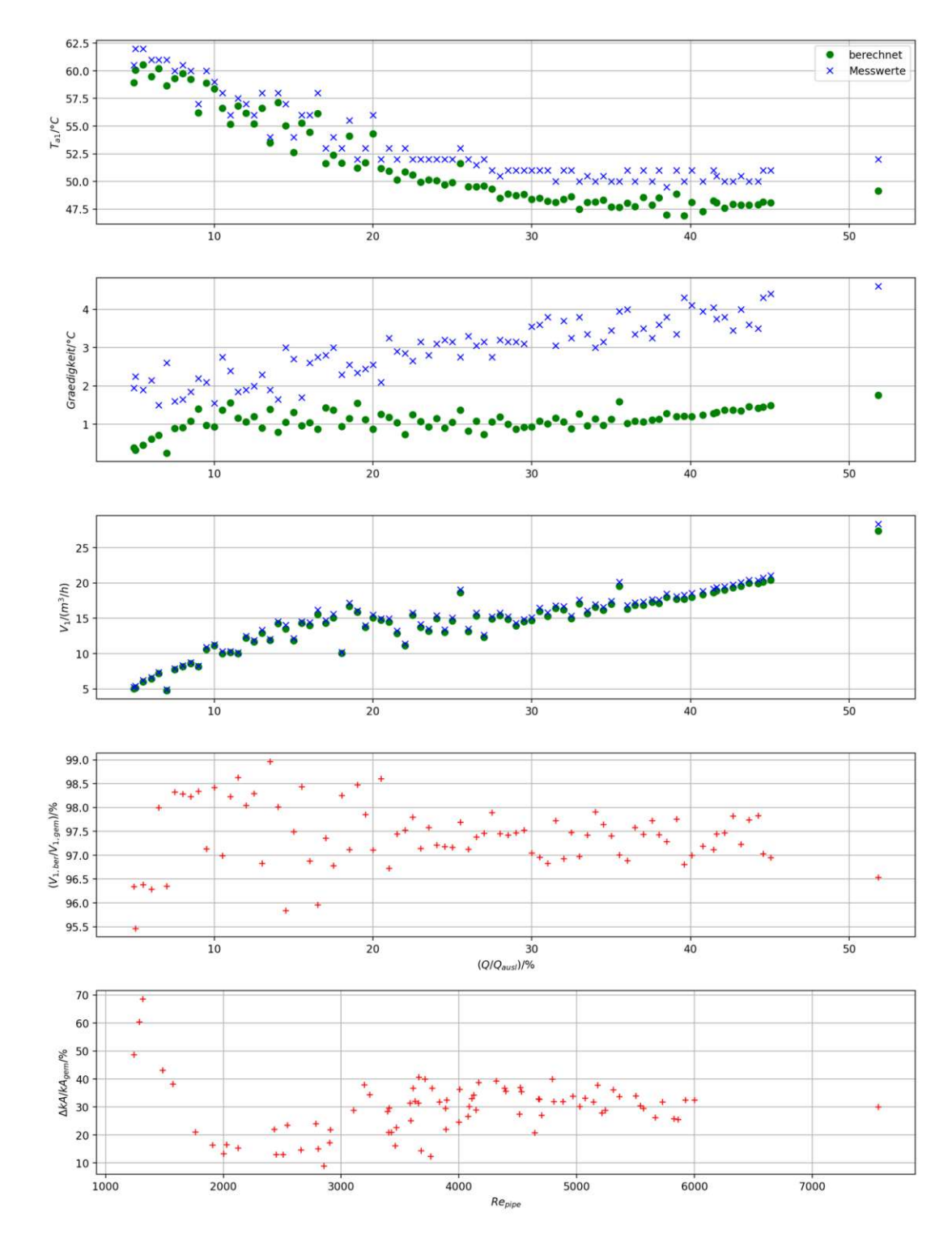

Abbildung 25: *Nachrechnung von Messdaten mit dem geometrischen Modell für den präsentierten Fall (Ergebnis der Funktion "Validierung mit Messdaten").* 

#### **Maximale Leistung 1 BP**

Diese Funktion ist bereits stark auf die praktische Problemstellung der Reduktion der primären Vorlauftemperatur im Fernwärmenetz zugeschnitten. Sie ermöglicht die Berechnung des maximal übertragbaren Wärmestroms des betrachteten Wärmetauschers unter definierten Rahmenbedingungen. Die Ein- und Austrittstemperaturen auf der Sekundärseite sind vorzugeben, da sie vom Abnehmer abhängig sind. Ebenso ist die angestrebte neue primäre Eintrittstemperatur festzulegen. Für die Grädigkeit und die beiden Volumenströme sind dagegen Grenzwerte zu definieren, die nicht überschritten werden dürfen. Dies rührt daher, dass sich eine hohe Grädigkeit negativ auf das Fernwärmenetz auswirkt und zu große Volumenströme den Wärmetauscher beschädigen können.

| Bezeichnung           | Typ   | Einheit         | Beschreibung                                    |
|-----------------------|-------|-----------------|-------------------------------------------------|
| $\vartheta_{e,1}$     | float | $\rm ^{\circ}C$ | Eintrittstemperatur rohrseitig                  |
| $\vartheta_{e,2}$     | float | $\rm ^{\circ}C$ | Eintrittstemperatur mantelseitig                |
| $\vartheta_{a,2}$     | float | $\rm ^{\circ}C$ | Austrittstemperatur mantelseitig                |
| $\mathrm{grad}_{max}$ | float | $\rm ^{\circ}C$ | maximal zulässige Grädigkeit                    |
| $\dot{V}_{1,max}$     | float | $\frac{m^3}{h}$ | maximal zulässiger Volumenstrom<br>rohrseitig   |
| $V_{2,max}$           | float | $\frac{m^3}{h}$ | maximal zulässiger Volumenstrom<br>mantelseitig |

Tabelle 18: *Input der Funktion "Maximale Leistung <sup>1</sup> BP"*

Die Berechnung läuft dergestalt ab, dass  $\dot{V}_2$  ausgehend vom Maximalwert  $\dot{V}_{2,max}$  sukzessive um ieweils  $1 \frac{\text{m}^3}{\text{m}^3}$  $\frac{n^3}{h}$ verringert wird, und in jedem Schritt der Betriebspunkt mit den Zielgrößen  $\vartheta_{a,1}$ und *V*˙ <sup>1</sup> nachgerechnet wird. Der erste Betriebspunkt, bei dem *<sup>V</sup>*˙ <sup>1</sup>, *<sup>V</sup>*˙ <sup>2</sup> sowie die Grädigkeit allesamt unterhalb ihrer Grenzwerte zu liegen kommen, liefert folglich die maximale Leistung.

Beispielsweise ergibt die Berechnung für unseren Bsp-WT mit den Inputgrößen

$$
\begin{array}{c|c|c|c|c|c|c|c|c} \hline \vartheta_{e,1} / ^{\circ}\mathrm{C} & \vartheta_{e,2} / ^{\circ}\mathrm{C} & \mathrm{grad}_{max} / ^{\circ}\mathrm{C} & \dot V_{1,max} / (\frac{\mathrm{m}^3}{\mathrm{h}}) & \dot V_{2,max} / (\frac{\mathrm{m}^3}{\mathrm{h}}) \\ \hline 110 & 40 & 75 & 10 & 45 & 125 \end{array}
$$

den folgenden Betriebspunkt maximaler Leistung:

*<sup>Q</sup>*˙ */*MW *<sup>ϑ</sup>e,*1*/*°C *<sup>ϑ</sup>a,*1*/*°C *<sup>V</sup>*˙ <sup>1</sup>*/*( m<sup>3</sup> h ) *<sup>ϑ</sup>e,*2*/*°C *<sup>ϑ</sup>a,*2*/*°C *<sup>V</sup>*˙ <sup>2</sup>*/*( m<sup>3</sup> h ) 3.20 110 46.68 44.60 40 75 80

Der Verlauf der drei variablen Größen über der Leistung ist zudem in Abbildung [26](#page-58-0) dargestellt. In diesem Fall erweist sich demgemäß der primärseitige Volumenstrom als limitierendes Maß.

<span id="page-58-0"></span>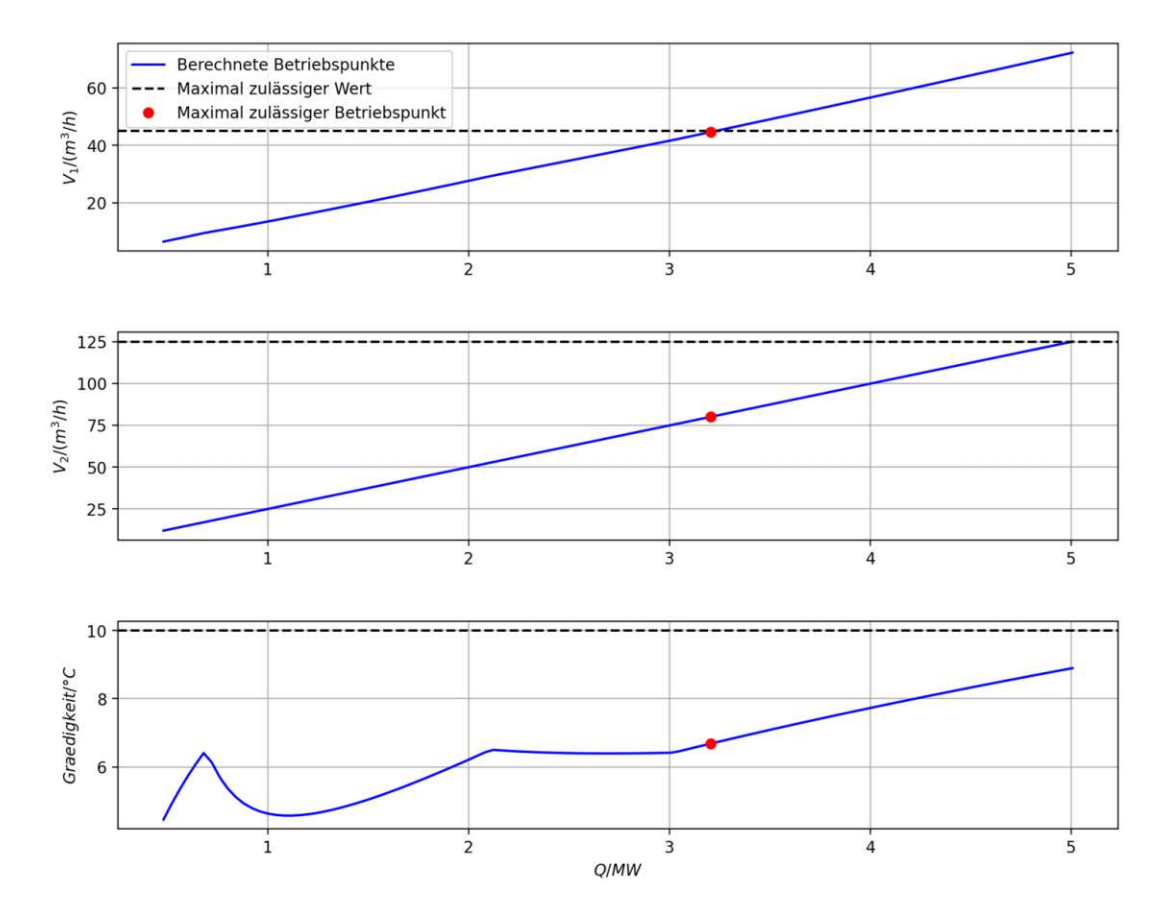

Abbildung 26: *Grafische Aufbereitung der Ergebnisse der Funktion "Maximale Leistung <sup>1</sup> BP" für den präsentierten Fall.*

#### **Maximale Leistung 3 BPs**

Hierbei handelt es sich grundsätzlich um die selbe Berechnung wie in der vorhergehenden Funktion erläutert, mit dem Unterschied, dass diese nun für drei Betriebspunkte durchgeführt wird. Für den ersten Betriebspunkt sind die sekundäre Ein- und Austrittstemperatur mit den Werten des Auslegungspunktes vorgegeben und lediglich die primäre Vorlauftemperatur ist festzulegen. Bei den verbleibenden beiden Betriebspunkten sind hingegen alle drei definierten Randbedingungen frei wählbar. Die Beschränkungen der drei variablen Größen gelten für sämtliche Betriebspunkte. Die damit erzielbaren Erkenntnisse sollen wiederum anhand einer Musterrechnung für den Bsp-WT veranschaulicht werden. Mit den Eingabewerten

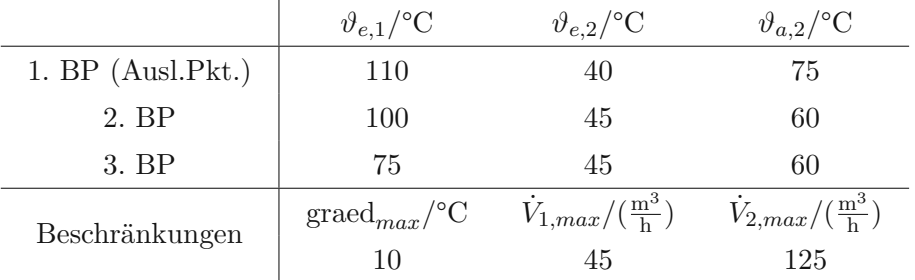

ergeben sich die folgenden Betriebspunkte:

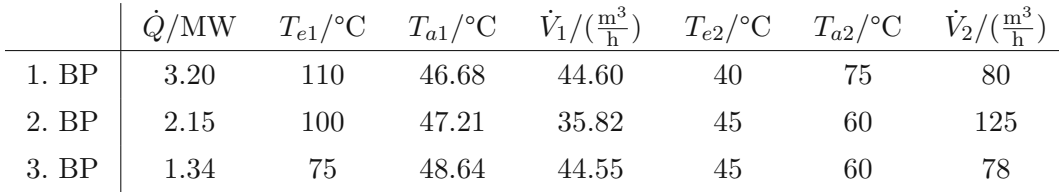

Welche Größe bei dem jeweiligen Betriebspunkt der limitierende Parameter ist, lässt sich einfach aus dem Balkendiagramm ablesen, in dem die Ergebnisse in der App dargestellt werden (Abbildung [27\)](#page-59-0). Außerdem lässt sich eine Zusammenfassung der Resultate in Form einer Excel-Datei downloaden.

<span id="page-59-0"></span>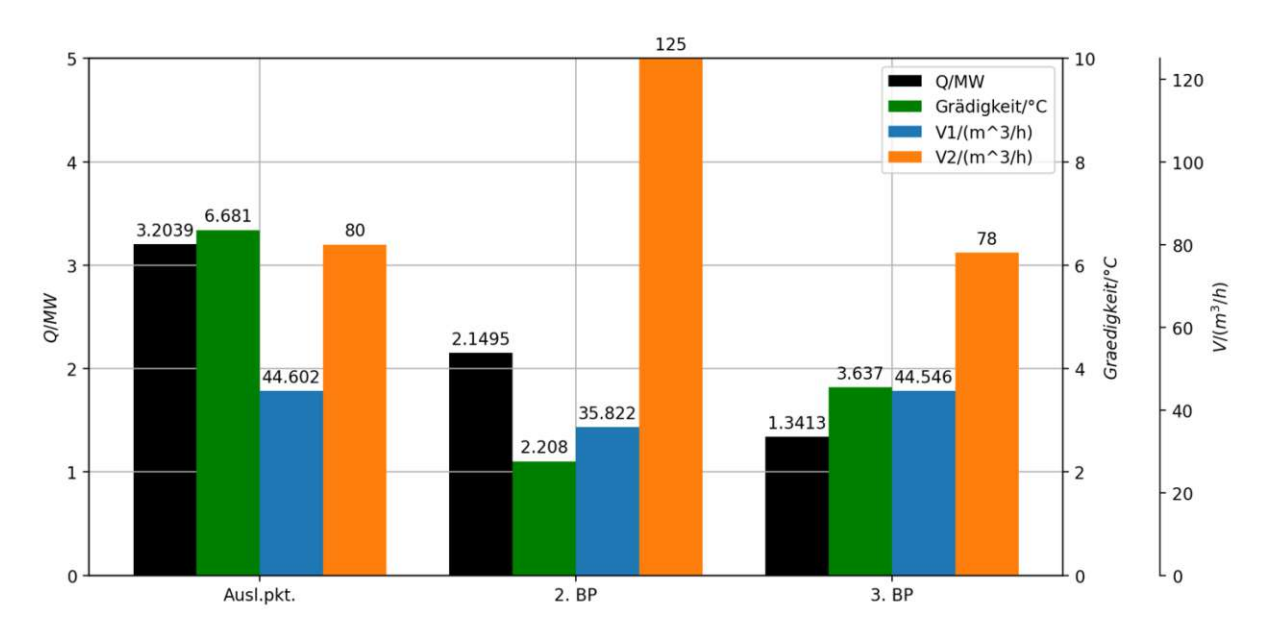

Abbildung 27: *Überblick über die Resultate der Funktion "Maximale Leistung <sup>3</sup> BPs" für den präsentierten Fall.*

#### **Einfluss der Vorlauftemperatur**

Diese Funktion liefert die Antwort auf die Frage, wie sich bei festgelegter Sekundärseite die primäre Vorlauftemperatur in einem gewissen Intervall auf die Grädigkeit sowie den primären Volumenstrom auswirkt. Zu diesem Zweck sind die sekundären Betriebsbedingungen und die minimale sowie maximale primäreseitige Vorlauftemperatur zu definieren.

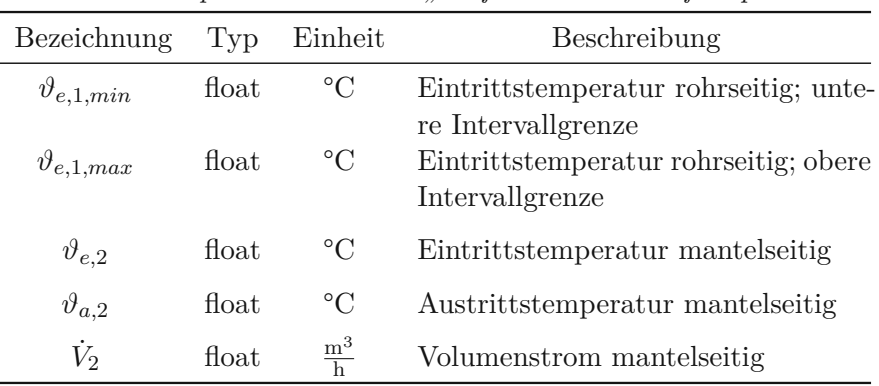

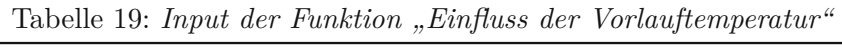

Als Ergebnis wird der Verlauf der Grädigkeit sowie des primären Volumenstroms über der primären Vorlauftemperatur aufgetragen. Für den Bsp-WT erhält man mit den Inputdaten

*<sup>ϑ</sup>e,*1*,min/*°C *<sup>ϑ</sup>e,*1*,max/*°C *<sup>ϑ</sup>e,*2*/*°C *<sup>ϑ</sup>a,*2*/*°C *<sup>V</sup>*˙ <sup>2</sup>*/*( m<sup>3</sup> h ) 85 140 40 75 100

das in Abbildung [28](#page-60-0) dargestellte Diagramm. Daraus lässt sich einfach ablesen, dass eine Verringerung der Vorlauftemperatur in der Regel zu einem Anstieg des primären Volumenstroms sowie der Grädigkeit führt.

<span id="page-60-0"></span>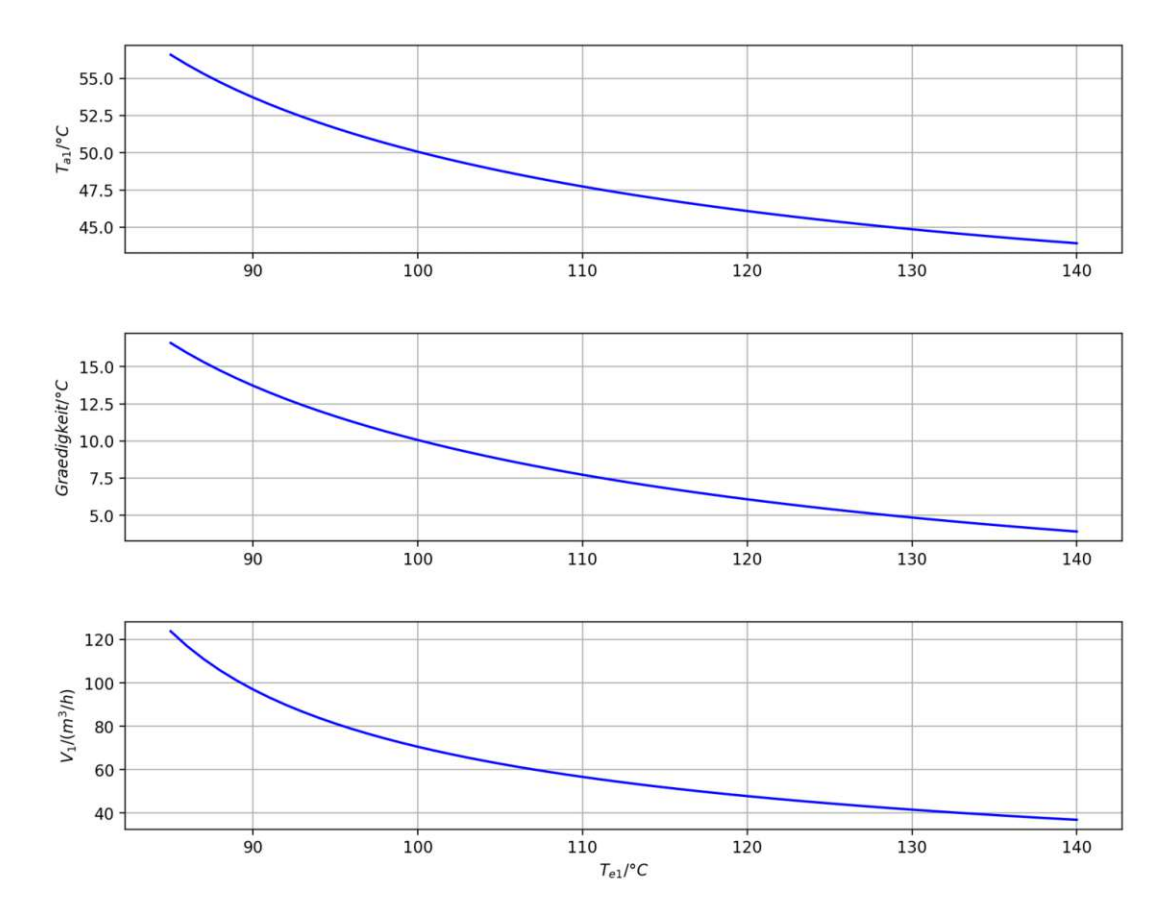

Abbildung 28: *Darstellung der Ergebnisse der Funktion "Einfluss der Vorlauftemperatur" für den präsentierten Fall.*

#### **Betriebspunkt nachrechnen**

Hierbei handelt es sich um den einmaligen Aufruf der grundlegenden Nachrechnung von Wärmetauschern gemäß VDI-Wärmeatlas, wie sie in Punkt [3.4](#page-46-1) beschrieben ist. Dies soll gewährleisten, dass auch Problemstellungen, für die keine eigens zugeschnittenen Funktionen existieren, behandelt werden können. Bei den Inputgrößen handelt es sich um die sechs Betriebsgrößen des Wärmetauschers, von welchen vier definiert und die verbleibenden zwei auf dem Default-Wert 0 belassen werden müssen. Wie bereits erläutert können aus Gründen der Konvergenz der iterativen Berechnung jedoch lediglich zwei Paare an Prozessgrößen als Zielgrößen gewählt werden  $((\vartheta_{a,1}|V_1))$ und  $(\vartheta_{a,1}|\vartheta_{a,2})$ . Der Output der Funktion ist der vollständig bestimmte Betriebspunkt samt Zwischenergebnissen gemäß Tabelle [8.](#page-50-0)

#### **WT löschen**

Mit Hilfe dieser Funktion lassen sich Objekte aus dem Speicher der erfassten WT-Objekte unwiderruflich löschen.

# **4.2 Validierung der Methoden**

An dieser Stelle soll nicht die Validierung aller erstellten geometrischen Modelle behandelt werden, sondern ein Überblick darüber gegeben werden, wie gut sich die in dieser Arbeit angewandten Methoden zur Nachrechnung von Rohrbündel-Wärmetauschern eignen. Zu diesem Behufe werden verschiedene Blickwinkel eingenommen sowie die daraus resultierenden Erkentnisse genannt und diskutiert.

# **4.2.1 Bestimmung der unbekannten Rohranzahl**

Bei jenen Wärmetauschern, deren Anzahl an Rohren im Bündel nicht bekannt ist, muss diese abgeschätzt werden. Diese wird in der geometrischen Modellierung mit einer der beiden Gleichungen [\(40\)](#page-37-1) und [\(41\)](#page-37-2) festgelegt. Die zweite Gleichung wird jedoch nur verwendet, wenn für die erste nicht alle erforderlichen Wärmetauscher-Parameter definiert wurden. Beide Formeln wurden auf Grundlage der Daten zu den Wärmetauschern mit bekannter Rohranzahl erstellt. Bei der ersten handelt es sich um ein physikalisches Modell, das aus dem rohrseitigen Volumen, der Vorkammerlänge, der Rohrlänge sowie dem Rohrdurchmesser die Rohranzahl bestimmt. Da das Modell auf physikalischen Zusammenhängen basiert, ist anzunehmen, dass es sich gut extrapolieren lässt. Das zweite Modell hingegen ist rein mathematischer Natur, wurde mittels multipler linearer Regression ermittelt und liefert bei Wärmetauschern geringen Durchmessers nicht sinnvolle, negative Werte. In Abbildung [29](#page-61-0) sind die Ergebnisse, die die beiden Formeln jeweils liefern, einander gegenübergestellt. Unter Verwendung des physikalischen Modells ergibt sich eine mittlere relative Abweichung (MRE) von 4.96 % zwischen berechneten und tatsächlichen Rohranzahlen. Demgegenüber steht eine MRE von 6.56 % bei Berechnung mittels mathematischen Modells. Es ist darauf hinzuweisen, dass in Ermangelung an zugrundeliegenden Daten (lediglich 13 Wärmetauscher bekannter Rohranzahl lagen vor) die Ergebnisse mit Vorsicht zu genießen sind. Außerdem wurden aus diesem Grund die Daten nicht - wie eigentlich üblich - in ein Identifikationsund ein Validierungsset geteilt, um die generierten Modelle mittels Kreuzvalidierung zu testen.

<span id="page-61-0"></span>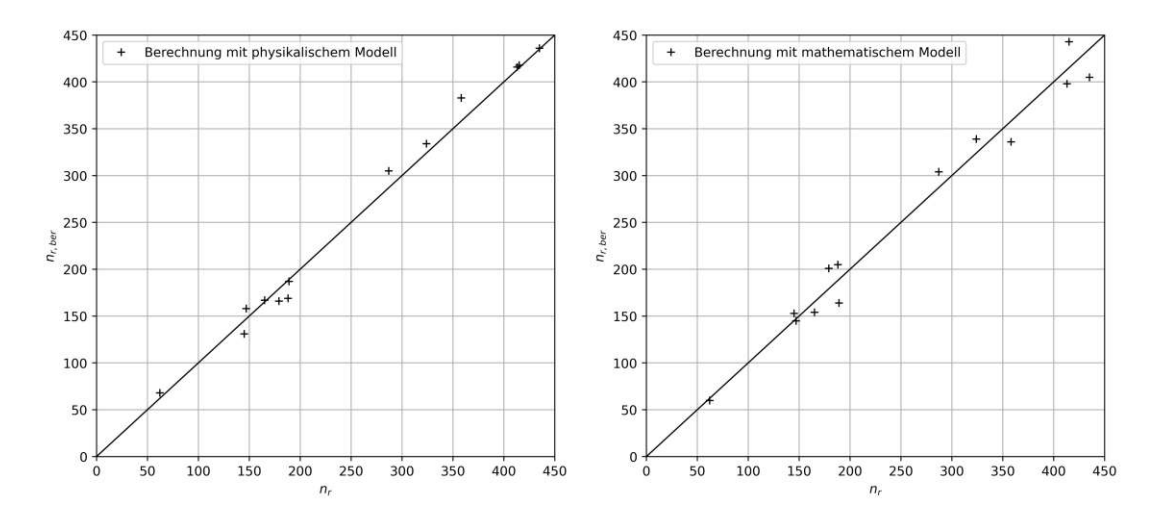

Abbildung 29: *Vergleich der Performance der beiden Formeln zur Abschätzung der Rohranzahl im Wärmetauscher. Horizontal ist die tatsächliche Rohranzahl des Wärmetauschers laut Dokumentation aufgetragen, vertikal die berechnete Anzahl.*

#### <span id="page-62-1"></span>**4.2.2 Nachrechnung der Auslegungspunkte**

Wie bereits in Punkt [4.1.2](#page-54-1) dargelegt, wird für jeden Wärmetauscher, der im Analysetool angelegt wird, der Auslegungspunkt aus dem Schema der Umformerstation nachgerechnet. Dadurch ergibt sich ein erster Anhaltspunkt, anhand dessen sich die Plausibilität des generierten geometrischen Modells grob abschätzen lässt. In Abbildung [30](#page-62-0) sind nun die Ergebnisse der Nachrechnung aller bisher erfassten Wärmetauscher in Form der Kenngrößen des relativen primären Volumenstroms bezogen auf den Referenzwert (Gleichung [\(37\)](#page-34-1)) und der prozentuellen Abweichung des *kA*-Wertes (Gleichung [\(38\)](#page-35-0)) angeführt. Dies umfasst Wärmetauscher mit Dokumentation samt bekannter Rohranzahl, mit Dokumentation ohne bekannter Rohranzahl sowie lediglich manuell vermessene Wärmetauscher. Es lässt sich festhalten, dass von insgesamt 21 erfassten Wärmetauschern bei fünf eine Abweichung des nachgerechneten *kA*-Wertes von mehr als 20 % und bei zwei weiteren von mehr als 10 % vorliegt. Die verbleibenden 14 Wärmetauscher weichen dahingehend um weniger als 10 % ab. Außerdem ist klar zu erkennen, dass der Großteil der berechneten *kA*-Werte höher als die Schemawerte ausfällt, was auf eine zu erwartende Überdimensionierung der Wärmetauscher hinweist. Das ist darauf zurückzuführen, dass bei der Auslegung von Wärmetauschern eine gewisse Reserve einberechnet wird, damit der Apparat z.B. trotz Ablagerungserscheinungen (Fouling) weiterhin die gewünschte Performance liefert. Die Validierung der geometrischen Modellierung sowie der Anwendung des Berechnungskonzeptes nach VDI-Wärmeatlas anhand der Nachrechnung der Auslegungspunkte fällt somit weitestgehend positiv aus. Es ist jedoch anzumerken, dass hier lediglich theoretische Auslegungspunkte nachgerechnet wurden. Ob diese theoretischen Werte von den Apparaten tatsächlich erreicht werden, kann an dieser Stelle nicht festgestellt werden.

<span id="page-62-0"></span>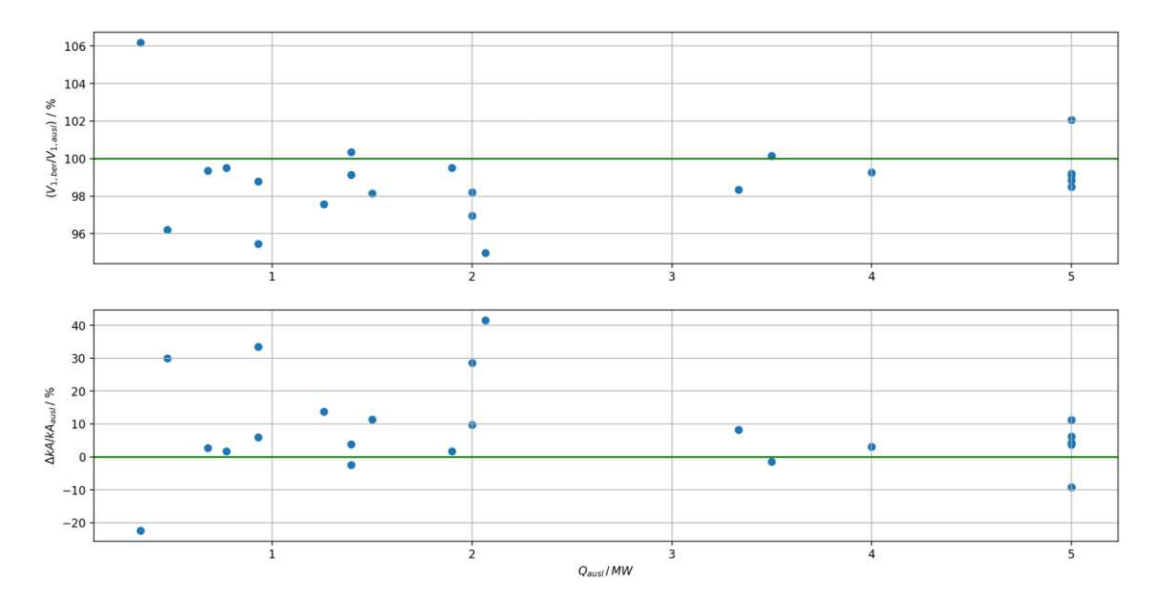

Abbildung 30: *Ergebnis der Nachrechnung der Auslegungspunkte aller erfassten WT-Objekte.*

#### <span id="page-62-2"></span>**4.2.3 Validierung mittels Messdaten**

Die Ergebnisse der Validierung mit Messdaten von vier exemplarischen Wärmetauschern aus unterschiedlichen Übergabestationen sind in Abbildung [31](#page-64-0) präsentiert. Die Validierungen wurden mit der in Punkt [4.1.2](#page-55-1) beschriebenen Funktion des Analysetools durchgeführt. Das zugrundeliegende Prozedere ist in Kapitel [3.2.3](#page-34-0) erläutert. Für den Vergleich wurden Wärmetauscher ausgewählt, bei welchen die Abweichung des *kA*-Wertes bei der Nachrechnung des Auslegungspunktes weniger als 10 % beträgt (siehe Punkt [4.2.2\)](#page-62-1) und deren Messdaten einen möglichst breiten Leistungsbereich abdecken. Außerdem ist bei allen Wärmetauschern ein Foulingwiderstand von *R<sup>f</sup>* = 0 definiert und die Turbulator-Korrektur ist aktiviert, sofern laut Dokumentation Turbulatoren eingebaut

sind. Als Gütemaß für die Validierung wird zudem jeweils die mittlere relative Abweichung des *kA*-Wertes

$$
\text{MRE}_{kA} = \frac{\sum_{j=1}^{n} \frac{kA_{ber,j} - kA_{gem,j}}{kA_{gem,j}}}{n} \tag{81}
$$

angeführt. Dieser Wert kann aber durch Ausreißer stark verzerrt werden, wie es zum Beispiel bei WT4 der Fall ist. Die Eckdaten zu den Validierungen sind zudem in Tabelle [20](#page-63-0) angeführt. Aus den vier repräsentativen Beispielen geht klar hervor, dass die angewandte Berechnung nach VDI-Wärmeatlas eine viel bessere Performance (höherer *kA*-Wert, geringere Grädigkeit) ergibt, als aus den Messdaten hervorgeht. Diese Diskrepanz fällt bei den vier Wärmetauschern unterschiedlich stark aus, nimmt jedoch abgesehen von WT1 bei allen mit ansteigender Leistung zu. Bei sehr geringen Leistungen kehrt sich dieses Bild teilweise sogar ins Gegenteil und die berechneten primären Rücklauftemperaturen fallen hier höher aus als gemessen. Für die praktische Anwendung ist auch die Erkenntnis von Interesse, dass sich die Abweichungen von den Messdaten bei der primären Rücklauftemperatur eklatanter abzeichnen als beim primären Volumenstrom. Die reinen Messdaten betrachtend sticht ins Auge, dass die gemessenen Grädigkeiten in allen vier Fällen bereits im Teillastbereich 5 °C (entspricht der Grädigkeit in den Auslegungspunkten) übersteigen. Vor diesem Hintergrund ist zu bezweifeln, dass die Wärmetauscher im Auslegungspunkt tatsächlich die Performance laut Schema erreichen. Weiters liegen mit Ausnahme von WT1 zu keinem Wärmetauscher Messdaten im Bereich der turbulenten Rohrströmung (Re*pipe >* 10<sup>4</sup> ) vor. Abschließend ist zu konstatieren, dass kaum Messdaten im Bereich hoher primärer Volumenströme zur Verfügung stehen, weshalb gerade im Betriebsbereich, der für die Absenkung der Vorlauftemperatur im Primärnetz relevant ist, kein Abgleich des Analysetools mit Messdaten möglich ist. Dies ist vor allem auch bei der Einschätzung des Faktors Fouling zu beachten, der in Punkt [4.3.2](#page-66-1) behandelt wird.

|     | Apparat Turbulatoren | $R_f / \frac{\text{m}^2 \text{K}}{\text{kW}}$ | $\text{MRE}_{kA}/\%$ |
|-----|----------------------|-----------------------------------------------|----------------------|
| WT1 | nein                 |                                               | 42.90                |
| WT2 | ja                   |                                               | 17.33                |
| WT3 | ja                   |                                               | 21.36                |
| WT4 | ja                   |                                               | 25.09                |

<span id="page-63-0"></span>Tabelle 20: *Rahmenbedingungen und Resultate der Validierung der vier exemplarischen Wärmetauscher.*

#### **4.2.4 Vergleich mit Nachrechnungen des Herstellers**

Zu sechs Wärmetauscher liegen Berechnungen des Herstellers vor. Dabei handelt es sich um insgesamt 26 Betriebspunkte, wobei die Hälfte davon einem Apparat zuzuordnen sind. Als weiterer Validierungsschritt wurden diese Betriebspunkte mit dem Analysetool nachgerechnet (analoges Vorgehen wie bei der Validierung mit Messdaten). Die Ergebnisse sind in Abbildung [32](#page-65-0) angeführt. Die Wärmetauscher A, B, C und D weisen bei der Nachrechnung der Auslegungspunkte eine *kA*-Wert-Abweichung von weniger als 10 % auf. Bei Modell E beträgt dieser hingegen 11 % und bei Apparat F sogar 29 %. Aus den Diagrammen geht hervor, dass der Großteil der Nachrechnungen gut mit den Herstellerwerten übereinstimmt. Bei acht der 26 betrachteten Arbeitspunkte weicht die berechnete Grädigkeit um mehr als 1 °C ab, bei zwei davon um mehr als 2 °C. Die Abweichung der primären Volumenströme beträgt in 84 % der Fälle weniger als 4 %. Betrachtet man den relativen Fehler des *kA*-Wertes, so liegt dieser bei 80 % der Betriebspunkte innerhalb von 10 %. Eine klare Tendenz ist lediglich bei Wärmetauscher D zu erkennen, bei

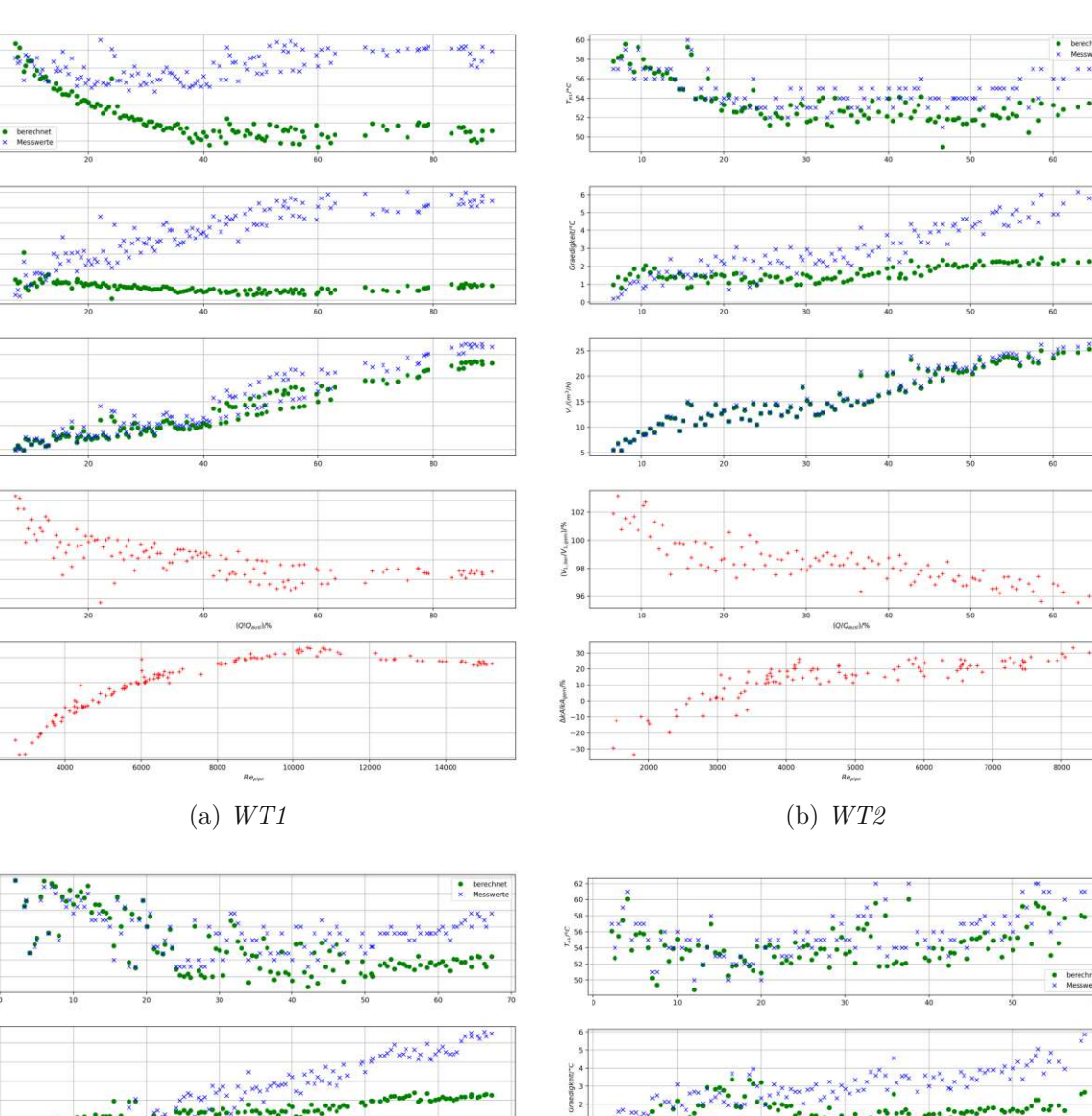

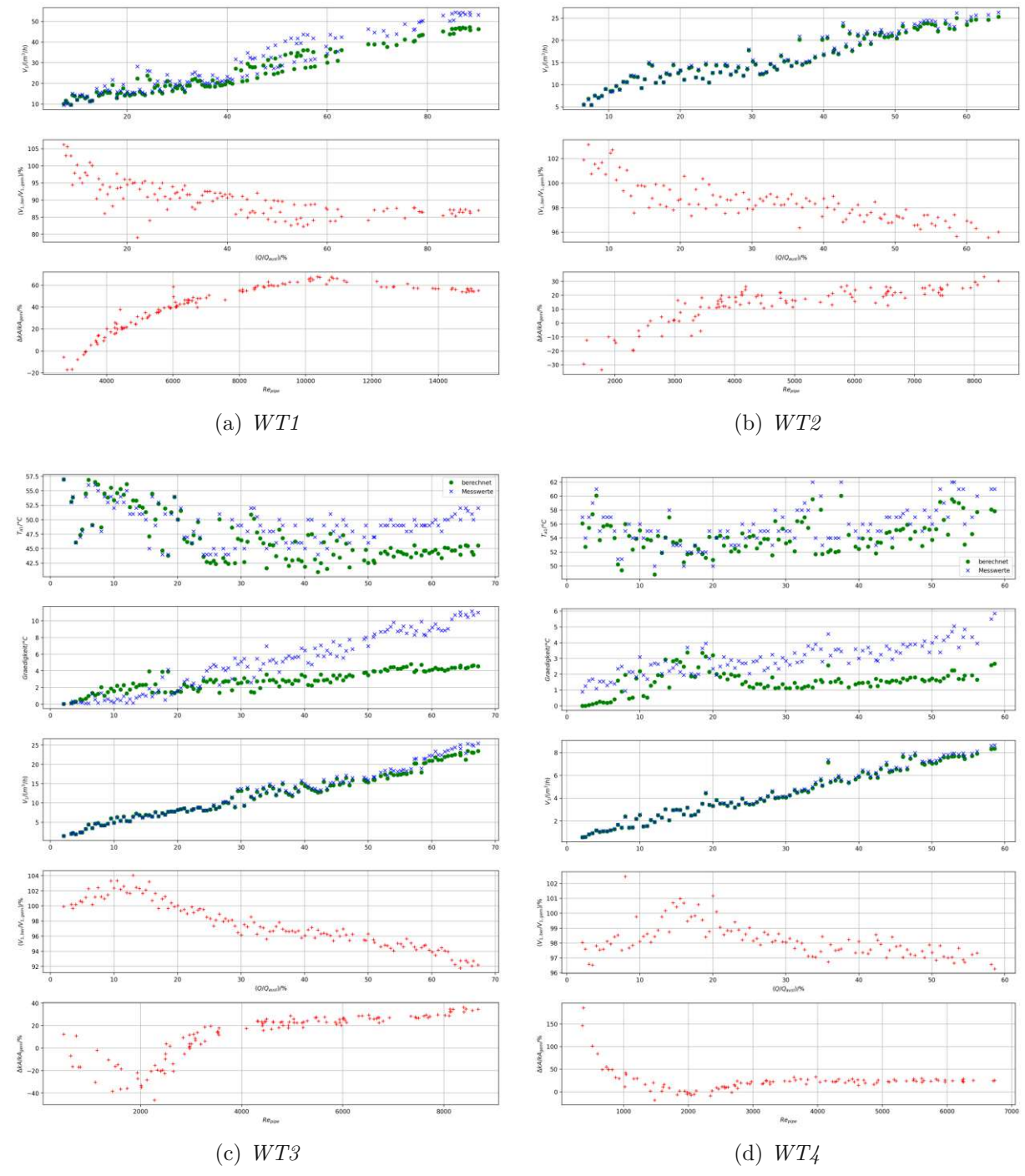

Abbildung 31: *Ergebnis der Validierung mit Messdaten von vier exemplarischen Wärmetauschern. Foulingwiderstand:*  $R_f = 0$ .

<span id="page-64-0"></span> $62.5$ <br> $62.5$ <br> $\frac{12}{16}$  60.0

55.

 $52.3$ 

#### 4 Ergebnisse und Diskussion

welchem die Performance laut Analysetool in allen drei untersuchten Arbeitspunkten deutlich besser ausfällt als bei der Berechnung des Herstellers. Hervorzuheben ist, dass die Nachrechnungen von Wärmetauscher F obgleich der hohen Diskrepanz im Auslegungspunkt gut übereinstimmen. Dies könnte damit erklärt werden, dass Wärmetauscher unterschiedlich stark überdimensioniert werden und Wärmetauscher F dahingehend ein Extrembeispiel darstellt. Des weiteren könnte man basierend auf den verfügbaren Betriebspunkten schlussfolgern, dass die implementierte Berechnung bei geringeren Leistungen und damit korrespondierend geringeren Volumenströmen im Vergleich zu den Berechnungen des Herstellers eher zu hohe Wärmedurchgänge ergibt, während bei höheren Leistungen eher das Gegenteil zutrifft. Für eine stichhaltige Untermauerung dieser Beobachtung bedürfte es allerdings einer umfangreicheren Stichprobe. Allgemein ist zu betonen, dass für aussagekräftigere Ergebnisse Daten zu mehr Wärmetauschern sowie aus einem breiteren Betriebsbereich erforderlich wären.

<span id="page-65-0"></span>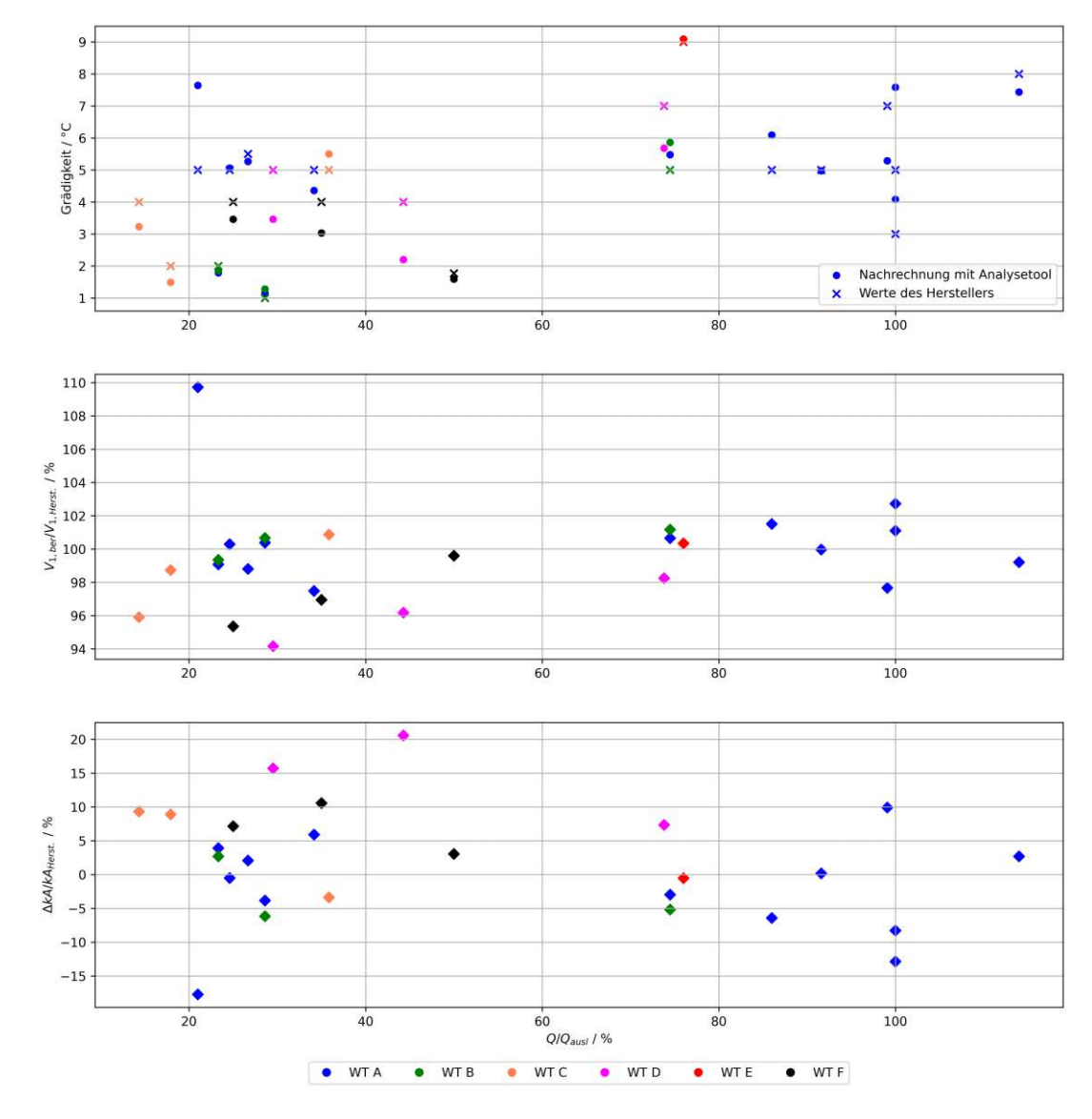

Abbildung 32: *Vergleich von Nachrechnungen des Herstellers mit jenen des Analysetools. Die Zugehörigkeit der Betriebspunkte zu den sechs untersuchten Wärmetauschern ist farblich gekennzeichnet. Auf der Abszisse ist die relative Leistung bezüglich der Auslastungsleistung aufgetragen, wodurch die jeweiligen Wärmetauschergrößen nicht aus den Diagrammen hervorgehen.*

# <span id="page-66-0"></span>**4.3 Mögliche Fehlerquellen**

Die Quintessenz des vorhergehenden Unterkapitels ist meines Erachtens folgende: Auf der einen Seite stimmen die Berechnungen des Analysetool mit jenen des Herstellers (Auslegungspunkte sowie nachgerechnete Arbeitspunkte) gut überein, wobei beide auf idealisierenden Modellen basieren. Das zeigt, dass die implementierte Berechnungsmethodik von einem theoretischen Standpunkt aus sinnvolle Ergebnisse liefert. Die gleichwohl auftretenden Abweichungen von den Herstellerwerten setzen sich vermutlich aus folgenden Anteilen zusammen:

- Überdimensionierung der Wärmetauscher (nur im Fall der Auslegungspunkte)
- Fehler in der geometrischen Modellierung
- Annahme der Stromführung (reiner Gegenstrom) nicht korrekt
- Turbulatoren nicht korrekt im Modell für den Wärmedurchgang berücksichtigt

Andererseits weichen die realen Messpunkte signifikant von den Nachrechungen des Analysetools ab. Vor dem Hintergrund der guten Übereinstimmung des Analysetools mit den Herstellerberechnungen stellt sich die Diskrepanz zwischen theoretischem und praktischem Betrieb der Wärmetauscher als hauptausschlaggebender Grund für diese starken Abweichungen dar. Zusätzlich zu den bereits genannten Ursachen spielen beim Vergleich mit realen Messdaten wohl vor allem *Ablagerungserscheinungen (Fouling)* eine entscheidende Rolle. Aber auch anderweitige Abweichungen von der idealen Betriebsweise, wie zum Beispiel Bypass- oder Leckageströmungen, können die Performance verringern. Wie stark einzelne Ursachen zu den Diskrepanzen in den Validierungsergebnissen beitragen, lässt sich jedoch aufgrund der großen Anzahl an unbekannten Parametern nicht eruieren. Einige der soeben genannten Aspekte werden nun im folgenden näher beleuchtet.

# **4.3.1 Geometriedaten der Wärmetauscher**

Die vielen unbekannten geometrischen Parameter der einzelnen Wärmetauscher, die im Zuge der geometrischen Modellierung berechnet bzw. abgeschätzt werden, stellen eine große Ungewissheit dar. Die Richtigkeit der Modellierung der Geometrie des Wärmetauschers kann nicht direkt überprüft werden, da zu keinem der im Wiener Fernwärmenetz eingebauten Apparate alle Parameter bekannt sind, die in die Berechnung gemäß VDI-Wärmeatlas einfließen. Wie bereits erläutert, sollten sich grobe Fehler im Geometriemodell jedoch auch im Vergleich mit den Berechnungen des Herstellers abzeichnen. Dies war allerdings in den meisten betrachteten Fällen nicht festzustellen. Darüber hinaus wirkt sich nicht jeder geometrischer Parameter gleichermaßen auf die Berechnung aus. Ein Großteil der erforderlichen Parameter ist für die Berechnung des mantelseitigen Wärmeübergangskoeffizienten *α<sup>a</sup>* erforderlich. In den Betriebsbereichen, in denen die meisten Wärmetauscher momentan betrieben werden  $(V_1 > V_2)$ , fällt dieser jedoch merklich kleiner aus als der rohrseitige Wärmeübergangskoeffizient *α<sup>i</sup>* und beeinflusst dementsprechend weniger stark den Wärmedurchgangskoeffizienten *k* und somit die gesamte Berechnung. Wichtige Parameter sind mit der Rohrlänge *Lrg*, dem Rohrdurchmesser *d<sup>a</sup>* sowie der Rohranzahl *n<sup>r</sup>* auf jeden Fall jene, die sich direkt auf die Wärmeübertragungsfläche *A* auswirken.

# <span id="page-66-1"></span>**4.3.2 Fouling**

Eine mögliche Erklärung für die starken Abweichungen der Nachrechnungen von den Messdaten sind Ablagerungserscheinungen (Fouling). Aufgrund dessen können diese im Analysetool in Form eines konstanten Foulingwiderstands *R<sup>f</sup>* in der Berechnung berücksichtigt werden. Die Validierung mit Messdaten für die vier exemplarischen Wärmetauscher aus Punkt [4.2.3](#page-62-2) wird nun wiederholt, wobei für jeden Apparat der Foulingwiderstand dergestalt angepasst wurde, dass

die Ergebnisse optisch bewertet vor allem im höheren Leistungsbereich möglichst gut ausfallen. Die Resultate sind in Abbildung [33](#page-68-0) dargestellt und die Eckdaten dazu sind zudem in Tabelle [21](#page-67-0) angeführt. Bei allen Wärmetauschern wurde eine deutliche Verbesserung der Übereinstimmung mit den Messpunkten erzielt. Die weiterhin bestehenden Abweichungen im niedrigen Leistungsund Reynolds-Zahlenbereich sind womöglich auf die eingesetzten Turbulatoren zurückzuführen. Sie sind für den vorgesehenen Einsatzfall des Analysetools eher von geringer Bedeutung. Die definierten Foulingwiderstände sind alle in einem laut Literatur realistischen Bereich angesiedelt. Bei den Wärmetauschern 2, 3 und 4 stimmen die Nachrechnungen ab einer Leistung von ca. 20 % der Auslegungsleistung sehr gut mit den gemessenen Werten überein. Im Gegensatz dazu wurde für Wärmetauscher 1 lediglich ein Kompromisswert gefunden, mit dem das Ergebnis der Validierung zwar besser ausfällt, mit dem jedoch im höheren Leistungsbereich trotzdem ein systematischer Fehler bleibt. Bis zu einer relativen Leistung von ca. 70 % bedürfte es eines höheren Foulingwiderstandes und oberhalb eines niedrigeren. Dieses Phänomen, dass in den Messdaten bei hohen Leistungen die Grädigkeit nicht mehr weiter bzw. nur noch schwach ansteigt, kann nicht verifiziert werden, da zu keinem anderen Wärmetauscher Daten im hohen Leistungsbereich vorliegen. Betrachtet man den Verlauf der prozentuellen Abweichung des *kA*-Wertes über der Reynolds-Zahl im Rohr bei WT1, ist zu erkennen, dass dieser ab ca.  $Re = 10^4$  sinkt. Diese Schwelle entspricht genau dem unteren Grenzwert der turbulenten Rohrströmung. Über Gründe für dieses Verhalten lässt sich nur mutmaßen, da bei keinem weiteren Wärmetauscher Messdaten im turbulenten Reynolds-Zahlenbereich zur Verfügung stehen. Die Annahme eines konstanten Foulingwiderstands könnte an dieser Stelle versagen, da dieser wie in Kapitel [2.2.4](#page-26-2) erläutert auch von den Betriebsbedingungen beeinflusst wird. Alternativ könnte die Ursache jedoch auch in den Modellen des VDI-Wärmeatlas zu finden sein.

<span id="page-67-0"></span>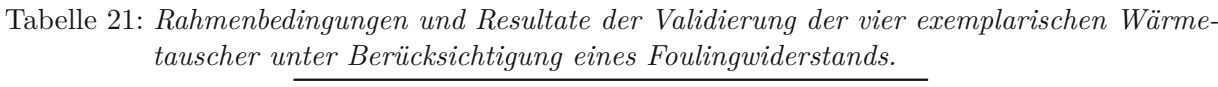

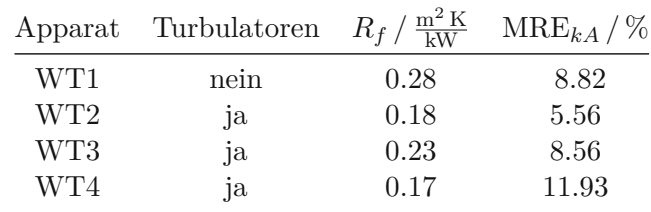

Ein weiteres Indiz dafür, dass Performanceeinbußen aufgrund von Fouling in den Wärmetauschern des Wiener Fernwärmenetzes zu erwarten sind, liefert Abbildung [34.](#page-69-0) Darin sind die gemessenen Grädigkeiten sowie die aus den Messdaten berechneten relativen Abweichungen des *kA*-Wertes von zwei baugleichen Wärmeatauschern aus der selben Übergabestation, die jedoch zu unterschiedlichen Zeitpunkten in Betrieb genommen wurden, gegenübergestellt. Es ist zu erkennen, dass die Performance des "jüngeren" Modells eindeutig besser ist als jene des "älteren". Ein mit der Zeit zunehmendes Wachstum von Ablagerungsschichten würde diese Abweichung erklären.

<span id="page-68-0"></span>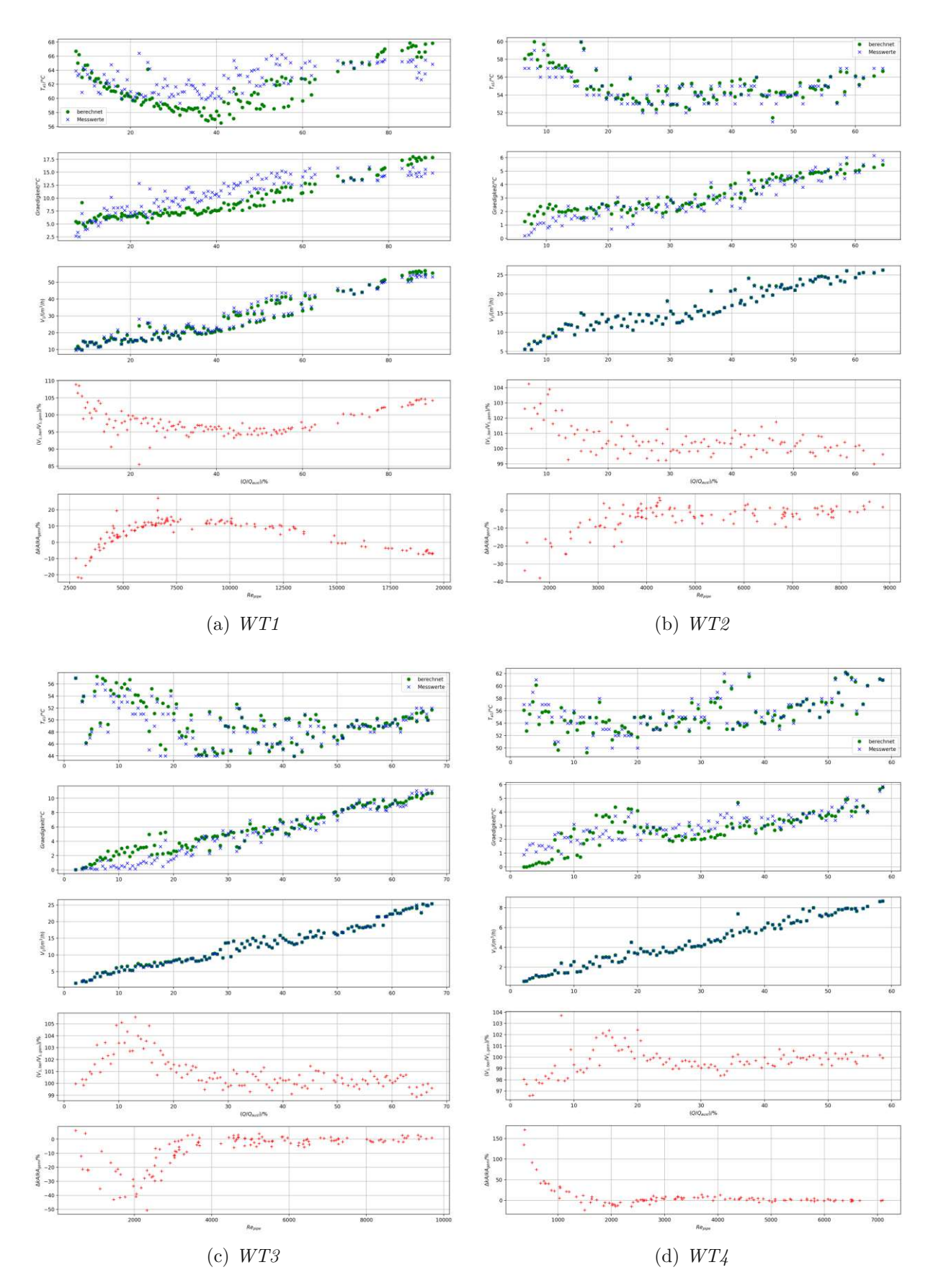

Abbildung 33: *Ergebnis der Validierung mit Messdaten der vier exemplarischen Wärmetauscher unter Berücksichtigung eines jeweils individuell angepassten Foulingwiderstands (Tabelle [21\)](#page-67-0).*

<span id="page-69-0"></span>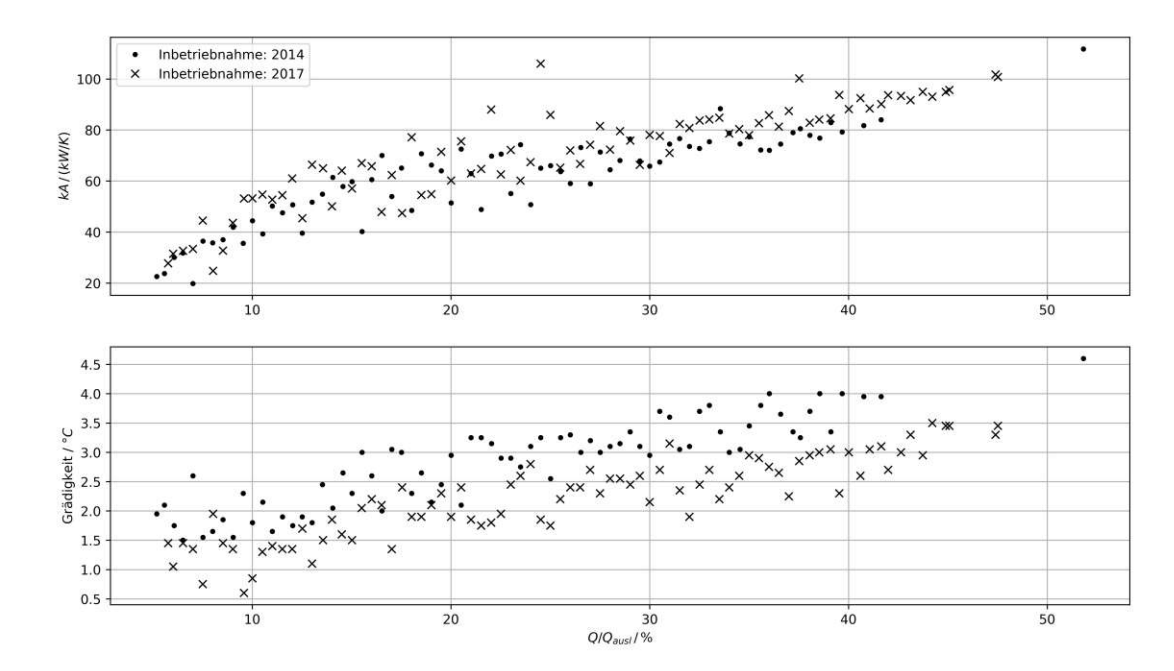

Abbildung 34: *Vergleich der Performance zweier baugleicher Wärmetauscher aus der selben Übertragungsstation mit unterschiedlicher Betriebsdauer.*

# **4.3.3 Turbulatoren**

Die Abweichungen im niedrigen Leistungs- und Reynolds-Zahlenbereich beim Vergleich der Messdaten mit den Nachrechnungen des Analysetools sind vermutlich auf die Turbulatoren zurückzuführen, die im verwendeten Berechnungsmodell nicht korrekt abgebildet werden und deren Geometrien nicht bekannt sind. Turbulenzpromotoren führen zu einer Verbesserung des Wärmeübergangs und liefern demgemäß jedoch keine Erklärung für die im Vergleich zur Nachrechnung schlechteren tatsächlichen Performance der Wärmetauscher bei höheren Leistungen. Mit den Formeln aus der Literatur für den rohrseitigen Wärmeübergang bei Verwendung von Turbulatoren ergaben sich keine besseren Ergebnisse bei der Validierung, da die damit berechneten Wärmedurchgänge viel höher ausfielen als gemessen, sogar im geringen Leistungsbereich. Aus diesem Grund wurden anhand von einzelnen Wämetauschern in einem trial-and-error-Prozess die Gleichungen [\(70\)](#page-46-2) aufgestellt, mit denen die frappierenden Abweichungen bei geringen Leistungen vermindert wurden. Wie sich diese Turbulator-Korrektur auf das Ergebnis der Validierung eines Wärmetauschers auswirkt zeigt Abbildung [35](#page-70-0) exemplarisch anhand von WT2.

# **4.3.4 Fehlerbehaftete Messdaten**

Messungen sind stets mit einem Messfehler verbunden, der sich aus einem systematischen Anteil sowie statistischem Messrauschen zusammensetzt. Da für die verwendeten Messdaten jedoch keine Informationen zu diesen Fehlern vorhanden sind und auch keine Referenzmessungen durchgeführt wurden, konnten Messfehler bei der Verarbeitung der verwendeten Messdaten nicht identifiziert bzw. bereinigt werden. Es ist jedoch nicht davon auszugehen, dass die Messfehler derart groß ausfallen, dass sie alleinig für die starken Abweichungen von Messdaten und Nachrechnungen verantwortlich sind. Es sollte einem bei der Bewertung der vorliegenden Ergebnisse allerdings folgendes bewusst sein:

• Bei den Messwerten handelt es sich um über je nach Wärmetauscher 15 min oder 1 h lange Intervalle gemittelte Werte.

<span id="page-70-0"></span>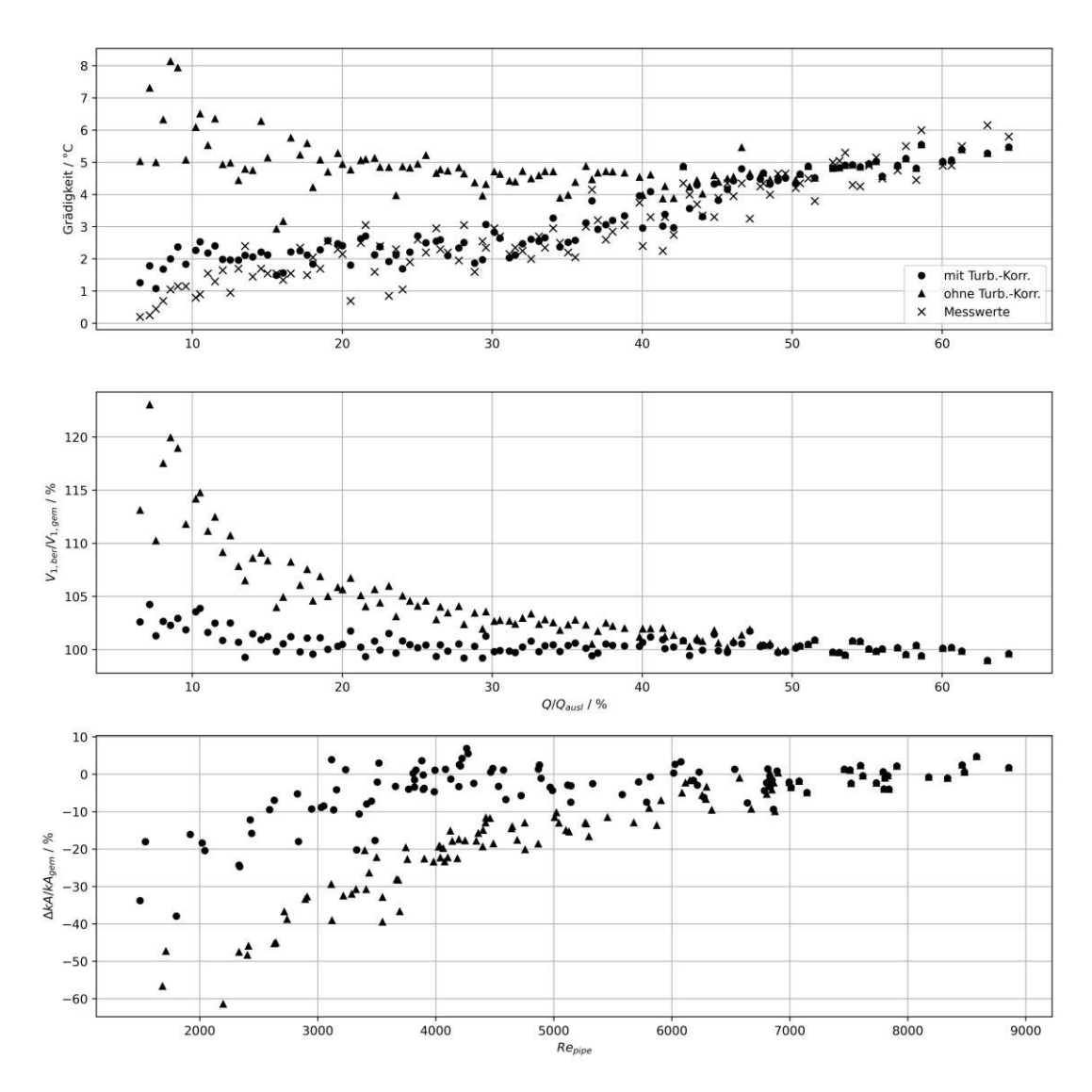

Abbildung 35: *Einfluss der Turbulator-Korrektur auf die Validierung mit Messdaten am Bei* $spiel$  *von Wärmetauscher WT2. Foulingwiderstand bei beiden Varianten:*  $R_f =$  $0.18 \frac{\text{m}^2 \text{ K}}{\text{kW}}$ .

- Die Temperaturdaten werden lediglich auf 1 °C genau abgespeichert und weisen dementsprechend bereits einen Rundungsfehler von bis zu 0.5 °C auf.
- Aufgrund von Inkonsistenzen in den Messdaten wurden die Volumenströme in einem Aufbereitungsschritt korrigiert.
## **5 Zusammenfassung und Ausblick**

Ausgangspunkt der vorliegenden Diplomarbeit war die übergeordnete Fragestellung, wie sich die Performance der Wärmetauscher in den Übergabestationen des Wiener Fernwärmenetzes durch das Herabsetzen der Vorlauftemperatur im Primärnetz verändern würde. Der gewählte Ansatz zur Behandlung dieser Frage bestand darin, ein Programm in *python* zu schreiben, mit dem U-Rohrbündel-Wärmetauscher (häufigste Bauart im Fernwärmenetz) nachgerechnet werden können, um damit die Rücklauftemperatur sowie den Volumenstrom auf der Primärseite unter den neuen Rahmenbedingungen berechnen zu können. Zur einfacheren Handhabung des Analysetools wurde außerdem mit der Bibliothek *streamlit* eine Web-Applikation mit grafischer Benutzeroberfläche erstellt. Die Nachrechnung basiert grundsätzlich auf den Kapiteln C, G1 und G8 des VDI-Wärmetlas [\[2\]](#page-75-0). Sie umfasst Modelle für den rohrseitigen und mantelseitigen Wärmeübergang, den Einfluss von Ablagerunsschichten sowie die Energieübertragung in Abhängigkeit von der angenommenen Stromführung des Wärmetauschers. Diese Gleichungssätze wurden jedoch um eigens ermittelte Formeln zur Berücksichtigung von in den Rohren verbauten Turbulatoren erweitert. Da zu den untersuchten Wärmetauschern keine vollständigen technischen Zeichnungen vorliegen, wurde zudem ein Algorithmus zur Modellierung der vollständigen Wärmetauschergeometrie erstellt. Damit wird, ausgehend von den Außenmaßen des Wärmetauschers, ein realistisches Geometriemodell berechnet bzw. abgeschätzt, das alle Parameter umfasst, die für die Verwendung der Rechenvorschriften des VDI-Wärmeatlas erforderlich sind. Auf Basis des Grundalgorithmus zur Nachrechnung eines Betriebspunktes wurden Analysefunktionen implementiert, die auf spezifische Problemstellungen zugeschnitten sind. Als Beispiel dafür sei an dieser Stelle jene Funktion genannt, mit der, ausgehend von definierten Eintritts- sowie Austrittstemperaturen auf der Sekundärseite, der neuen herabgesetzten primären Vorlauftemperatur sowie nach oben hin begrenzende Werte für die Volumenströme und die Grädigkeit, die maximal übertragbare Leistung des Wärmetauschers berechnet werden kann. Außerdem kann im Analysetool die Plausibilität des erstellten Geometriemodells eines angelegten Wärmetauschers durch Nachrechnung seines Auslegungspunktes sowie durch Validierung mittels Messdaten sofern diese vorhanden sind - überprüft werden. Gemäß den durchgeführten Nachrechnungen mit dem Analysetool ist infolge einer Reduktion der primären Vorlauftemperatur bei gleichbleibender Sekundärseite (unveränderter Wärmebedarf) mit einem Anstieg des primären Volumenstroms sowie der primären Rücklauftemperatur und somit der Grädigkeit zu rechnen.

Neben der Dokumentation des Analysetools stellt aufgrund der großen Anzahl an Unbekannten die Bewertung und Einordnung der damit berechneten Ergebnisse einen wichtigen Teil dieser Arbeit dar. Die Validierung der gesamten implementierten Berechnungsmethodik mittels Nachrechnung von Betriebspunkten wurde anhand von drei Arten von Referenzwerten durchgeführt:

- Auslegungspunkte
- Messdaten
- Berechnungen des Herstellers

Die Richtigkeit der geometrischen Modellierung konnte nicht direkt überprüft werden, da zu keinem der untersuchten Apparate alle nötigen Parameter bekannt sind. Demgemäß trägt der Fehler der Modellierung zu den in den Validierungen auftretenden Abweichungen bei. Der Vergleich mit den Auslegungspunkten und den Berechnungen des Herstellers, und somit die Bewertung des

Analysetools auf theoretischer Ebene, fällt positiv aus. Die Abweichungen fallen großteils gering aus, die Kombination aus geometrischer Modellierung und Nachrechnung gemäß VDI-Wärmeatlas liefert in den meisten Fällen ähnliche Ergebnisse wie die Berechnungsmethoden des Herstellers. Auf praktischer Ebene ergibt sich ein gegenteiliges Bild. Die Diskrepanz zwischen Berechnung und Messdaten fällt je nach Wärmetauscher mehr oder weniger deutlich aus. In den für die gegebene Problemstellung relevanten höheren Leistungsbereichen sind die real beobachteten Wärmeübertragungsfähigkeiten der Wärmetauscher schlechter als laut Berechnung. Dadurch ergeben sich bei Nachrechnungen mit dem Analysetool niedrigere primäre Rücklauftemperaturen und Volumenströme als gemessen. Die hohen Grädigkeiten in den Messdaten lassen vermuten, dass auch die vorgesehenen Grädigkeiten im Auslegungspunkt in der Realität klar überschritten werden, belegt ist dies jedoch nicht. Diese Erkentnisse führen zum Schluss, dass die Wärmetauscher im Wiener Fernwärmenetz schlechter funktionieren, als sie theoretisch sollten. Die naheliegendste Erklärung dafür sind Ablagerungen (Fouling), die den Wärmedurchgang herabsetzen. Die Berücksichtigung von Ablagerungsschichten in Form von konstanten Foulingwiderständen wird in Kapitel [4.3.2](#page-66-0) beleuchtet. Sie führen teilweise zu stark verbesserten Ergebnissen der Validierung, jedoch nicht bei allen Wärmetauschern. Außerdem sind für die Wahl eines passenden Foulingwiderstands für einen Wärmeübertrager Messdaten erforderlich, die nur bei gewissen Übergabestationen erfasst werden. Bedauerlicherweise ist gerade der Bereich hoher Volumenströme und somit hoher Reynolds-Zahlen auf der Primärseite in den Messdaten kaum repräsentiert, weshalb im für die praktische Problemstellung wichtigsten Bereich keine Validierung des Analysetools mit Messdaten durchgeführt werden konnte. Es lässt sich jedoch festhalten, dass die Nachrechnungen des Herstellers stärker von den Messdaten abweichen als von den Berechnungen des Analysetools.

In Anbetracht dessen fällt das Resümee hinsichtlich der ursprünglichen Problemstellung ebenfalls gemischt aus. Das Analysetool gibt Aufschluss darüber, wie sich eine Reduktion der primären Vorlauftemperatur unter den getroffenen Annahmen theoretisch auf die anderen Betriebsgrößen des Wärmetauschers auswirkt. Die Ergebnisse können jedoch nicht direkt auf die Realität umgemünzt werden, da die Analyse der Messdaten gezeigt hat, dass diese von den theoretischen Berechnungen je nach Wärmetauscher unterschiedlich stark abweichen. Durch das Definieren und Variieren eines konstanten Foulingwiderstands kann zwar diese real auftretende Abweichung von den idealen Betriebsverhältnissen in der Berechnung zu einem gewissen Grad berücksichtigt werden, die daraus resultierenden Ergebnisse sind jedoch weiterhin lediglich als Richtwerte zu interpretieren. Es bedarf dementsprechend bei der Anwendung und vor allem bei der Einordnung der Ergebnisse des Analysetools auf jeden Fall einer gewissen Fachkenntnis. Um die Tauglichkeit eines Wärmetauschers für die anstehende Temperaturumstellung solide beurteilen zu können, sind aufgrund dessen meiner Einschätzung nach Messdaten erforderlich. Eine breit angesetzte Aufrüstung der Übergabestationen im Wiener Fernwärmenetz mit Messeinrichtungen, die alle erforderlichen Daten online aufzeichnen wäre nicht nur deswegen sinnvoll, sondern ist laut Forschung ungeachtet dessen eine wichtige Maßnahme, um Fernwärmenetze erforlgreich in die digitalisierten, gekoppelten Energieversorgungsysteme der Zukunft zu integrieren.

Das erstellte Analysetool kann ausgehend von seiner momentanen Form in vielerlei Hinsicht noch verbessert und erweitert werden. Zum einen wird das Programm mit ansteigender Anzahl an erfassten WT-Objekten zunehmend langsamer werden, weil bei jedem Aufruf einer Funktion alle WT-Objekte eingelesen werden. Durch die Implementierung einer effizienteren Speicherstruktur oder eines Caching-Systems könnte man die Performance der Anwendung in dieser Hinsicht verbessern. Zum anderen gibt es viele Möglichkeiten, das Anwendungsgebiet des Programms zu vergrößern, zum Beispiel durch das Erstellen neuer Analysefunktionen oder durch die Erweiterung der Berechnung für andere Wärmetauscherbauarten. Am wichtigsten erscheint mir jedoch, fortlaufend Wärmetauscher zu erfassen, Validierungen mit Messdaten durchzuführen sowie zu

## 5 Zusammenfassung und Ausblick

dokumentieren und gegebenenfalls basierend darauf die implementierte Berechnung zu adaptieren.

## **Literatur**

- [1] Statistik Austria. *Nutzenergieanalyse*. 2019. url: [https://www.statistik.at/web\\_](https://www.statistik.at/web_de/statistiken/energie_umwelt_innovation_mobilitaet/energie_und_umwelt/energie/nutzenergieanalyse/index.html) [de/statistiken/energie\\_umwelt\\_innovation\\_mobilitaet/energie\\_und\\_umwelt/](https://www.statistik.at/web_de/statistiken/energie_umwelt_innovation_mobilitaet/energie_und_umwelt/energie/nutzenergieanalyse/index.html) [energie/nutzenergieanalyse/index.html](https://www.statistik.at/web_de/statistiken/energie_umwelt_innovation_mobilitaet/energie_und_umwelt/energie/nutzenergieanalyse/index.html) (besucht am 28. 01. 2022).
- <span id="page-75-0"></span>[2] Verein deutscher Ingenieure. *VDI-Wärmeatlas*. Hrsg. von VDI e.V. 11. Aufl. VDI-Buch. Berlin Heidelberg: Springer, 2013. isbn: 978-3-642-19981-3. doi: [10.1007/978-3-642-](https://doi.org/10.1007/978-3-642-19981-3) [19981-3](https://doi.org/10.1007/978-3-642-19981-3).
- [3] P. Konstantin. *Praxisbuch der Fernwärmeversorgung: Systeme, Netzaufbauvarianten, Kraft-Wärme-Kopplung, Kostenstrukturen und Preisbildung*. ger ; eng. Berlin, Heidelberg: Springer Berlin / Heidelberg, 2018. isbn: 9783662559109.
- [4] S. Werner. "International review of district heating and cooling". In: *Energy* <sup>137</sup> (2017), S. 617-631. ISSN: 03605442. DOI: [10.1016/j.energy.2017.04.045](https://doi.org/10.1016/j.energy.2017.04.045).
- [5] P. Woods und J. Overgaard. "Historical development of district heating and characteristics of <sup>a</sup> modern district heating system". In: *Advanced District Heating and Cooling (DHC) Systems*. Elsevier, Jan. 2016, S. 3–15. doi: [10.1016/B978-1-78242-374-4.00001-X](https://doi.org/10.1016/B978-1-78242-374-4.00001-X).
- [6] H. Lund, P. A. Østergaard, M. Chang, S. Werner, S. Svendsen, P. Sorknæs, J. E. Thorsen, F. Hvelplund, B. O. G. Mortensen, B. V. Mathiesen, C. Bojesen, N. Duic, X. Zhang und B. Möller. "The status of 4th generation district heating: Research and results". In: *Energy* 164 (2018), S. 147–159. issn: 0360-5442. doi: [https://doi.org/10.1016/j.energy.2018.](https://doi.org/https://doi.org/10.1016/j.energy.2018.08.206) [08.206](https://doi.org/https://doi.org/10.1016/j.energy.2018.08.206).
- [7] H. Averfalk, T. Benakopoulos, I. Best, F. Dammel, C. Engel, R. Geyer, O. Gudmundsson, K. Lygnerud, J. Oltmanns, N. Nord, K. Ponweiser, D. Schmidt, H. Schrammel, D. Skaarup Østergaard, S. Svendsen, M. Tunzi und S. Werner. *Low-Temperature District Heating Implementation Guidebook: Final Report of IEA DHC Annex TS2. Implementation of Low-Temperature District Heating Systems*. eng. 2021. isbn: 9783839617458.
- [8] Magistrat Wien Magistratsabteilung <sup>20</sup> Energieplanung. *Fernwarmeerzeugung in Wien*. 2019. url: <https://www.data.gv.at/katalog/dataset/fernwarmeerzeugung-in-wien> (besucht am 28. 01. 2022).
- [9] T. Rieder. *Dekarbonisierung Wiens <sup>2040</sup>*. 2021. url: [https://positionen.wienenergie.](https://positionen.wienenergie.at/studien/decarb-studie/) [at/studien/decarb-studie/](https://positionen.wienenergie.at/studien/decarb-studie/) (besucht am 28. 01. 2022).
- [10] *Sprechen wir über Fernwärme.* 2021. url: https : / / positionen . [wienenergie](https://positionen.wienenergie.at/themen/waermewende/fernwaerme/) . at / [themen/waermewende/fernwaerme/](https://positionen.wienenergie.at/themen/waermewende/fernwaerme/) (besucht am 28. 01. 2022).
- [11] V. Quaschning. *Erneuerbare Energien und Klimaschutz : Hintergründe – Techniken und Planung – Ökonomie und Ökologie – Energiewende*. ger. 5., aktualisierte Auflage. München: Hanser, 2020. isbn: 3446464158.
- [12] T. Pauschinger. "5 Solar thermal energy for district heating". In: *Advanced District Heating and Cooling (DHC) Systems*. Hrsg. von R. Wiltshire. Woodhead Publishing Series in Energy. Oxford: Woodhead Publishing, 2016, S. 99–120. ISBN: 978-1-78242-374-4. DOI: [https://doi.org/10.1016/B978-1-78242-374-4.00005-7](https://doi.org/https://doi.org/10.1016/B978-1-78242-374-4.00005-7).

## Literatur

- [13] K. Church. "6 Energy sources for district heating and cooling". In: *Advanced District Heating and Cooling (DHC) Systems*. Hrsg. von R. Wiltshire. Woodhead Publishing Series in Energy. Oxford: Woodhead Publishing, 2016, S. 121–143. ISBN: 978-1-78242-374-4. DOI: [https://doi.org/10.1016/B978-1-78242-374-4.00006-9](https://doi.org/https://doi.org/10.1016/B978-1-78242-374-4.00006-9).
- [14] J. Tester, T. Reber, K. Beckers und M. Lukawski. "4 Deep geothermal energy for district heating: lessons learned from the U.S. and beyond". In: *Advanced District Heating and Cooling (DHC) Systems*. Hrsg. von R. Wiltshire. Woodhead Publishing Series in Energy. Oxford: Woodhead Publishing, 2016, S. 75-98. ISBN: 978-1-78242-374-4. DOI: [https://doi.org/10.1016/B978-1-78242-374-4.00004-5](https://doi.org/https://doi.org/10.1016/B978-1-78242-374-4.00004-5).
- [15] *Projekt "GeoTief": Geothermie-Potenzial der Stadt Wien*. url: [https://positionen.](https://positionen.wienenergie.at/projekte/waerme-kalte/geotief/) [wienenergie.at/projekte/waerme-kalte/geotief/](https://positionen.wienenergie.at/projekte/waerme-kalte/geotief/) (besucht am 02. 02. 2022).
- [16] T. Plenefisch, L. Brückner, L. Ceranna, N. Gestermann, G. Houben, T. Tischner, U. Wegler, M. Wellbrink und C. Bönnemann. *Tiefe Geothermie – mögliche Umweltauswirkungen infolge hydraulischer und chemischer Stimulationen*. Techn. Ber. Bundesanstalt für Geowissenschaften und Rohstoffe (BGR), Hannover, 2015.
- [17] *Potenzial und aktuelle Nutzung der tiefen Geothermie in Österreich*. url: [https](https://www.geothermie-oesterreich.at/was-ist-geothermie/tiefe-geothermie/tiefe-geothermie-in-%C3%B6sterreich/) : / / [www.geothermie-oesterreich.at/was-ist-geothermie/tiefe-geothermie/tiefe](https://www.geothermie-oesterreich.at/was-ist-geothermie/tiefe-geothermie/tiefe-geothermie-in-%C3%B6sterreich/)[geothermie-in-%C3%B6sterreich/](https://www.geothermie-oesterreich.at/was-ist-geothermie/tiefe-geothermie/tiefe-geothermie-in-%C3%B6sterreich/) (besucht am 02. 02. 2022).
- [18] Z. Ayub. "World's Largest Ammonia Heat Pump (14 MWh) for District Heating in Norway—A Case Study". In: *Heat Transfer Engineering* 37.3-4 (2016), S. 382-386. DOI: [10.1080/01457632.2015.1052716](https://doi.org/10.1080/01457632.2015.1052716).
- [19] *Stärkste Großwärmepumpe Mitteleuropas pumpt in Wien*. 2019. url: [https](https://www.wienenergie.at/blog/staerkste-grosswaermepumpe-mitteleuropas-pumpt-in-wien/) : / / www . wienenergie . at / blog / staerkste - [grosswaermepumpe](https://www.wienenergie.at/blog/staerkste-grosswaermepumpe-mitteleuropas-pumpt-in-wien/) - mitteleuropas - pumpt - in [wien/](https://www.wienenergie.at/blog/staerkste-grosswaermepumpe-mitteleuropas-pumpt-in-wien/) (besucht am 03. 02. 2022).
- [20] E. Guelpa und V. Verda. "Thermal energy storage in district heating and cooling systems: <sup>A</sup> review". In: *Applied Energy* <sup>252</sup> (2019), S. 113474. issn: 0306-2619. doi: [https://doi.](https://doi.org/https://doi.org/10.1016/j.apenergy.2019.113474) [org/10.1016/j.apenergy.2019.113474](https://doi.org/https://doi.org/10.1016/j.apenergy.2019.113474).
- [21] H. Schnell und B. Slipcević. *Wärmeaustauscher : Rohrbündel-Wärmeaustauscher ; Grundlagen, Aufbau, Anwendung*. ger. Kontakt Studium. Ehningen bei Böblingen: Expert-Verl., 1990. isbn: 3816903835.
- [22] W.-T. Ji, A. M. Jacobi, Y.-L. He und W.-Q. Tao. "Summary and evaluation on singlephase heat transfer enhancement techniques of liquid laminar and turbulent pipe flow". In: *International Journal of Heat and Mass Transfer* <sup>88</sup> (2015), S. 735–754. issn: 0017-9310. doi: [https://doi.org/10.1016/j.ijheatmasstransfer.2015.04.008](https://doi.org/https://doi.org/10.1016/j.ijheatmasstransfer.2015.04.008).
- [23] S. W. Hong und A. E. Bergles. "Augmentation of Laminar Flow Heat Transfer in Tubes by Means of Twisted-Tape Inserts". In: *Journal of Heat Transfer* 98.2 (Mai 1976), S. 251–256. ISSN: 0022-1481. DOI: [10.1115/1.3450527](https://doi.org/10.1115/1.3450527).
- [24] R. M. Manglik und A. E. Bergles. "Heat Transfer and Pressure Drop Correlations for Twisted-Tape Inserts in Isothermal Tubes: Part II—Transition and Turbulent Flows". In: *Journal of Heat Transfer* 115.4 (Nov. 1993), S. 890–896. issn: 0022-1481. doi: [10.1115/1.](https://doi.org/10.1115/1.2911384) [2911384](https://doi.org/10.1115/1.2911384).
- [25] Schiffstern GmbH. *Firmenvorstellung*. 2016. url: [http://schiffstern.at/wp-content/](http://schiffstern.at/wp-content/uploads/2016/05/Schiffstern_Firmenunterlage_Final_Druckversion.compressed.pdf) [uploads/2016/05/Schiffstern\\_Firmenunterlage\\_Final\\_Druckversion.compressed.](http://schiffstern.at/wp-content/uploads/2016/05/Schiffstern_Firmenunterlage_Final_Druckversion.compressed.pdf) [pdf](http://schiffstern.at/wp-content/uploads/2016/05/Schiffstern_Firmenunterlage_Final_Druckversion.compressed.pdf) (besucht am 28. 01. 2022).